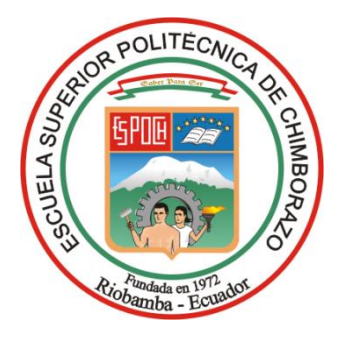

# **ESCUELA SUPERIOR POLITÉCNICA DE CHIMBORAZO FACULTAD DE ADMINISTRACIÓN DE EMPRESAS CARRERA: INGENIERÍA EN CONTABILIDAD Y AUDITORÍA C.P.A.**

# DISEÑO DE UN SISTEMA DE COSTOS POR PROCESOS, PARA LA EMPRESA CUEROS EL AL-CE, CANTÓN GUANO, PROVINCIA DE CHIMBORAZO.

**Trabajo de titulación: Tipo:** Proyecto de investigación

Presentado para optar al grado académico de: **INGENIERA EN CONTABILIDAD Y AUDITORÍA C.P.A.**

**AUTORA:** PRISCILA BRIGITTE TACURI INGA **DIRECTORA:** ING. IRMA YOLANDA GARRIDO BAYAS

> Riobamba – Ecuador 2020

## **© 2020, Priscila Brigitte Tacuri Inga**

Se autoriza la reproducción total o parcial, con fines académicos, por cualquier medio o procedimiento, incluyendo la cita bibliográfica del documento, siempre y cuando se reconozca el Derecho de Autor.

Yo, Priscila Brigitte Tacuri Inga, declaro que el presente trabajo de titulación es de mi autoría y los resultados del mismo son auténticos. Los textos en el documento que provienen de otras fuentes están debidamente citados y referenciados.

Como autora asumo la responsabilidad legal y académica de los contenidos de este trabajo de titulación. El patrimonio intelectual pertenece a la Escuela Superior Politécnica de Chimborazo.

Riobamba, 14 de enero de 2020

 $\mathcal{L}$  . The contribution of  $\mathcal{L}$ 

**Priscila Brigitte Tacuri Inga 160068876-4**

## **ESCUELA SUPERIOR POLITÉCNICA DE CHIMBORAZO FACULTAD DE ADMINISTRACIÓN DE EMPRESAS CARRERA DE CONTABILIDAD Y AUDITORÍA**

El Tribunal del trabajo de titulación certifica que: El trabajo de titulación: Tipo: Proyecto de investigación, **DISEÑO DE UN SISTEMA DE COSTOS POR PROCESOS, PARA LA EMPRESA CUEROS EL AL-CE, CANTÓN GUANO, PROVINCIA DE CHIMBORAZO,**  realizado por la señorita: **PRISCILA BRIGITTE TACURI INGA,** ha sido minuciosamente revisado por los Miembros del Tribunal del trabajo de titulación, el mismo que cumple con los requisitos científicos, técnicos, legales, en tal virtud el Tribunal Autoriza su presentación.

**FIRMA FECHA**

Ing. Javier Lenin Gaibor  $\overline{\phantom{a}}$  2020-01-14 **Nauter PRESIDENTE DEL TRIBUNAL** Ing. Irma Yolanda Garrido Bayas \_\_\_\_\_\_\_\_\_\_\_\_\_\_\_\_\_\_\_\_ 2020-01-14 **DIRECTORA DEL TRABAJO DE TITULACIÓN**

Ing. Víctor Manuel Betancourt Soto 2020-01-14 **MIEMBRO DE TRIBUNAL** 

### **DEDICATORIA**

El presente trabajo de investigación se la dedico en primer lugar a Dios por guiarme y darme fuerzas para cumplir mis metas y no detenerme ante los obstáculos de la vida.

A mis padres, Ángel Tacuri y Gloria Inga, quienes han sido un apoyo incondicional en los buenos y malos momentos, por guiarme, aconsejarme, inculcarme valores, principios y por ser el pilar fundamental ante las adversidades que se han presentado durante mi vida académica; a mis hermanos quienes estuvieron apoyándome y brindándome todo su cariñó y apoyo cuando más los necesité.

*Priscila Brigitte Tacuri Inga*

#### **AGRADECIMIENTO**

Al culminar el trabajo de titulación agradezco a mi Dios por bridarme la oportunidad de concluir de forma exitosa una etapa más de mi vida.

A mis padres, por todo el esfuerzo realizado para brindarme su apoyo incondicional y de esta manera concluir mi carrera profesional; a mis hermanos, quienes siempre estuvieron ahí apoyándome y brindándome palabras de aliento para no rendirme durante este largo camino.

A mi tribunal de tesis, Ing. Yolanda Garrido e Ing. Víctor Betancourt, quienes me han guiado con sus conocimientos y experiencias en el desarrollo y culminación de mi trabajo de titulación.

Por último, mi agradecimiento a la empresa "Curtiembre Cueros EL AL-CE", por la apertura y colaboración en el desarrollo de este trabajo de investigación.

*Priscila Brigitte Tacuri Inga*

## **TABLA DE CONTENIDO**

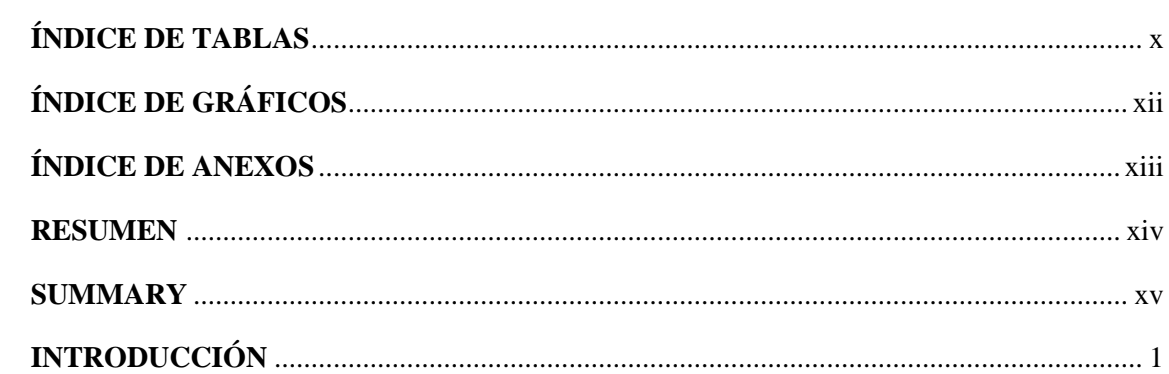

## **CAPÍTULO I**

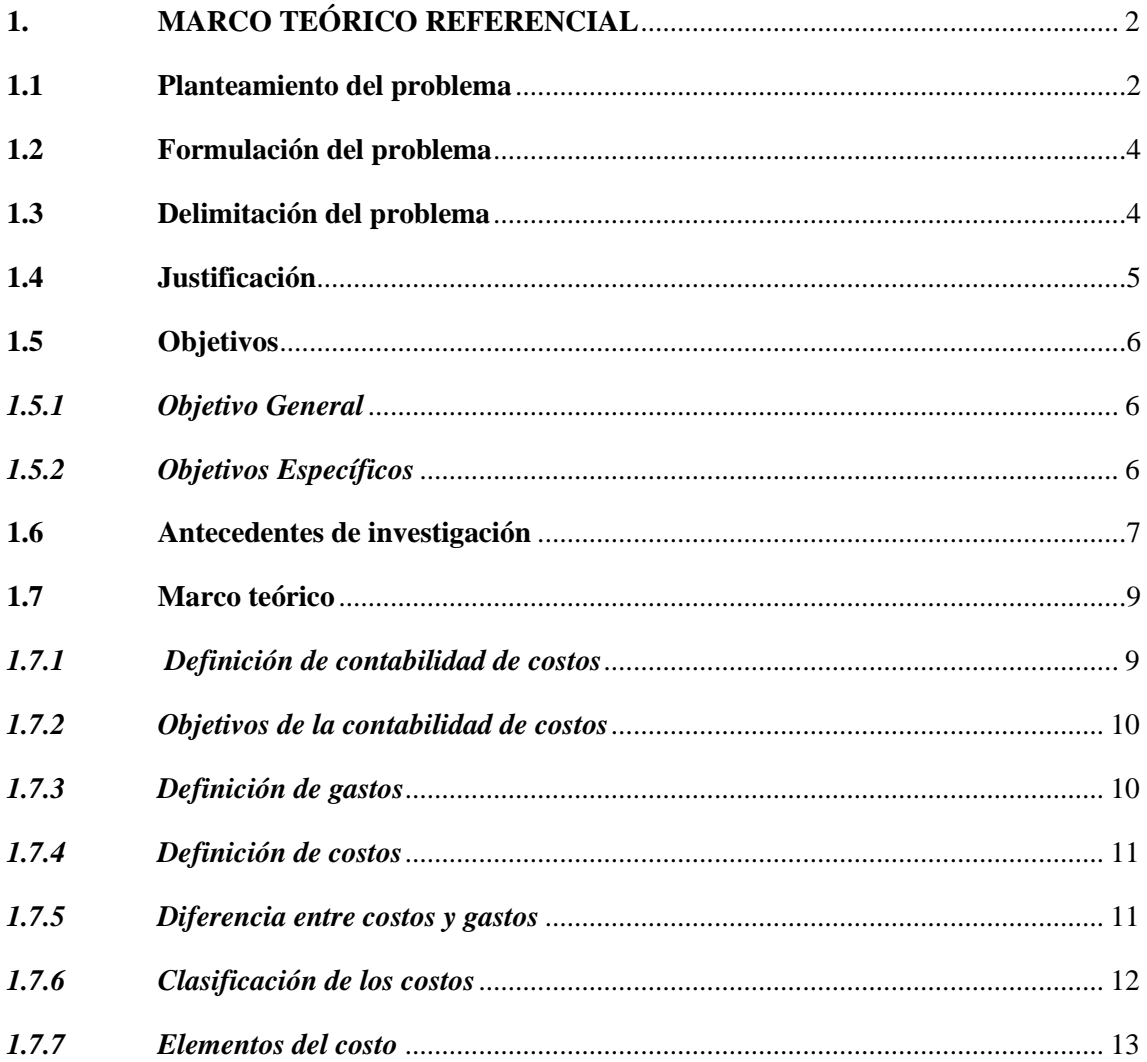

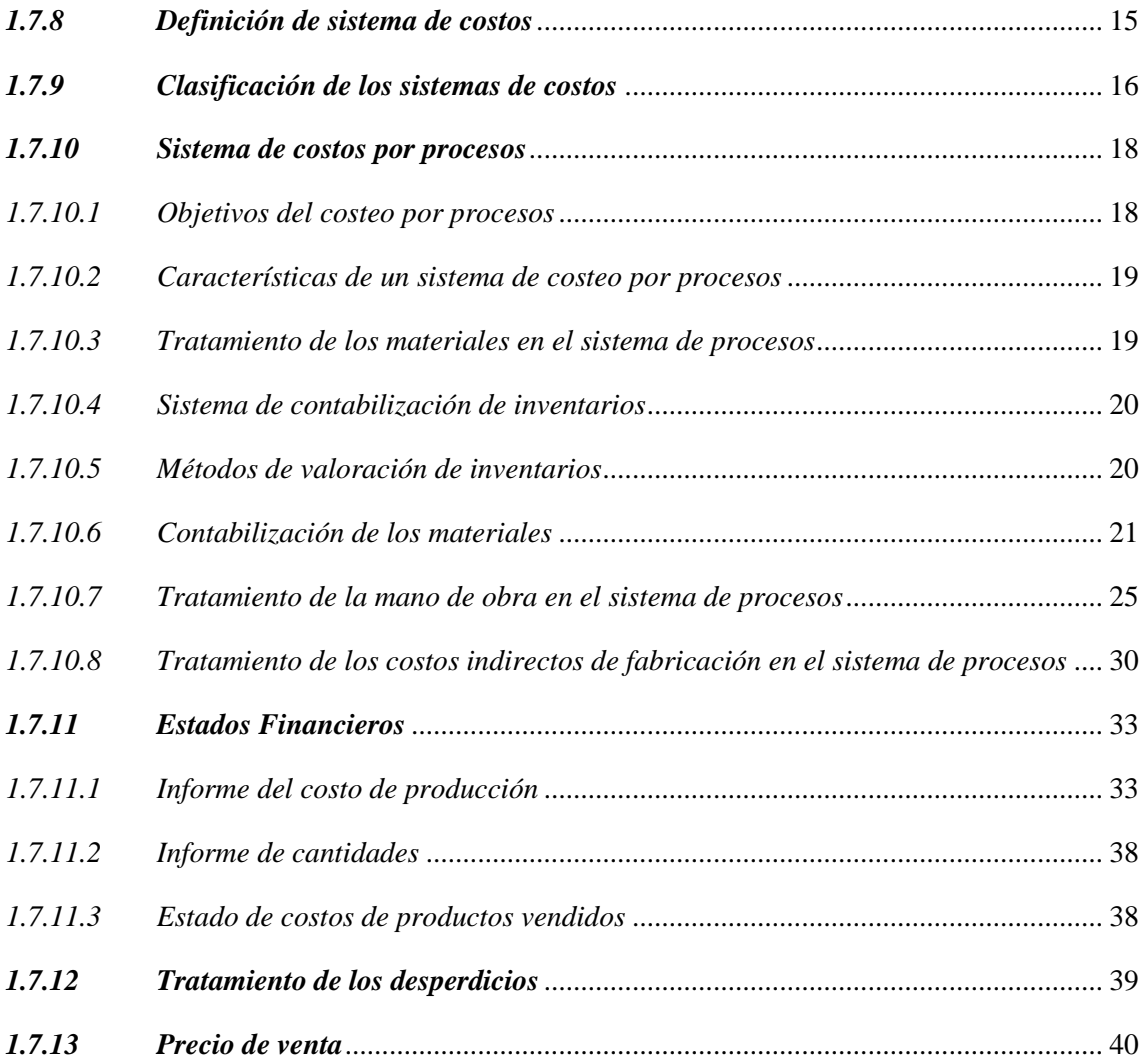

## **[CAPÍTULO II](#page-55-0)**

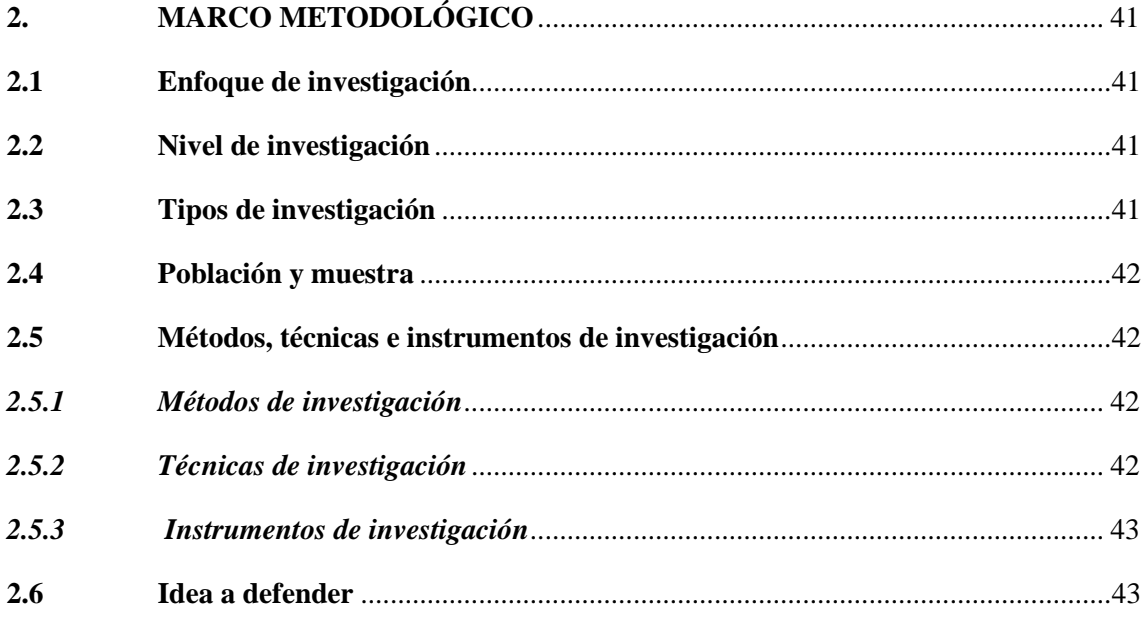

## **[CAPÍTULO III](#page-58-0)**

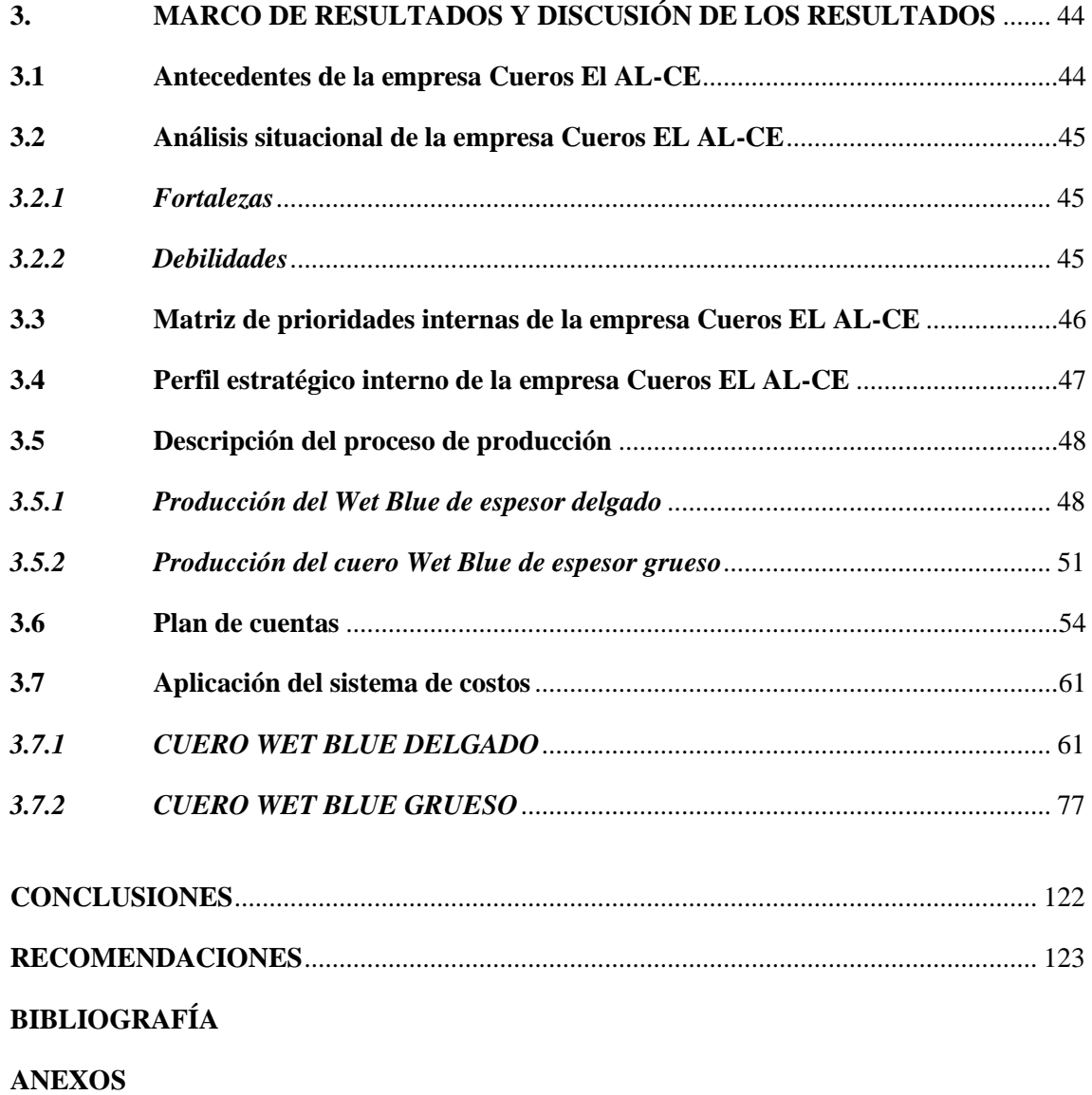

## <span id="page-9-0"></span>**ÍNDICE DE TABLAS**

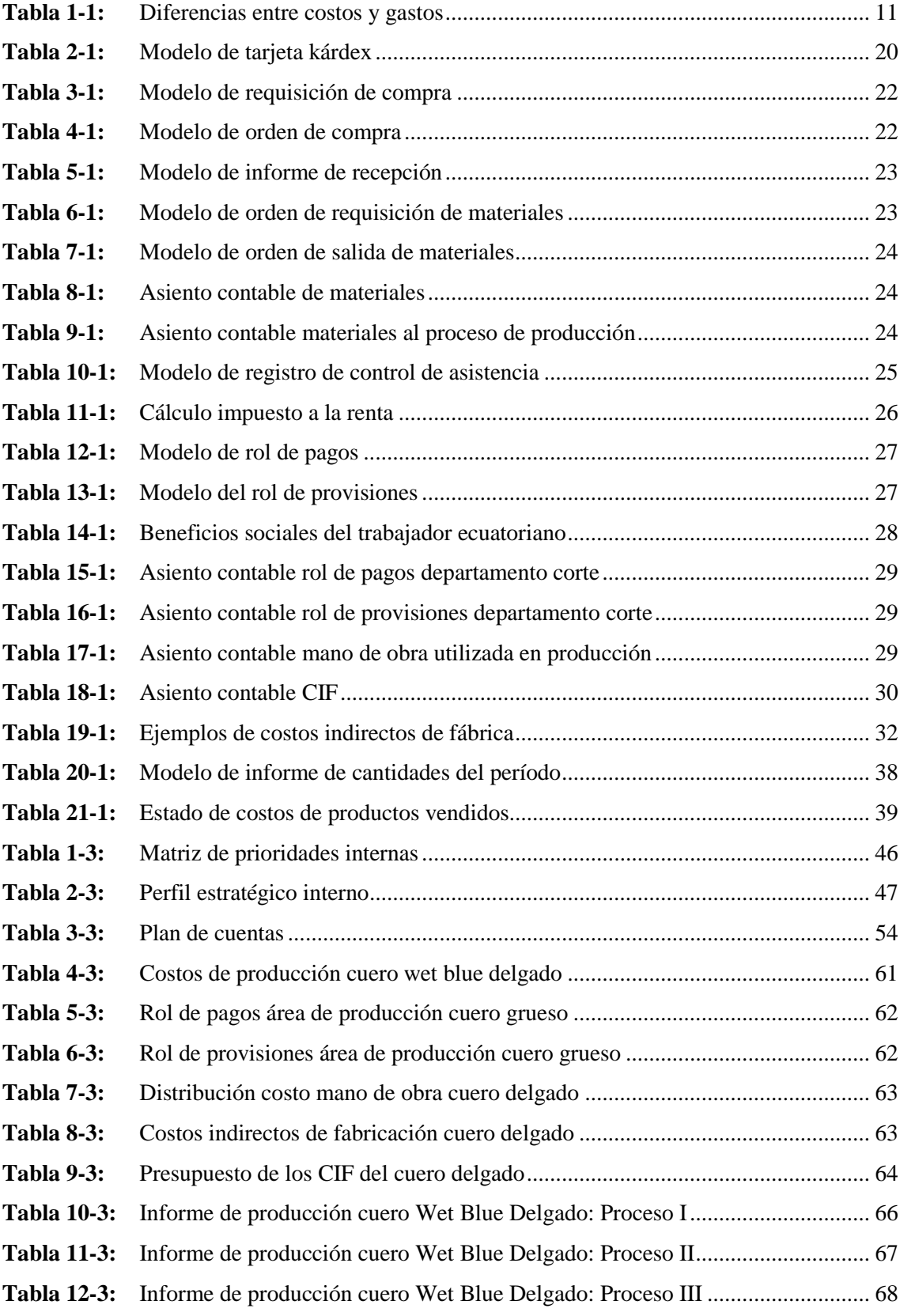

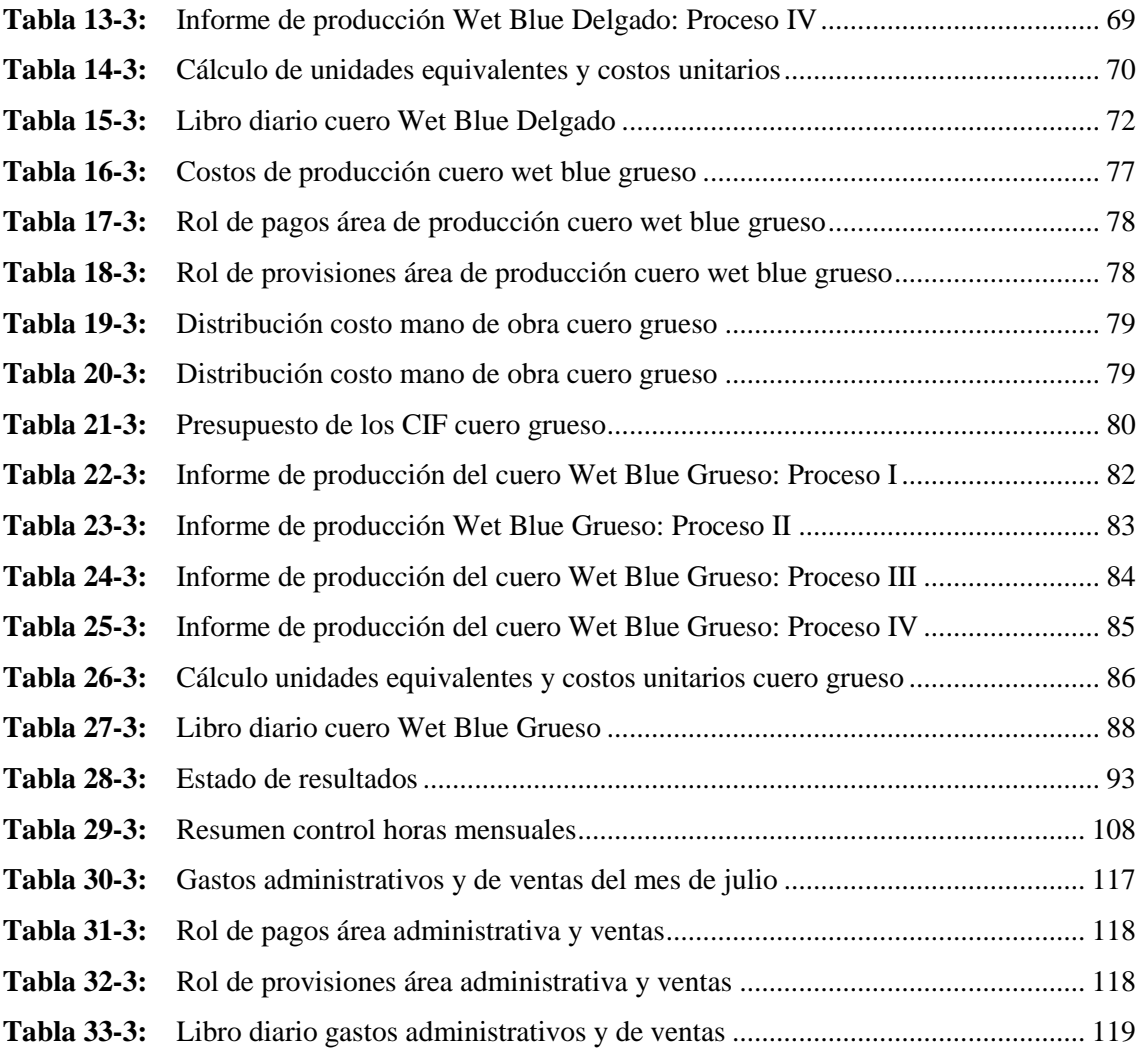

## <span id="page-11-0"></span>**ÍNDICE DE GRÁFICOS**

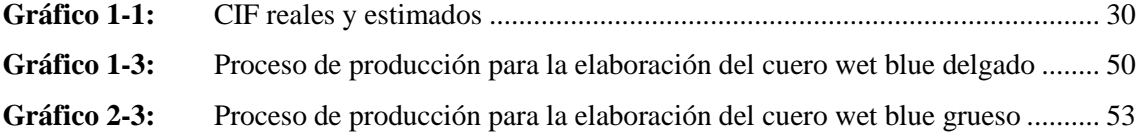

## <span id="page-12-0"></span>**ÍNDICE DE ANEXOS**

- **ANEXO A:** [ENTREVISTA AL GERENTE Y JEFE ADMINISTRATIVO](#page--1-1)
- **ANEXO B:** [ENCUESTA AL PERSONAL OPERATIVO Y DE VENTAS](#page--1-0)
- **ANEXO C:** [FACTURA DE COMPRA](#page--1-0)
- **ANEXO D:** [TABLAS DE MATERIALES EN LOS PROCESOS](#page--1-2)
- **ANEXO E:** [FOTOS DE LA EMPRESA](#page--1-0)
- **ANEXO F:** [REGISTRO ÚNICO DE CONTRIBUYENTES](#page--1-3)

#### <span id="page-13-0"></span>**RESUMEN**

El presente diseño de un sistema de costos por procesos, para la empresa Cueros El AL-CE, cantón Guano, Provincia de Chimborazo, tiene como objetivo establecer el costo de producción de los distintos productos que fabrica la curtiembre y de esta manera ayudar a mejorar la toma de decisiones de la empresa. Para el desarrollo del presente trabajo de investigación se utilizó técnicas como: la observación que permitió conocer el proceso productivo de la empresa, entrevistas dirigidas al gerente y jefe administrativo, y encuestas al personal operativo y de ventas con lo que se adquirió datos relevantes que permitieron conocer los procesos del área de producción. Como resultado del proceso de investigación se determinó que los costos se establecen de manera empírica, es decir que son fijados en base a la competencia; esto como consecuencia de que la empresa no posee registros en cuanto a control de materiales y mano de obra. Mediante el sistema de costos por procesos la empresa contara con una herramienta contable que le proporcione: registros de control de inventarios; registros de consumo de materia prima por cada uno de los procesos de producción; registros de mano de obra y de los costos indirectos de fabricación; además contara con el informe de costos de producción y con el margen de utilidad en relación con el precio de venta establecido. Se recomienda la implementación del sistema de costos por procesos con el fin de asignar los costos reales de producción de una manera apropiada y por ende controlar los recursos de la empresa.

**PALABRAS CLAVE: <**CONTABILIDAD DE COSTOS> **<**SISTEMA DE COSTOS POR PROCESOS> <ELEMENTOS DEL COSTO> <CONTROL DE INVENTARIOS> **<**INFORME DE COSTOS**>** <PRECIO DE VENTA> **<**GUANO (CANTÓN)>.

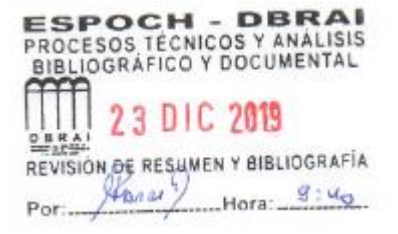

#### <span id="page-14-0"></span>**SUMMARY**

The present design of a cost-per-process system for "Cueros El AL-CE", Guano canton, Chimborazo Province, aims to establish the production cost of the different products manufactured by the tannery and thus help improve the decision making of the company. Techniques such as the observation that allowed to know the production process of the company, interviews directed to the manager and administrative manager, and surveys to the operational and sales personnel were used for the development of this research work, which acquired relevant data that allowed know the processes of the production area. As a result of the investigation process, it was determined that costs are established empirically, that is, they are set based on competition; this as a consequence of the fact that the company does not have records regarding the control of materials and labour. Through the process cost system, the company will have an accounting tool that provides: inventory control records; records of raw material consumption for each of the production processes; records of labour and indirect manufacturing costs; It will also have the production cost report and the profit margin concerning the established sales price. The implementation of the process cost system is recommended in order to allocate the actual production costs appropriately and thus control the company's resources.

**KEYWORDS: <**COST ACCOUNTING> <PROCESS COST SYSTEM> <COST ELEMENTS> <INVENTORY CONTROL> <COST REPORT> <SALES PRICE> <GUANO (CANTON)>.

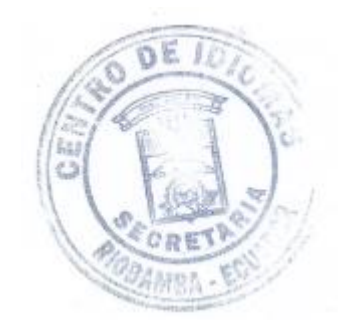

## <span id="page-15-0"></span>**INTRODUCCIÓN**

En la actualidad la industria de curtiembre se encuentra atravesando cambios importantes, entre ellos: mejorar los procesos productivos. En este sentido, se ha visto la necesidad de diseñar un sistema de costos, como una herramienta contable que tiene por objetivo determinar el costo total y unitario de las diferentes líneas de producción, además de ejercer un adecuado control de cada uno de los elementos del costo, de esta manera se podrá contar con un instrumento importante para la toma de decisiones empresariales.

El presente trabajo de investigación, está estructurado de la siguiente manera:

En el CAPÍTULO I denominado Marco Teórico Referencial, se describe la problemática de la investigación a través del diagnóstico del problema, formulación, delimitación y la justificación de la investigación; así como también contiene el objetivo general y objetivos específicos que se desarrollaran en el trabajo de investigación. Además cuenta con el Marco Teórico, el cual contiene los antecedes históricos y fundamentos teóricos que han sido planteados por distintos autores, lo que permitió la construcción de todo el referencial teórico existente del Sistema de Costos por Procesos.

En el CAPÍTULO II se describe el Marco Metodológico, en este capítulo del trabajo de investigación se describe la modalidad, tipos, métodos, técnicas e instrumentos de investigación utilizados en el proceso de investigación.

En el CAPÍTULO III, denominado Marco de Resultados y Discusión de los resultados, se constituye por el diseño del sistema de costos por procesos; partiendo por la identificación de los procesos, de los costos incurridos en cada fase de producción y el costo de producción.

Finalmente se presentan las conclusiones y recomendaciones de la investigación, las fuentes bibliográficas empleadas como consulta y los anexos que sustentan el proceso de investigación realizado.

## **CAPÍTULO I**

## <span id="page-16-1"></span><span id="page-16-0"></span>**1. MARCO TEÓRICO REFERENCIAL**

#### <span id="page-16-2"></span>**1.1 Planteamiento del problema**

A nivel mundial según el Ministerio de Trabajo, Migración y Seguridad Social, para diciembre del 2018 en el mundo existían 2`896.900 PYMES, de éstas, el 8,3% pertenecen al sector manufacturero. Las PYMES representan el mayor movimiento de la economía a nivel mundial, aunque en el último año ha existido una variación de las mismas, uno de los principales problemas a los que se enfrentan dichas empresas es el establecer precios reales de los diferentes productos, que, en la práctica, deben acogerse a los precios establecidos en el mercado internacional, sin considerar los costos reales en los que están incurriendo para la producción.

Según la Comisión Económica para América Latina y el Caribe (CEPAL), la distribución de las empresas para el año 2016 se encuentra dada de la siguiente manera: el 88,4% microempresas; el 9,6% pequeñas empresas; el 1,5% medianas empresas; y, el 0,5% grandes empresas. La industria manufacturera a nivel de América Latina representa el 10% del total de los sectores económicos, dicho sector contribuye un empleo del 18,5%, siendo el segundo sector que permite generar ingresos a la economía, en primer lugar, se encuentra el comercio al por mayor y menor, generando un 24,9% de empleo, debido a que en este sector los precios son fijados de acuerdo al mercado; en este contexto, las PYMES se ven obligadas a cerrar, ya que no generan mayores utilidades.

Según la Revista EKOS (2017), manifiesta que en el Ecuador existen 24.668 PYMES al año 2016, las mismas que han generado ingresos del 27,80% al PIB del país. Según la Asociación Nacional de Curtidores del Ecuador (ANCE) para el año 2017, en el país existen 250 curtiembres a escala nacional. El Banco Central del Ecuador en su boletín estadístico Nº 40 (2018), manifiesta que para el año 2017 la manufactura contribuyó al PIB con un total de USD \$8`264.725, siendo la fabricación de productos textiles, prendas de vestir; fabricación de cuero y artículos de cuero las que aportaron un total de USD \$563.253 al PIB del Ecuador, empresas que para ser competitivas tienen que establecer precios reales de producción de acuerdo al mercado.

Según la Secretaria Nacional de Planificación y Desarrollo (2015), manifiesta que la provincia de Chimborazo para el año 2012, estaba representada con 1.778 industrias manufactureras, de las cuales el 93% son microempresas, el 6% son pequeñas empresas, el 0,90% son medianas

empresas y el 0,10% son grandes empresas. En este mismo sentido, la actividad productiva que generaba mayores ingresos era la agricultura y ganadería representadas con un 25%, seguidas de las industrias manufactureras que generaban un 11% de empleo, siendo las actividades productivas un rubro que dinamizaba la economía en la zona, siendo necesario recalcar la importancia de fortalecer las actividades productivas y la optimización de los recursos productivos. Además, el citado estudio menciona que la piel es el principal componente de la producción del calzado de cuero, cuyo costo representa un elevado porcentaje del costo total.

Según la Revista Lideres (2017), revela que en el año 2000 en la provincia de Chimborazo existían 9 curtiembres, pero con los cambios de la dolarización y las exigencias del estado, las curtiembres no pudieron mantener su status de producción y se vieron en la necesidad de cerrar, es así que en la actualidad en la provincia existe una curtiembre, la cual se encuentra ubicada en el cantón Guano, la misma que cumple con todos los requerimientos legales para su funcionamiento.

La empresa Cueros El AL-CE, inicia sus actividades en el año de 1989 curtiendo cueros pequeños, como son: de borrego y de cabras. Pero ante la necesidad cambiante de diversificar su producción, en el año de 1991, empieza a curtir cueros de res y de ahí en adelante a dinamizado su producción a distintas líneas de productos orientados al mercado local y nacional.

Luego de haber realizado una breve observación a la empresa, se determinó una serie de falencias que han venido caracterizando el desarrollo de sus actividades productivas, entre las cuales podemos citar las siguientes:

- La empresa no posee un sistema de contabilidad de costos que permita identificar los costos de materiales, mano de obra y costos indirectos de fabricación, lo que ha impedido un control oportuno de los mismos.
- Al no existir un adecuado control de los recursos que se manejan en la empresa, no se cuenta con información confiable en cuanto a sus inventarios.
- Es evidente asimismo que la empresa no posee un control de inventarios de materiales, productos en proceso y productos terminados lo que ha provocado que ésta no cuente con un stock adecuado de materiales para su proceso productivo.
- De otro lado, se advierte que la empresa mantiene información contable financiera poco confiable, debido a que no existe un adecuado manejo de costos y gastos en los que incurre la organización para el desarrollo de su proceso productivo en las diferentes líneas de producción.

 No existe una determinación del precio de venta en base a los costos incurridos, el mismo es establecido en base a los precios del mercado, lo cual limita la toma de decisiones empresariales.

Luego de indagar la problemática, se puede concluir que las PYMES son el motor fundamental en la economía, ya sea a nivel mundial, latinoamericano, regional y provincial, pero las mismas presentan problemas similares como ausencia de un control de costos incurridos y falencias en los procesos productivos que desarrollan, lo cual ha limitado la toma de decisiones a nivel empresarial.

Por lo citado anteriormente, se consideró de singular importancia emprender con el diseño del presente sistema de costos por procesos, para de esta manera fijar los precios de venta en base a los costos reales incurridos en el proceso productivo y contribuir a la toma de decisiones gerenciales.

## <span id="page-18-0"></span>**1.2 Formulación del problema**

¿Cómo contribuye el diseño de un sistema de costos por procesos, en la identificación de los costos de producción reales de las distintas líneas de productos elaborados por la Empresa Cueros El AL-CE, cantón Guano, provincia de Chimborazo?

## <span id="page-18-1"></span>**1.3 Delimitación del problema**

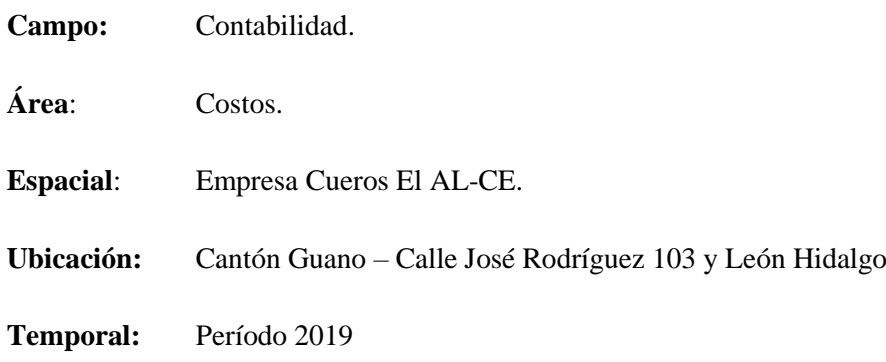

#### <span id="page-19-0"></span>**1.4 Justificación**

Las empresas se constituyen en una organización de elementos que suministran bienes o servicios a cambio de un determinado beneficio económico, es así como las decisiones de las empresas ya sean pequeñas, medianas o grandes están en función de la información disponible con la que cuentan en un determinado período.

Para la empresa Cueros El AL-CE, el diseño de un Sistema de Costos por Procesos permitirá determinar cómo se asignan los costos en el proceso de producción, además de asegurar al departamento de contabilidad contar con información adecuada para la toma de decisiones gerenciales y de esta manera contribuir al progreso de la organización.

En este contexto, el presente trabajo de investigación se justificó su desarrollo desde la perspectiva teórica por la utilización de distintas fuentes bibliográficas y material científico que permitió aprovechar todo el referencial teórico existente sobre Sistemas de Costos por Procesos, lo que sirvió para el Diseño del Sistema de Costos por Procesos para la empresa Cueros El AL-CE.

Desde el punto de vista metodológico, la presente investigación se justificó su realización, ya que se aprovechó la mayor cantidad de métodos, técnicas y herramientas de investigación existentes, que permitieron recabar información competente, relevante, pertinente y suficiente, y de esta forma desarrollar el Sistema de Costos por Procesos y que sus resultados sean reales y objetivos.

Desde la parte académica la presente investigación se justificó su desarrollo, dado que permitió poner en práctica los conocimientos adquiridos durante el transcurso de la formación académica, en el "Diseño de un Sistema de Costos por Procesos, para la Empresa Cueros El AL-CE, cantón Guano, provincia de Chimborazo.", además que fue la oportunidad para adquirir nuevos conocimientos como consecuencia de la práctica en la vida real.

En conclusión, este trabajo de investigación permitirá a la empresa Cueros El AL-CE contar con una herramienta contable que ayudará a establecer los costos de producción incurridos durante un período contable en cada uno de los departamentos con los que cuenta, además permitirá calcular los costos unitarios para determinar los márgenes de utilidad de la empresa.

## <span id="page-20-0"></span>**1.5 Objetivos**

### <span id="page-20-1"></span>*1.5.1 Objetivo General*

Diseñar un Sistema de Costos por Procesos, para la Empresa Cueros El AL-CE, cantón Guano, provincia de Chimborazo, para la determinación del costo real de producción y el precio unitario de sus productos terminados.

## <span id="page-20-2"></span>*1.5.2 Objetivos Específicos*

- Elaborar el marco teórico referente al sistema de costos por procesos con base en fuentes bibliográficas de diferentes autores, de tal manera que sirva para el sustento de la presente investigación.
- Efectuar un diagnóstico de la situación actual de la empresa tendiente a la identificación de los problemas empresariales respecto a la determinación de los costos.
- Estructurar un Sistema de Costos por Procesos a partir de la información obtenida, estableciendo los costos reales que se presentan en la Empresa Cueros El AL-CE, lo que permitirá una correcta asignación del costo de producción.

#### <span id="page-21-0"></span>**1.6 Antecedentes de investigación**

Según los objetivos planteados en el presente trabajo de investigación, éste se ha orientado en la búsqueda de información que proporcionan distintos autores con referencia al sistema de costos por procesos. Para el efecto, se ha realizado una revisión previa de temas similares, a saber:

Según Alvarez, L. (2015) en su trabajo de titulación *"Diseño de un Sistema de Costos por Procesos en la Curtiduría PROMEPELL S.A. ubicada en la ciudad de Ambato, provincia de Tungurahua."* (Investigación previo a la obtención del título de Ingeniero en Contabilidad y Auditoría C.P.A.) Escuela Superior Politécnica de Chimborazo, manifiesta que:

PROMEPELL es una industria que se dedica al procesamiento y elaboración de cuero para calzado y tapicería, que tiene dificultades en la determinación de los costos de producción generando una información financiera desactualizada y poco veraz para la toma de decisiones.

En la presente investigación se puso más énfasis en el sistema de costos por procesos puesto que la curtiduría mantiene una producción continua y su línea de productos no es extensa, este sistema acumula los costos en cada sección por medio de informes los mismos que son utilizados para calcular el costo unitario de las unidades producidas por períodos. (p. 125)

De su lado, Herrería, A. (2012), en su trabajo de titulación *"Sistema de Contabilidad de Costos por Procesos para la Empresa Ecuatoriana de Curtidos Salazar "ECSSA" S.A., ubicada en el cantón Salcedo, provincia de Cotopaxi."* (Investigación previo a la obtención del título de Ingeniera en Contabilidad y Auditoría C.P.A.) Universidad Técnica del Norte, manifiesta que:

El sistema de costos es una herramienta contable que facilita el buen manejo, registro y control de los recursos de la empresa y sus obligaciones, mediante el sistema de costeo que mejor se adapte a sus necesidades, y permita generar información que puede ser utilizada para el proceso de toma de decisiones.

Las empresas dedicadas a la Curtiembre necesariamente deben regularse por medio de un sistema de costos ya que tienen varios insumos involucrados dentro de la producción, tomando en cuenta que son diversos productos que estas fábricas elaboran. El conocimiento de los costos: Materia Prima, Mano de Obra y Costos Indirectos, permite establecer los costos de producción para determinar el nivel que rentabilidad generada, y así mejorar la toma de decisiones. (p. 117)

Por otro lado, Guaraca, E. (2015), en su trabajo de titulación *"Diseño de un Sistema de Costos por Procesos de Producción, para el sector de la zapatería del cantón Gualaceo."* (Investigación previo a la obtención del título de Contadora Pública Auditora), Universidad de Cuenca, manifiesta que:

El sesenta y ocho por ciento de las fabricas utilizan como materia prima para la elaboración del calzado el cuero sintético, el setenta y dos por ciento de este cuero es importado de diferentes países, principalmente desde Brasil, motivo por el cual el costo de la materia prima se incrementa.

El diseño de un sistema de costos por procesos de producción puede ser aplicado a cualquier fábrica de calzado del cantón Gualaceo, donde se indica cómo deben ser tratados los materiales en el momento de su compra, requisición, registro y control, al igual que la mano de obra y la manera en la que deben ser distribuidos los costos indirectos de fabricación en cada uno de los procesos de la producción, su registro y control. (p. 155)

De otro lado, Paguay, S. (2010), en su trabajo de titulación *"Diseño de un Sistema de Costos por Procesos para la Empresa MADERMUEBLE ubicada en la ciudad de Riobamba provincia de Chimborazo en el periodo 2009-2010."* (Investigación previo a la obtención del título de Ingenieras en Contabilidad y Auditoría C.P.A.), Escuela Superior Politécnica de Chimborazo, manifiestan que:

En la empresa se lleva un leve control de costos de manera empírica obteniendo costos irreales. Lo que no le permite ser competitivo en el mercado local. Además, recomiendan que para salvaguardar los bienes de la empresa en especial la mercadería se recomienda llevar un control de las existencias ya que no solo significan ingresos para la empresa, sino que también servirán para hacer un sondeo de la producción para aprovechar futuras ofertas o no realizar una sobreproducción. (p. 73)

Por su parte, según Cárdenas, K. (2016), en su trabajo de titulación *"Diseño de un Sistema de Costos por Procesos para el Integrado Avícola San Martín, del cantón Cumandá, provincia de Chimborazo."* (Investigación previo a la obtención del título de Ingeniera en Contabilidad y Auditoría C.P.A.), Escuela Superior Politécnica de Chimborazo, manifiesta que:

El sistema de contabilidad de costos por procesos diseñado ayudará y facilitará la determinación adecuada toma de decisiones sobre los costos de producción, obteniendo como resultado una información veraz y efectiva, que servirá a la gerencia para la adecuada gestión financiera – productiva.

La elaboración de la hoja de costos permitirá establecer un control y resumen de los elementos que conforman el costo de producción, estos son, la materia prima, mano de obra y costos indirectos de fabricación en términos de unidad de medida y costo. (p. 91)

Finalmente, según Herrera, R. (2015), en su trabajo de titulación *"Diseño de un Sistema de Costos por Procesos que maximice la rentabilidad financiera en la Empresa "FASHION COLOR JEAN'S" de la ciudad de Ambato de la provincia de Tungurahua."* (Investigación previo a la obtención del título de Ingeniera en Contabilidad y Auditoría), Pontifica Universidad Católica del Ecuador, Sede Ambato, manifiesta que:

El surgimiento de una contabilidad de costos como disciplina contable se origina de la necesidad de conocer el precio real de un producto y la rentabilidad financiera de una empresa. Además, recomienda establecer un sistema de costos por procesos el cual canalice la información de los elementos del costo para obtener un costo total real y mejorar la rentabilidad y el posicionamiento en el mercado. (p. 56)

En base a lo citado anteriormente se puede concluir que las empresas se enfrentan a problemas en la asignación de sus costos; por lo tanto, es importante el diseño de un sistema de costos por procesos, el mismo ayudará y facilitará la determinación adecuada de los costos de producción, y permitirá mejorar la toma de decisiones empresariales.

#### <span id="page-23-0"></span>**1.7 Marco teórico**

#### <span id="page-23-1"></span>*1.7.1 Definición de contabilidad de costos*

La contabilidad de costos busca principalmente el registro, acumulación, distribución, análisis e información de los costos que se incurren en la producción, distribución, administración y financiamiento de los recursos.

Según Horngren, C. Foster, G. & Datar, S. (2014), al definir la contabilidad de costos, establecen que:

La contabilidad de costos es aquella rama de la contabilidad, que aplica principios contables en la clasificación, acumulación y asignación de los costos para determinar los valores de la materia prima, mano de obra y demás recursos e insumos empleados en la fabricación de un producto o generación de un servicio. (p. 7)

Para Arredondo, M. (2015), en relación a la contabilidad de costos, específica que:

La contabilidad de costos no es solo controlar los recursos utilizados en el proceso de producción (materiales, mano de obra y costos indirectos de fabricación), sino que también debe distinguir perfectamente de entre las actividades que se desarrollan en una

empresa, las que realmente generan valor al proceso productivo y las que no lo hacen. Además, la contabilidad de costos ayuda a la gerencia en la planeación y control de los costos de operación. (p. 5)

En base a lo citado anteriormente se puede concluir que la contabilidad de costos es un sistema que permite a las empresas un control efectivo de las operaciones financieras e identificar los costos incurridos en la producción de bienes y servicios; por lo tanto, es un sistema que utiliza métodos y procedimientos contables para determinar el costo de un producto o servicio, permitiendo la emisión de informes que son de gran importancia para la toma de decisiones gerenciales.

#### <span id="page-24-0"></span>*1.7.2 Objetivos de la contabilidad de costos*

Según Arredondo, M. (2015), en referencia a los objetivos de la contabilidad de costos, cita los siguientes:

- **a.** Clasificar, acumular, controlar y asignar los costos.
- **b.** Informar sobre los costos existentes en la empresa para medir correctamente la utilidad y evaluar correctamente el inventario, quien tiene impacto directo en el Estado de Resultados (dentro del Costo de Ventas) y en el Balance General (Inventarios).
- **c.** Proporcionar información a la administración que sea el fundamento en el proceso de planeación, control y toma de decisiones. (p. 4)

De lo expuesto, se concluye que la contabilidad de costos tiene entre otros objetivos, la de proporcionar información financiera oportuna para la toma de decisiones a nivel empresarial, brindar datos útiles que muestren la situación financiera real de la empresa; y, más allá de buscar beneficios económicos para la organización.

#### <span id="page-24-1"></span>*1.7.3 Definición de gastos*

Según Pastrana (2012), define a los gastos, como: "las erogaciones de recursos que realiza la empresa en la administración, comercialización y financiamiento".

Por otra parte, García, J. (2014), sobre el mismo tema, manifiesta que:

Son los costos que se identifican con intervalos de tiempo y no con los productos elaborados. Se relacionan con las funciones de venta y administración de la empresa. Estos costos no se incorporan a los inventarios: se llevan al estado de resultados a través del renglón de gastos de venta, gastos de administración y gastos financieros, en el periodo en el cual se realizan. (p. 9)

Con base en lo anterior, se puede inferir que gasto son las erogaciones realizadas para la operación normal de cualquier tipo de empresa, es así como tenemos: gastos administrativos, gastos de ventas y gastos de financiamiento, estos valores económicos se presentarán en el estado de resultados, lo que permitirá la toma de decisiones en base a dichos informes contables.

### <span id="page-25-0"></span>*1.7.4 Definición de costos*

Para Arredondo, M. (2015), en relación al costo, manifiesta que: "es el conjunto de erogaciones incurridas para producir un bien o prestar un servicio. Son aquellos susceptibles de ser inventariados, como es la materia prima, la mano de obra y los costos indirectos necesarios para fabricar un artículo". (p. 8)

De su lado, Polo, B. (2017), define a los costos como:

Las erogaciones y causaciones que son efectuadas en el área de producción, necesarios para fabricar un artículo o prestar un servicio, cumpliendo así con el desarrollo del objeto social propuesto por la empresa y debe generar un beneficio económico futuro. (p. 17)

De acuerdo a lo anterior, se concluye que el costo son aquellos recursos utilizados en el proceso productivo para generar un producto o servicio y a través del cual se conciban ingresos económicos.

### <span id="page-25-1"></span>*1.7.5 Diferencia entre costos y gastos*

Para un registro correcto de las erogaciones realizadas hay que tener en claro cuáles son las diferencias que distinguen a los costos y gastos.

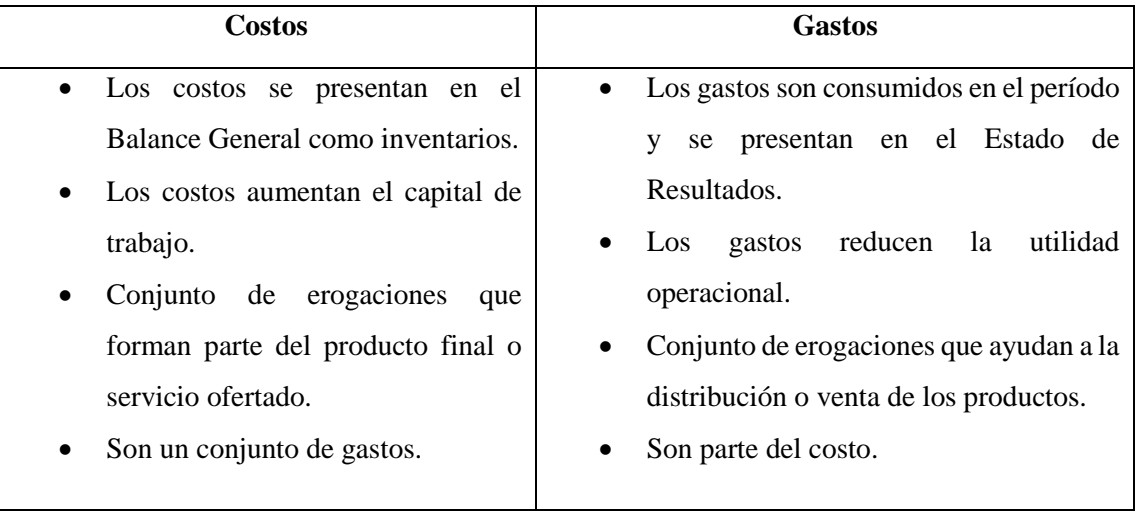

<span id="page-25-2"></span>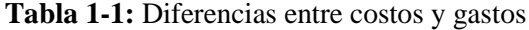

**Realizado por:** Tacuri, P. (2020)

#### <span id="page-26-0"></span>*1.7.6 Clasificación de los costos*

Según Zapata, P. (2015), los costos se clasifican de acuerdo a varias perspectivas, a saber:

#### **a) Por el alcance**

**Totales:** Suma acumulada de todas las inversiones realizadas en materiales, fuerza laboral y otros servicios e insumos para producir un lote o grupo de bienes.

**Unitarios:** Se obtienen al dividir los costos totales para el número de unidades fabricadas.

### **b) Por la identidad**

**Directos:** Aquellos que pueden ser fáciles, precisa e inequívocamente asignados o vinculados con un producto, con un servicio o sus procesos o actividades.

**Indirectos:** Aquellos que no son asignados con precisión y por tanto conviene tratarlos como indirectos a fin de evitar confusiones.

#### **c) Por su relación con el nivel de producción**

**Fijos:** Aquellos costos que permanecen inalterables durante un rango relevante (de tiempo o nivel de producción).

**Variables:** Aquellos que crecen o decrecen de inmediato y en forma proporcional conforme suba o baja el nivel de producción.

**Mixtos:** Aquellos elementos que tienen algo o mucho de fijo y también de variable.

#### **d) Por el momento en que se determinan**

**Valores históricos o reales:** En base de documentos y tablas en los que constan los precios de los elementos requeridos tendremos costos más precisos, puesto que a la par que se producen los bienes se va determinando cuánto cuesta producir.

**Valores predeterminados:** De esta forma tendremos costos algo razonables calculados por anticipado. Se usan aproximaciones que harán los costos algo imprecisos, aunque seguirán considerándose normales.

#### **e) Por el sistema de acumulación**

**Sistema de acumulación por órdenes de producción:** usados por empresas que fabrican a pedido o en lotes.

**Sistema de acumulación por procesos:** usados por empresas que producen en serie y por ende a gran escala.

#### **f) Por el método**

**Por el método de absorción:** En la determinación del costo de producción se consideran todos los elementos tanto fijos como variables.

**Por el método variable:** En la determinación del costo de producción se consideran exclusivamente los elementos variables dejando a los costos fijos en un sector independiente.

#### **g) Por el grado de control**

**Costos controlables:** Aquellos que dependen de los ejecutores y por tanto pueden ser mejorados, corregidos o direccionados a fin de mejorar su aporte e incidencia.

**Costos incontrolables:** Aquellos que no son manejados por los responsables, puesto que su uso está ya definido y depende de ciertas reglas invariables o su incidencia es de difícil precisión. (pp. 17-19)

#### <span id="page-27-0"></span>*1.7.7 Elementos del costo*

La elaboración de un producto o la prestación de un servicio, es un proceso de transformación de materiales y mediante la fuerza laboral, los componentes del costo de producción son: materia prima, mano de obra y costos indirectos de fabricación.

Rojas, M. (2015), al hablar de los elementos del costo, establece los siguientes:

#### **a) Materia prima**

Es plenamente identificable en el producto que se fabrica. Una misma materia prima puede ser directa o indirecta, dependiendo del tipo de proceso o manejo que se hace de ella. La clave para identificar si se trata de una materia prima directa es que sea plenamente identificable en el producto.

#### **b) Mano de obra**

Representa los salarios de los obreros que participan directamente en la transformación de la materia prima, y que igualmente son identificables con el producto.

#### **c) Costos indirectos de fabricación**

Están integrados por todos aquellos conceptos que son comunes a los diferentes productos fabricados y que no se pueden identificar plenamente en ellos. Por ejemplo, el inmueble donde está la fabrica, las máquinas que se utilizan en la producción, o bien aquellos materiales que no son reconocibles completamente con la producción, etc. (pp. 16-17)

#### **Clasificación de los costos indirectos de fabricación**

Según Polo, B. (2017), establece la siguiente clasificación de los costos indirectos de fabricación:

#### **Según sus componentes**

*Materiales indirectos:* Son aquellos elementos que no se pueden medir, valorizar exactamente y muchas veces identificar en una unidad de producto terminado o en servicio prestado.

*Mano de obra indirecta:* Es la fuerza laboral que no transforma la materia prima o el material en un producto terminado, sino que prestan apoyo o asesoría a la producción.

*Otros costos:* Son aquellos diferentes a los materiales indirectos y a la mano de obra indirecta y son comunes a todos los productos, tales como: depreciación, servicios, arrendamientos, etc.

#### **Según su ocurrencia o variabilidad**

*Costos fijos:* Se les conoce también con los nombres de costo de la planta y costos de capacidad, son aquellos en los que la empresa debe incurrir produzca o no.

*Costos variables:* Conocidos también con el nombre de costos del producto, son aquellos que aumentan o disminuyen en forma directamente proporcional al volumen de producción.

*Costos semi variables:* Son aquellos que tienen como componentes un costo fijo y un costo variable, y el costo variable puede estar o no relacionado con el nivel de producción.

#### **Según su aplicación**

*Carga fabril presupuestada:* Se refiere al cálculo o proyección de los costos indirectos de fabricación que hace la empresa antes de iniciar la producción para un período determinado.

*Carga fabril real o de control:* Se refiere al cálculo o proyección de los costos indirectos de fabricación que hace la empresa antes de iniciar la producción para un período determinado.

*Carga fabril aplicada:* Es una cuenta que resume todos los cargos que afectan el costo del producto en un período con base en una tasa predeterminada por efecto de la aplicación (presupuestada).

*Carga fabril sub aplicada:* Se da esta situación cuando el saldo de la cuenta de carga fabril aplicada es menor que el saldo de la cuenta de la carga fabril real o de control. Esto quiere decir que el producto terminado se costeó con un menor valor que lo real.

*Carga fabril sobre aplicada:* Se da esta situación cuando el saldo de la cuenta de carga fabril aplicada es menor que el saldo de la cuenta de la carga fabril real o de control. Esto quiere decir que el producto terminado se costeó con un menor valor que lo real. (pp. 113- 118)

Con base en la clasificación anterior, se puede inferir que los costos indirectos de fabricación son aquellos costos que no se pueden identificar claramente en el proceso de producción, dichos costos se clasifican según sus componentes, ocurrencia o variabilidad y según su aplicación, los cuales deben ser identificados para el correcto registro de los mismos.

#### <span id="page-29-0"></span>*1.7.8 Definición de sistema de costos*

Los sistemas de costos en las organizaciones son de vital importancia para el desarrollo organizacional, por eso las empresas deben poseer un sistema que permita identificar los procedimientos que señalan el plan de acción para poder cumplir los objetivos planteados en la organización.

De acuerdo con Cárdenas, R. (2016, p. 39), define al sistema de costos como: "un conjunto de normas, procedimientos y técnicas que nos indican la forma en que los costos se cargan al producto manufacturado, el control de los inventarios y cómo se pueden determinar los valores de la producción".

Por su parte, Rojas, M. (2015), refiriéndose al sistema de costos, estipula que:

En un sistema de costos se combinan diferentes procedimientos, métodos y técnicas, dicha combinación depende del giro, tamaño, sistema administrativo y nivel de control de cada ente en particular, si es industria o comercio, sistema de producción o comercialización, etc. (p.18)

Con base en las definiciones anteriores, se puede concluir que los sistemas de costos son aquellos procedimientos operativos, administrativos y contables, que nos permiten identificar y determinar el costo de productos o servicios, procesos o actividades que se llevan a cabo en una determinada empresa, sin importar si ésta es pequeña, mediana o grande.

#### <span id="page-30-0"></span>*1.7.9 Clasificación de los sistemas de costos*

En la actualidad existen distintos tipos de sistemas de costos, al momento de implementar un sistema se debe tener en cuenta que deben ser realistas y objetivos, de modo que estén acorde a las necesidades de la empresa.

Según Zapata, P. (2015), manifiesta que los sistemas de costos se clasifican en:

- Sistema de órdenes de producción.
- Sistema de costos por procesos.
- Sistema basado en actividades ABC.
- Sistema de costos conjuntos.
- Sistema de costeo estándar.
- Sistema de costeo directo o variable.

#### **a) Sistema de costos por órdenes de producción**

En este sistema los costos vienen dados de acuerdo al pedido específico, en este caso la producción es única y cumple especificaciones dadas. El sistema de costos por órdenes de producción permite registrar y controlar los costos para cada orden de fabricación, este sistema se caracteriza porque los materiales y mano de obra se clasifican en directos e indirectos.

#### **b) Sistema de costos por procesos**

El sistema de costos por procesos es utilizado en empresas que manejan una producción masiva de forma continua a través de varias etapas de producción que se llaman procesos. Algunas empresas que utilizan dicho sistema son: textiles, vidrio, lácteos, entre otros. Además, este sistema puede ser utilizado en empresas de servicios como: comunicaciones, recolección de basura, etc.

#### **c) Sistema basado en actividades ABC**

El sistema de costos ABC se enfoca en un esquema de actividades que son las generadoras de los costes. La aplicación de dicho sistema se centra en los costes indirectos suponen un alto porcentaje de los totales, este sistema es más propio de empresas de servicios que industriales. Hay que tener en cuenta que para aplicar el costeo ABC es fundamental dividir la empresa en actividades.

#### **d) Sistema de costos conjuntos**

Los costos conjuntos son la acumulación de costos tanto de materiales y mano de obra, dichos costos son inherentes, ya que no se identifican en un producto en especial, sino con toda la producción hasta el punto de separación.

El punto de separación es el instante en donde se vuelven identificables los productos. Dependiendo del producto final que se obtenga pueden existir algunos puntos de separación, es decir que de este punto se requerirán de procesos adicionales.

El sistema de costos conjuntos es aplicable en empresas procesadoras de lácteos, de bebidas, del petróleo, entre otras.

#### **e) Sistema de costeo estándar**

El costo estándar hace referencia a lo que debe valer producir un artículo totalmente terminado o un servicio a prestar, el sistema estándar es una herramienta de control de la producción, a través del sistema se pueden identificar las deficiencias que se generan en el proceso productivo. En este sistema es de vital importancia la utilización de presupuestos para un período determinado.

#### **f) Sistema de costeo directo o variable**

El costeo variable ayuda a reconocer como costos de los bienes fabricados o servicios prestados los costos variables incurridos en la producción y permite reconocer los costos fijos como gastos del período. Es necesario clasificar los costos en variables y fijos, de esta manera la alta gerencia tomará las decisiones de forma adecuada.

En síntesis, la adopción y aplicación de un sistema de costos por procesos es recomendable en industrias que fabrican de forma continua un producto o líneas de productos, es decir, donde los productos sean semejantes, siendo éste el caso de la Curtiembre Cueros El AL-CE, que no cuenta con un sistema de costos por procesos que le permitirá contar con una herramienta para la toma de decisiones a nivel gerencial.

#### <span id="page-32-0"></span>*1.7.10 Sistema de costos por procesos*

El sistema por procesos es utilizado cuando las empresas manufacturan productos de forma masiva y continua.

Polo, B. (2017), define al sistema de costos, como:

Sistema en el cual se produce en serie y en forma continua, acumulando sus costos de producción por cada uno de los departamentos, o por centros de costos que intervienen en el proceso productivo, y los costos unitarios en cada departamento son costos promedios. (p. 204)

Según García, F. & Guijarro, F. (2014), en referencia al mismo tema, mencionan que:

Éste es aplicado en aquellos casos donde un producto pasa por varias fases consecutivas de producción (procesos), acumulando costes en cada una de ellas y obteniendo un producto homogéneo en cuanto a coste. Este sistema de costes es especialmente indicado en aquellos casos de producción en serie. (p. 105)

En conclusión, cuando las empresas desarrollan productos o prestan algún tipo de servicio, indispensablemente tendrán que utilizar un sistema de costos, en el caso de que las empresas produzcan de forma continua y masiva, deben de adoptar el sistema de costos por procesos a través del cual podrán asignar los costos de un determinado período, tanto de las unidades terminadas como de aquellas que aún quedan en proceso.

#### <span id="page-32-1"></span>*1.7.10.1 Objetivos del costeo por procesos*

Para Arredondo, M. (2015), el objetivo principal del sistema de costeo por procesos es: "el cálculo del costo de las unidades terminadas y de las unidades que aún no se han terminado y que se encuentran en el inventario de producción en proceso." (p. 95)

De su parte, Pabón, H. (2010), sobre el mismo tema, cita los siguientes objetivos:

- Calcular, para un período determinado el costo de producción de un proceso, identificando los elementos del costo, permitiendo calcular el costo unitario de las unidades producidas, el costo de mercancía vendida, el de los inventarios y los fundamentos para la elaboración de estados financieros.
- Dotar de mecanismos y herramientas para incrementar el grado de eficiencia en el manejo y utilización de recursos e insumos de producción.
- Presentar reportes de información para contribuir a la toma de decisiones para el desarrollo de los procesos y analizar alternativas de mejoras.
- Un sistema de costeo por procesos determina cómo serán asignados los costos de manufactura incurridos durante cada periodo.
- La asignación de costos en un departamento es sólo un paso intermedio; el objetivo fundamental es calcular los costos unitarios totales para determinar el ingreso. (p. 349)

De las anteriores definiciones, se deduce que el costeo por procesos tiene como objetivo el cálculo de los costos de los productos terminados y de productos en proceso, con el fin de elaborar los estados financieros y por ende la toma de decisiones que permitan contribuir al mejoramiento de la industria.

#### <span id="page-33-0"></span>*1.7.10.2 Características de un sistema de costeo por procesos*

Según Cárdenas, R. (2016), en referencia a las características de un sistema de costeo por procesos establece las siguientes:

- **a)** Se considera a la planta como un solo proceso productivo y no hay producción en proceso inicial ni final.
- **b)** Cuando hay varios procesos productivos y no hay producción en proceso.
- **c)** Cuando hay un solo proceso productivo y también producción en proceso.
- **d)** Cuando son varios procesos y en cada uno hay producción en proceso.
- **e)** Cuando habiendo varios procesos, la totalidad de la materia prima es puesta en el primero y en los demás procesos, sólo hay costo de conversión.
- <span id="page-33-1"></span>**f)** Cuando en cada proceso se agregan materias primas. (p. 159)

#### *1.7.10.3 Tratamiento de los materiales en el sistema de procesos*

Según Eras, R. Burgos, J. & Lalangui, M. (2015), al hablar del tratamiento de los materiales en el sistema de costos por procesos, manifiestan que:

Materia prima proviene de la naturaleza o material que ya sufrió alguna transformación, mismos que son sometidos a operaciones de manufactura, sufren cambios físicos antes de ser vendidos como producto terminado.

En el sistema por procesos, no es necesario la distinción entre materia directa e indirecta; lo importante es saber para qué proceso se destinan los materiales, con el fin de cargar los costos al proceso apropiado. (p. 66)

Cabe decir que tanto en grandes, medianas como pequeñas empresas, es importante llevar un control adecuado de los inventarios; el contar con una correcta administración permitirá controlar, vigilar y proveer los distintos artículos en el momento indicado.

#### <span id="page-34-0"></span>*1.7.10.4 Sistema de contabilización de inventarios*

Para Polimeni, R. Fabozzi, F. Adelberg, A. & Kole, M. (2006), menciona que existen dos sistemas para contabilizar los inventarios, como son:

- **a) Sistema de inventario periódico:** en un sistema periódico la compra de materiales se registra en una cuenta llamada compras de materia prima y el existir un inventario inicial se registra en una cuenta llamada inventario inicial de materias primas.
- **b) Sistema de inventario perpetuo:** en un sistema perpetuo la compra y el inventario inicial de materiales se registra en una cuenta llamada Inventario de materiales en el lado de débitos, y para el envío al proceso de producción se lo acredita en la misma cuenta.

En este sistema es necesario llevar un auxiliar de inventarios como son las kárdex para cada material. (pp. 80-81)

<span id="page-34-2"></span>**Tabla 2-1:** Modelo de tarjeta kárdex

| <b>KÁRDEX</b>   |        |          |                 |                   |           |                               |           |    |              |           |           |
|-----------------|--------|----------|-----------------|-------------------|-----------|-------------------------------|-----------|----|--------------|-----------|-----------|
| <b>ARTÍCULO</b> |        |          |                 | <b>EXIST. MIN</b> |           | $\overline{\mathrm{COD}}$ IGO |           |    |              |           |           |
| UNID. MEDIDA    |        |          |                 | <b>EXIST. MAX</b> |           | <b>MÉTODO</b>                 |           |    |              |           |           |
|                 |        |          | <b>ENTRADAS</b> |                   |           | <b>SALIDAS</b>                |           |    | <b>SALDO</b> |           |           |
| Fecha           | Código | Concepto | Cant            | CU                | <b>CT</b> | Cant                          | <b>CU</b> | CT | Cant         | <b>CU</b> | <b>CT</b> |
|                 |        |          |                 |                   |           |                               |           |    |              |           |           |
|                 |        |          |                 |                   |           |                               |           |    |              |           |           |

 **Realizado por:** Tacuri, P. (2020)

#### <span id="page-34-1"></span>*1.7.10.5 Métodos de valoración de inventarios*

Los dos métodos usados para preparar el reporte de costos de producción de cada departamento cuando la empresa utiliza el costeo por procesos son: el método del costo promedio ponderado y el método primeras entradas, primeras salidas (PEPS).

Según Cárdenas, K. (2016), con referencia a los métodos de valoración de inventarios, establece los siguientes:

#### **g) Método promedio ponderado**

El método del costo promedio ponderado incluye todos los costos, tanto aquellos en los que se ha invertido en el período actual como aquellos en los que se invirtió en el período anterior, que se muestran como el saldo inicial de trabajo en proceso del período. En este método, los costos del período anterior y los del actual se promedian, de ahí el nombre de promedio ponderado.

#### **h) Método PEPS (Primeras en entrar, primeros en salir)**

El método PEPS, para el cálculo del costo por unidad, incluye, sólo los costos invertidos y el trabajo desempeñado durante el período actual. En el PEPS se considera el inventario del saldo inicial como un lote de artículos independiente de los artículos empezados y terminados durante el mismo período. El PEPS supone que el primer trabajo por realizar es terminar el inventario del saldo inicial de trabajo en proceso. (pp. 24-25)

Por lo anterior, se concluye que los métodos de valoración de inventarios deberán ser aplicados en base a las necesidades de la empresa, siendo entre los principales: el promedio ponderado y el PEPS; la mayor parte de las empresas del país utilizan el método del promedio ponderado, ya que contempla la etapa de salida del proceso de producción.

#### <span id="page-35-0"></span>*1.7.10.6 Contabilización de los materiales*

La contabilización de los materiales concierne a la compra y utilización en la producción, para lo cual es importante mantener todos los documentos fuente que respalden dicha transacción identificando al departamento que le agregará dicho valor. A través de ciertas fases se da el ciclo de los materiales, a continuación, se describen dichas fases:

#### **a) Compra de materiales**

El bodeguero tiene que dar aviso al responsable del proceso de compras de los distintos ítems que se necesitan para la producción, el encargado del departamento de compras es responsable de la adquisición de los artículos pedidos y que los mismos reúnan estándares de calidad y al mejor precio. Para la compra de los artículos se utilizan los formatos de: requisición de compra, orden de compra y un informe de recepción.
## **b) Requisición de compra**

Es una solicitud que se usa para informar al departamento de compras sobre la necesidad de adquirir materiales o suministros.

## **Tabla 3-1:** Modelo de requisición de compra

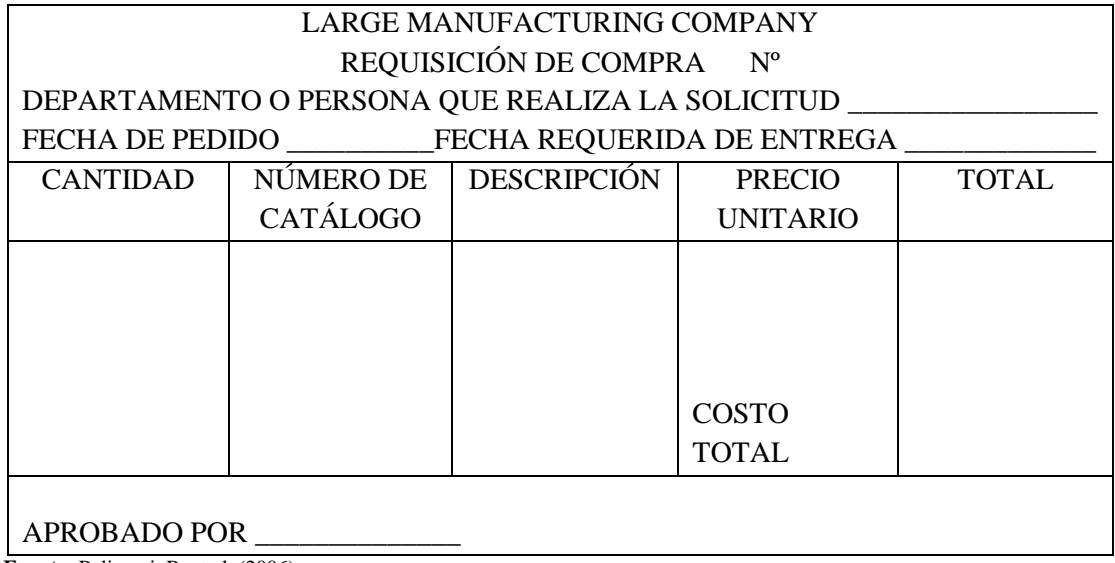

 **Fuente:** Polimeni, R. et al. (2006)

### **c) Orden de compra**

Es un documento escrito que se realiza a un proveedor el cual contiene cantidad, valor y características de determinado material, además de términos de pago y fecha de entrega. Las compras de materia prima deben responder a una planificación factible y práctica. La evidencia de las compras son las facturas y notas de ingreso a la respectiva bodega.

 **Tabla 4-1:** Modelo de orden de compra

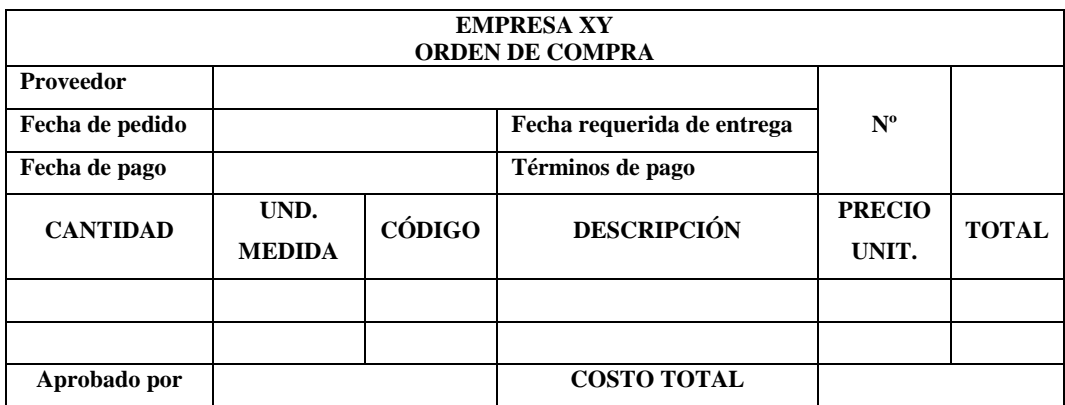

**Fuente:** Polimeni, R. et al. (2006)

# **d) Recepción y verificación de pedido**

Es un documento que permite revisar los artículos en el momento de llegada a la empresa, para de esta manera asegurar que no estén dañados y que cumplan con las descripciones de la orden de compra.

### **Tabla 5-1:** Modelo de informe de recepción

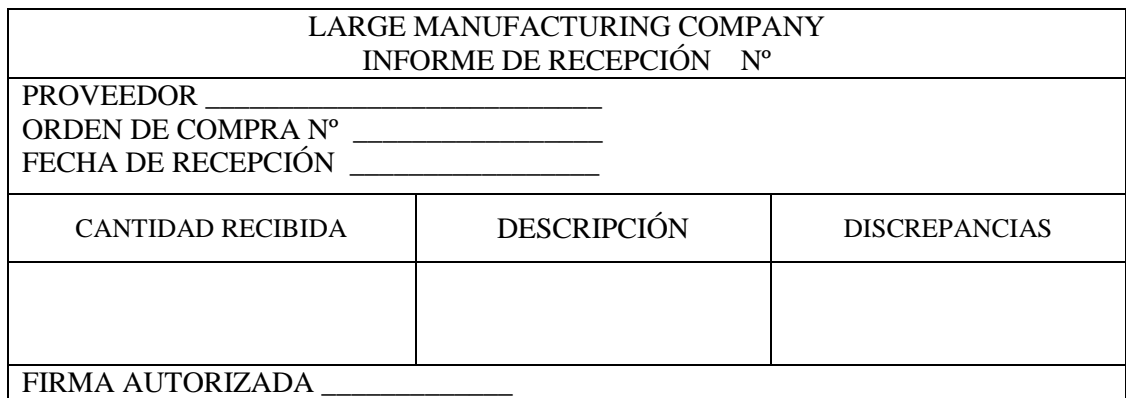

**Fuente:** Polimeni, R. et al. (2006)

### **e) Orden de requisición de materiales**

El departamento de producción, solicita materiales a bodega a través de una "Orden de Requisición de Materiales".

La persona encargada del área de bodega es el responsable de mantener los materiales y documentos que evidencien, tanto las entradas y salidas de materiales de bodega a las distintas áreas de la empresa.

**Tabla 6-1:** Modelo de orden de requisición de materiales

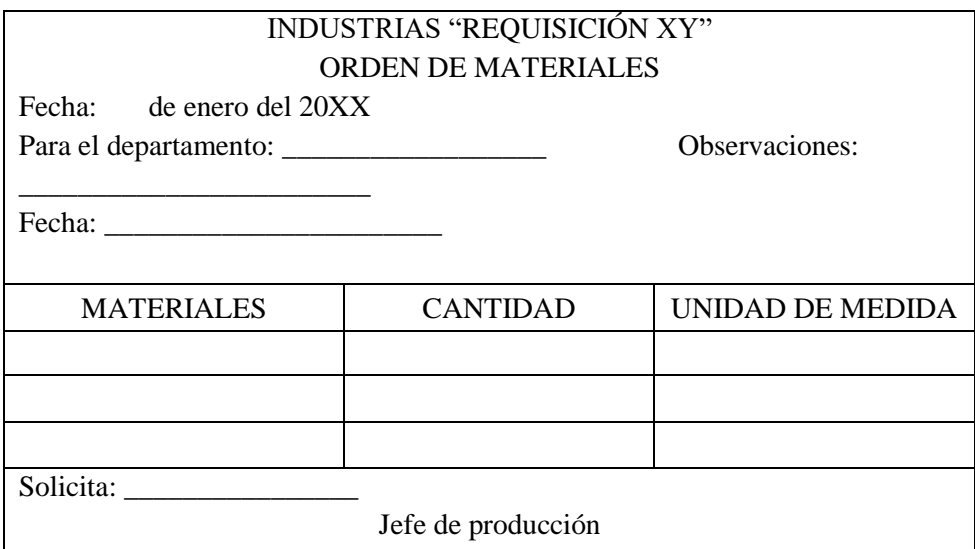

 **Fuente:** Eras, R. et al. (2015)

# **f) Orden de salida de materiales de bodega**

Es un documento que sustenta la salida de materiales de bodega al proceso productivo, el despacho de los materiales es la tarea clave puesto que permite que se lleve a cabo el proceso de producción.

## **Tabla 7-1:** Modelo de orden de salida de materiales

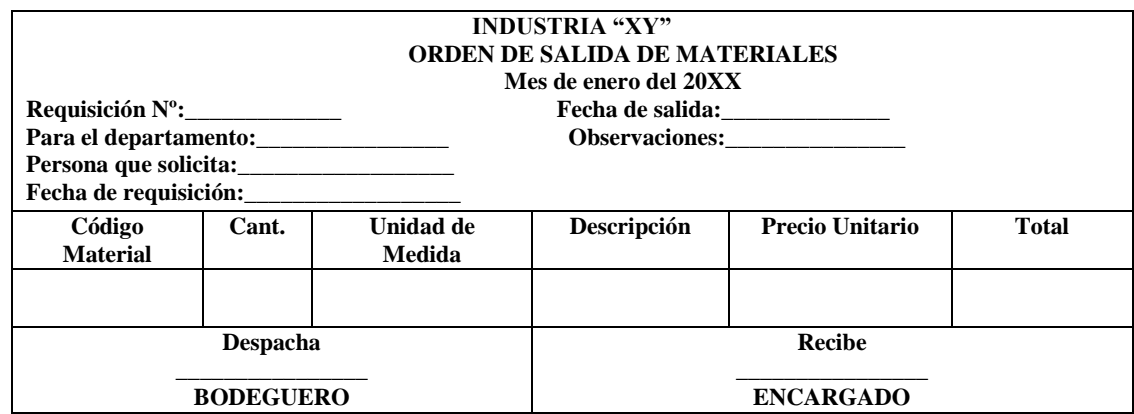

 **Fuente:** Eras, R. et al. (2015)

## **g) Asientos contables de materiales**

Por la compra de materiales para la elaboración de un producto, el asiento contable para registrar las compras es el siguiente:

## **Tabla 8-1:** Asiento contable de materiales

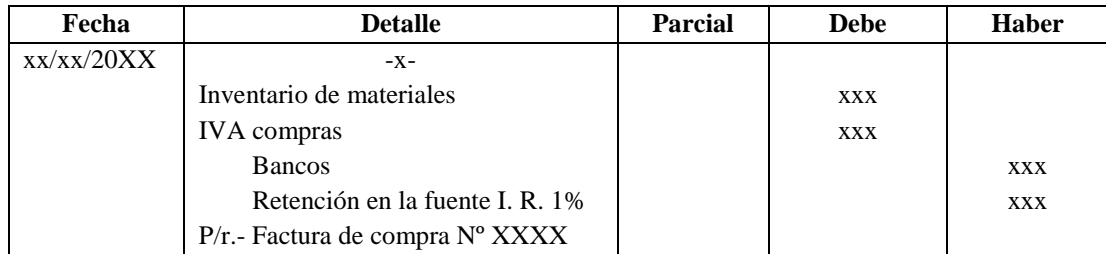

**Fuente:** Eras, R. et al. (2015)

A continuación, el asiento contable que debe registrar el encargado de contabilidad una vez hecho el envío de materiales de bodega a los departamentos de producción, es el siguiente:

## **Tabla 9-1:** Asiento contable materiales al proceso de producción

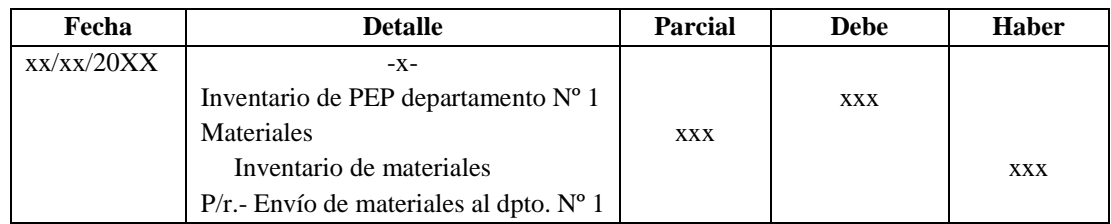

 **Fuente:** Eras, R. et al. (2015)

#### *1.7.10.7 Tratamiento de la mano de obra en el sistema de procesos*

Para el tratamiento de la mano de obra es necesario realizar las siguientes actividades: control de tiempo, cálculo de nómina y asignación de costos.

Eras, R. et al. (2015), en relación al tratamiento de la mano de obra en el sistema de costos por procesos, lo definen como:

Representa el costo del trabajo realizado por los obreros que directa o indirectamente contribuyen en el proceso de la transformación de la materia prima en productos terminados. En costos por procesos; basta con la tarjeta de reloj para controlar el pago de los trabajadores. (p. 66)

 **Tabla 10-1:** Modelo de registro de control de asistencia

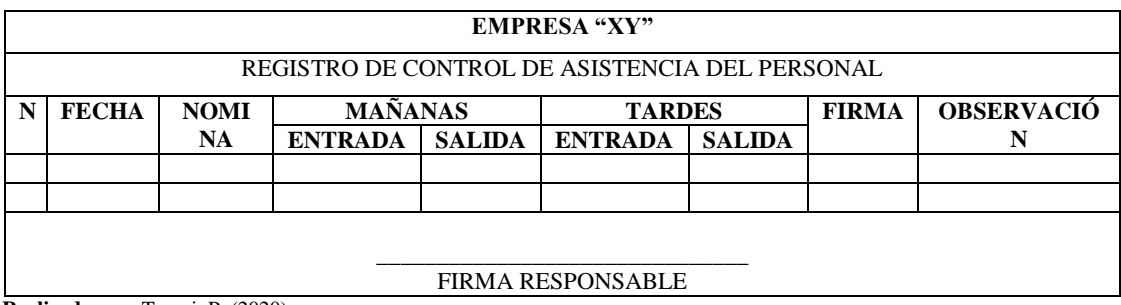

 **Realizado por:** Tacuri P. (2020)

#### **a) Cálculo de la nómina**

En la actualidad los negocios artesanales son una parte importante de la economía nacional, por ello es fundamental conocer las responsabilidades laborales que rigen a este sector, para realizar el pago de la mano de obra, se tiene que considerar los datos del rol de pagos, este documento contable está conformado por dos partes:

La primera parte de INGRESOS está integrada por: (salario básico unificado, horas extras, y total de ingresos)

**Salario básico unificado:** de acuerdo con el Código de Trabajo se establece el salario básico vital al año 2019 es de \$394,00.

**Horas extras:** Según el Código de Trabajo se establece una jornada de 8 horas diarias, cualquier trabajo que se realice fuera de este horario corresponde a horas extras, dependiendo de los días y horas en las que se ejecuten, es así que existen:

Horas suplementarias: 50% de recargo, dichas horas están percibidas hasta las 24H00. Horas extras: 100% de recargo, horas comprendidas entre las 24H00 y las 06H00, sábados, domingos y feriados.

Jornada nocturna: 25% de recargo, horario de trabajo de 19H00 y las 06H00.

Las horas extras no pueden ser más de 4 cada día, ni de 12 a la semana.

#### *Cálculo de horas extras*

Su cálculo se procede de la siguiente manera:

- Obtenemos el sueldo diario: El sueldo mensual dividimos para 30 días.
- Valor por hora de trabajo: El sueldo diario dividimos para el número de horas de trabajo (si es jornada completa para 8 horas)
- La jornada de trabajo: Identificamos los días y el número de horas extras.
- Cálculo del valor de las horas extras: Multiplicamos el valor por hora de trabajo por 1.25 (25% de recargo), 1.50 (50% de recargo) o 2 (100% de recargo) y finalmente por la cantidad de horas extras trabajadas.

La segunda parte se compone por los egresos (aporte IESS, impuesto a la renta, anticipos o préstamos), dando como resultado el valor líquido a recibir.

**Aporte al IESS:** Según establece el Código de Trabajo, el empleador debe aportar el 11,15% y el trabajador el 9,45%.

**Impuesto a la renta:** se aplica sobre las rentas que perciben las personas naturales, sucesiones indivisas y sociedades sean nacionales o extranjeras. Para el cálculo del impuesto a la renta se debe tener en cuenta la base imponible que aplica al ejercicio económico, en caso de exceder dicho valor debe declarar el impuesto (para el año 2019 es de \$ 11.310).

#### *Ejemplo del cálculo del impuesto a la renta*

El contador José Gómez bajo relación de dependencia, en el ejercicio económico 2019 ha obtenido unos ingresos mensuales de \$ 1.800,00.

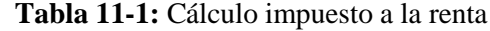

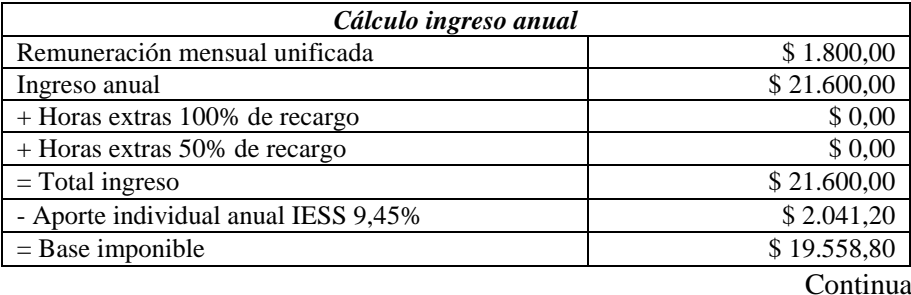

## Continua

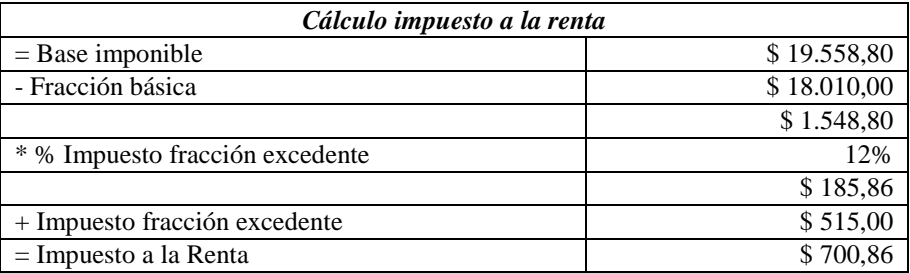

#### **Tabla 12-1:** Modelo de rol de pagos

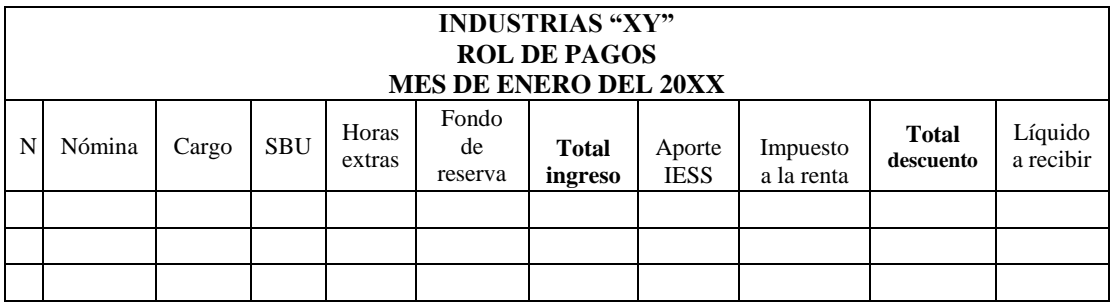

 **Realizado por:** Tacuri P. (2020)

Por otra parte, dentro del cuadro de provisiones entre los beneficios laborales, el Código de Trabajo establece que los artesanos calificados están exentos del pago del décimo tercer sueldo, décimo cuarto sueldo y utilidades con respecto a los operarios y aprendices, no así su afiliación a la Seguridad Social que debe ser de manera obligatoria.

## **Tabla 13-1:** Modelo del rol de provisiones

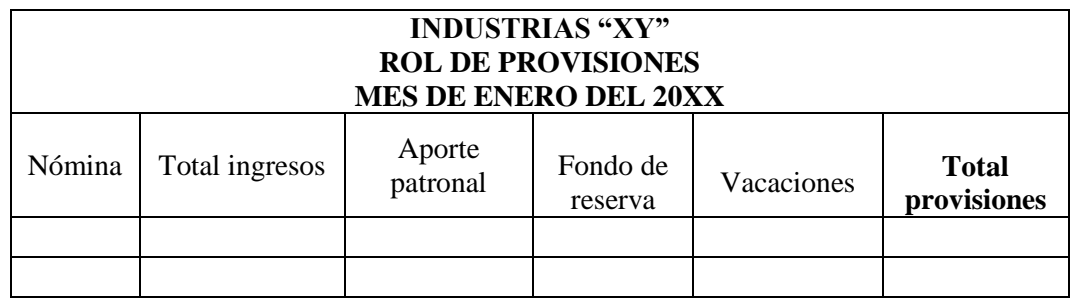

 **Realizado por:** Tacuri P. (2020)

## **b) Beneficios sociales**

Los trabajadores que se encuentran bajo relación de dependencia tienen derecho a la seguridad social, los cuales son irrenunciables tal como lo demuestra el Art. 34 de la Constitución de la República del Ecuador y Art. 4 del Código de Trabajo.

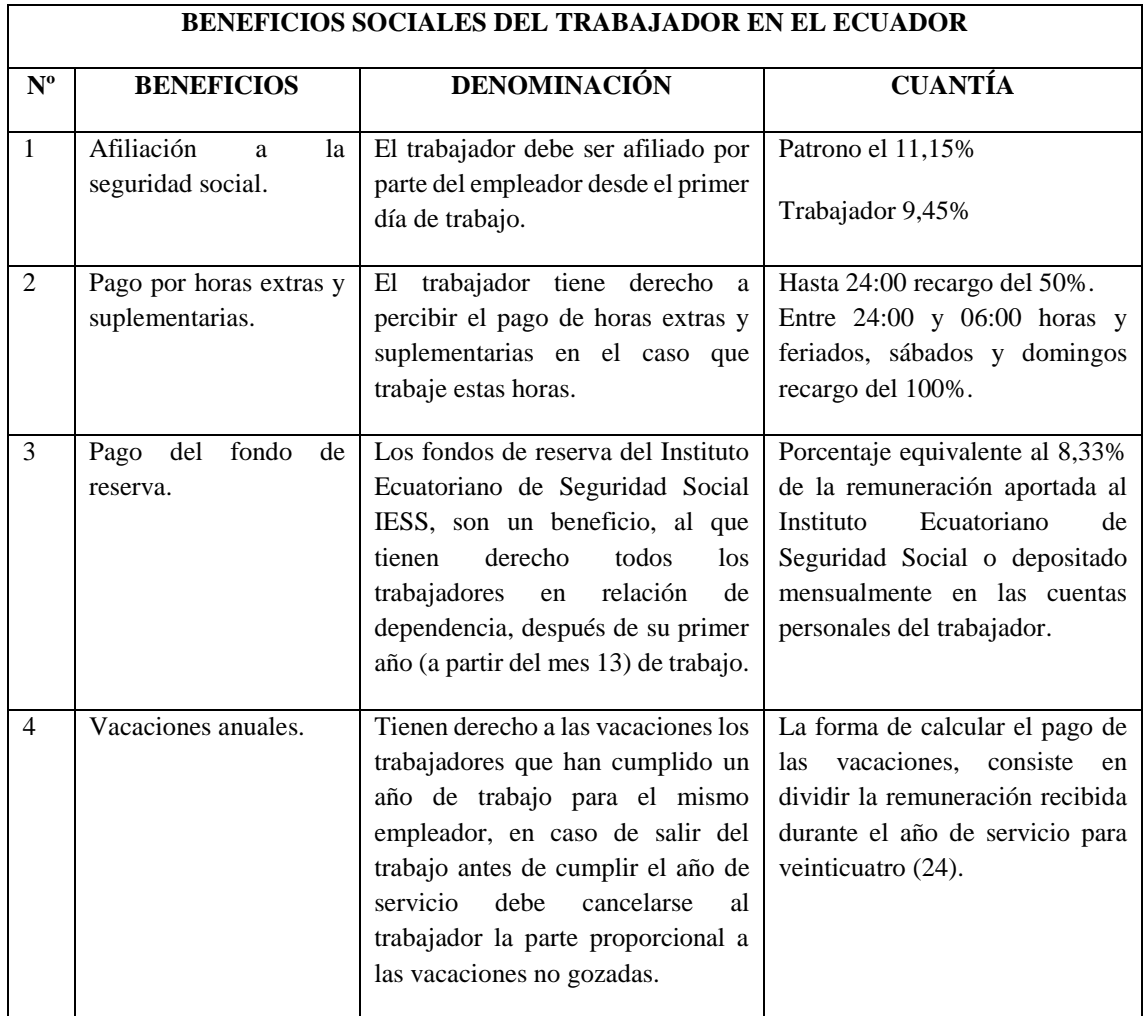

### **Tabla 14-1:** Beneficios sociales del trabajador ecuatoriano

**Fuente:** Código del Trabajo

**Realizado por:** Tacuri P. (2020)

# **c) Cálculo del costo hora hombre**

### Costo hora hombre = Total remuneraciones

Número de horas pagadas

### **d) Registro de los costos de mano de obra**

Las empresas que fabrican en escala, deben realizar el pago del sueldo de los obreros y aprendices, supervisores y acarreadores, e incluso en ciertos casos los mecánicos y electricistas, que cumplen labores específicas respecto a una fase en particular. Por lo tanto, el costo que consta en el rol de pagos y de provisiones dese ser cargado directamente a esa fase.

Registro del pago del salario al personal del departamento de corte:

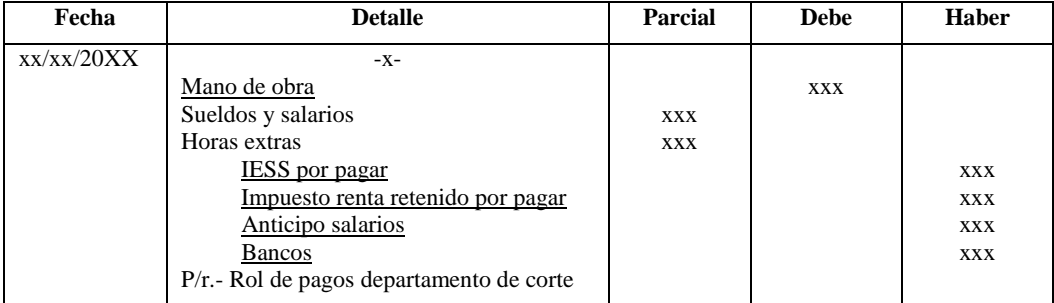

 **Tabla 15-1:** Asiento contable rol de pagos departamento corte

**Fuente:** Zapata, P. (2015)

Hay que tener en cuenta que el costo de quienes cumplen labores de dirección, asesoría y apoyo en todas las fases productivas debe ser clasificado como costos generales. Para el caso del personal general será necesario que el departamento de contabilidad efectué la distribución o prorrateo de los mismos.

En el caso de los beneficios sociales, se debe considerar la forma de cobro del fondo de reserva, en el caso de que reciban mensualmente constará en el rol de pagos y en el caso de acumulación debe constar en el rol de provisiones, registrándose de la siguiente manera:

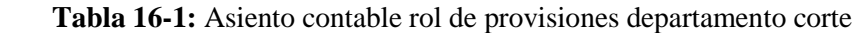

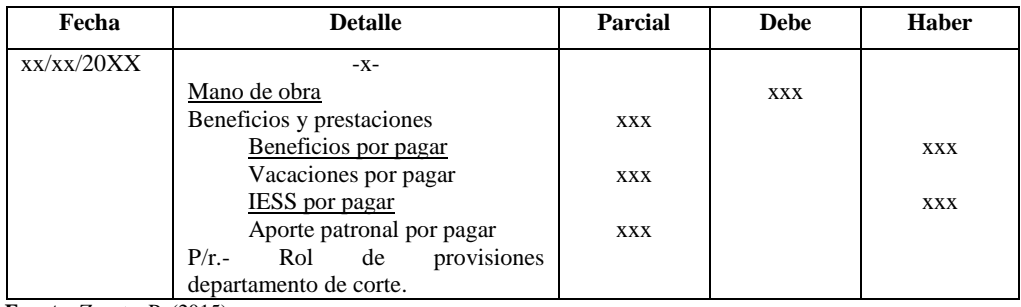

 **Fuente:** Zapata, P. (2015)

Registro de la asignación del costo de mano de obra a la producción

### **Tabla 17-1:** Asiento contable mano de obra utilizada en producción

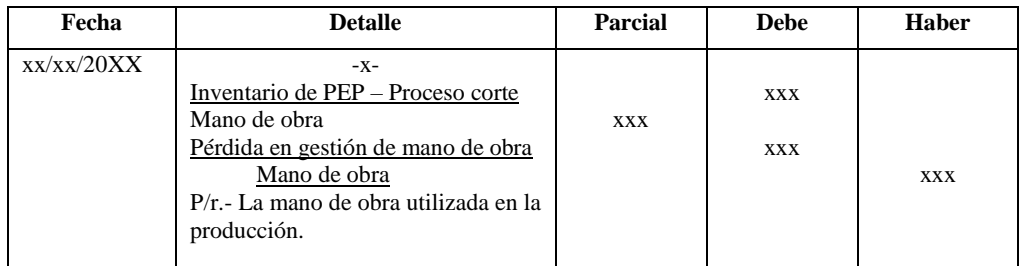

 **Fuente:** Zapata, P. (2015)

#### *1.7.10.8 Tratamiento de los costos indirectos de fabricación en el sistema de procesos*

El tercer elemento del costo lo constituyen los servicios y bienes de uso general utilizados en los distintos centros productivos, tanto en los centros de apoyo como de la producción.

Según Eras, R. et al. (2015), en relación al tratamiento de los costos indirectos de fabricación, manifiestan que:

Son los que intervienen en la transformación de los productos, en el proceso de producción, pero por su naturaleza no pueden ser medibles ni cuantificables. Algunos ejemplos de costos indirectos son: la energía eléctrica, seguros, depreciación, arrendamientos, etc. (p. 67)

#### **Registro contable de los costos indirectos de fabricación (CIF)**

 **Tabla 18-1:** Asiento contable CIF

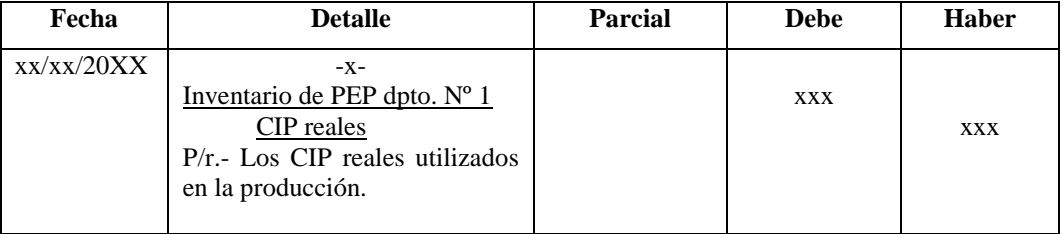

 **Fuente:** Eras, R. et al. (2015)

#### **1.7.10.9 Clasificación de los costos indirectos de fabricación**

Eras, R. et al. (2015), dividen los CIF en las siguientes categorías:

- **Reales o históricos:** Son los costos que se otorgan y se contabilizan después que ha ocurrido el gasto.
- **Estimados o predeterminados:** Son costos que se calculan con anterioridad, se estiman en bases estadísticas y se utilizan presupuestos.

Tanto en los costos reales como estimados se encuentran costos:

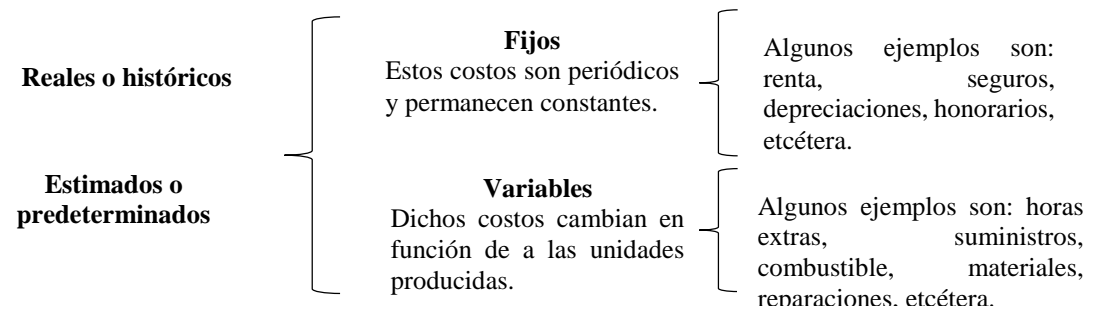

 **Gráfico 1-1:** CIF reales y estimados  **Realizado por:** Tacuri P. (2020)

#### **a) Presupuesto de los Costos Indirectos de Fabricación**

Para el cálculo de los CIF estimados o predeterminados es necesario el desarrollo del presupuesto de los CIF.

Según Polo, B. (2017), define al presupuesto de los CIF, como: "el cálculo o proyección de los costos indirectos de fabricación que hace la empresa antes de iniciar la producción para un período determinado", (p. 117)

Cabe resaltar que dicho presupuesto no se contabiliza porque es una proyección a futuro, este presupuesto nos permite calcular la tasa predeterminada.

#### **b) Tasas predeterminadas**

La tasa predeterminada se establece antes de que el periodo comience y se fundamenta en base a datos estimados.

Las bases de distribución más utilizadas son:

Base de unidades producidas.

CR= Costos Indirectos de Fabricación Nº de unidades producidas

Base materia prima directa.

CR= Costos Indirectos de Fabricación Materia prima directa

Base mano de obra directa.

CR= Costos Indirectos de Fabricación

Mano de obra directa

Base costo primo.

CR= Costos Indirectos de Fabricación

Materia prima directa + Mano de obra directa

Base horas – hombre.

CR= Costos Indirectos de Fabricación Nº de horas - hombre

Base horas – máquina.

CR= Costos Indirectos de Fabricación

### Nº de horas - máquina

Finalmente se puede concluir que existen distintas maneras de prorratear los costos indirectos de fabricación los más conocidos son el costo materia prima, mano de obra, unidades producidas, pero su aplicación dependerá del criterio del profesional en el área contable.

#### **c) Variación de los CIF**

Para Eras, R. et al. (2015) manifiesta que:

Al finalizar el período se presentan las denominadas variaciones entre los CIF, aplicados y los reales; la cual puede ser favorable o desfavorable.

La variación neta podrá expresarse de acuerdo a la siguiente fórmula:

 $VN = CIFA - CIFR$ 

En donde:

VN: variación neta.

CIFA: costos indirectos de fabricación aplicados.

CIFR: costos indirectos de fabricación reales. (p. 54)

### **d) Cuadro de costos indirectos de fábrica clasificados**

**Tabla 19-1:** Ejemplos de costos indirectos de fábrica

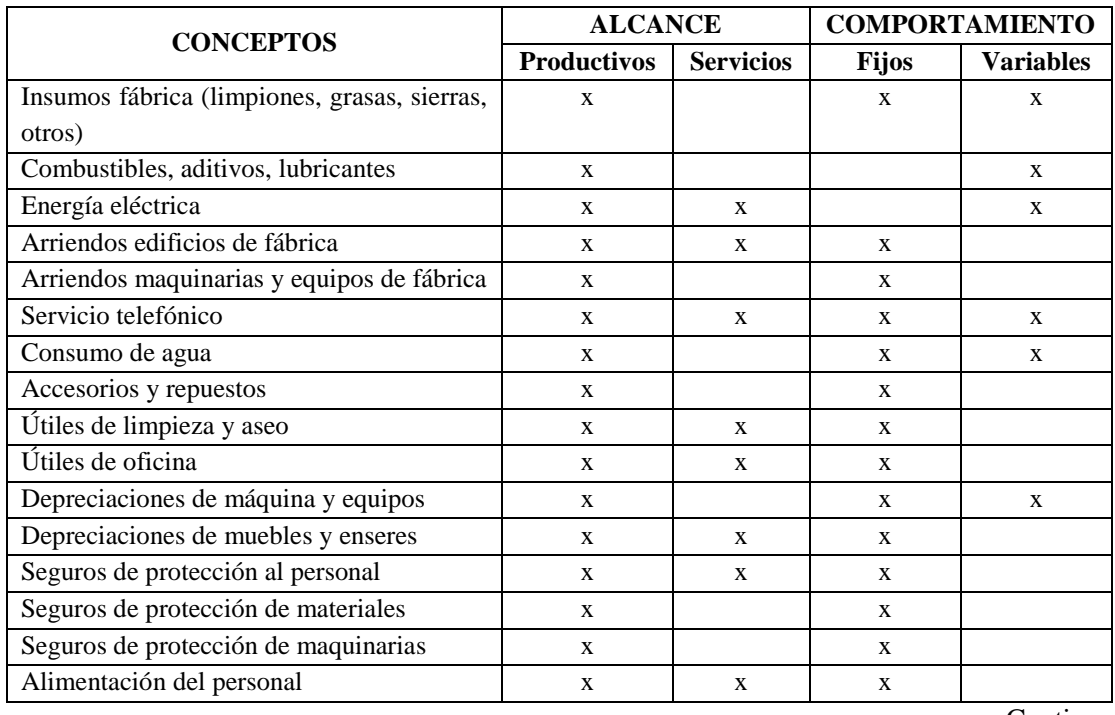

Continua

#### Continua

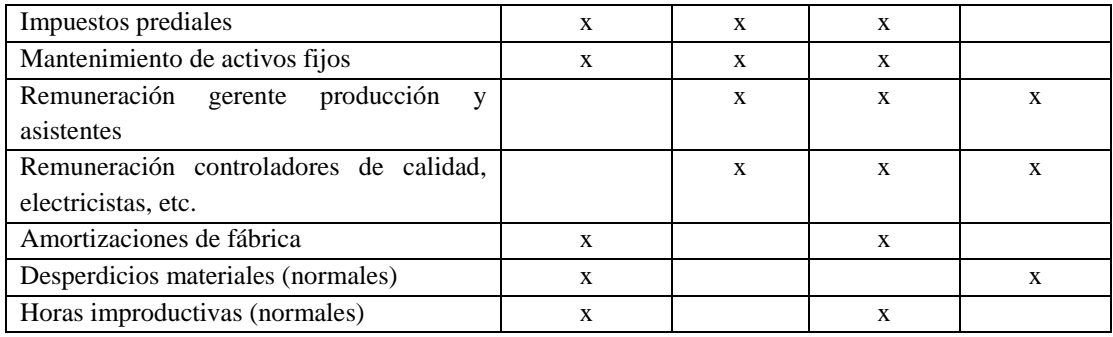

**Fuente:** Zapata, P. (2015)

### *1.7.11 Estados Financieros*

Las empresas continuamente requieren de informes que revelen información para la toma de decisiones, la contabilidad de costos suministra informes de los movimientos de producción y el estado en el que se encuentra la empresa, tanto económica como financieramente.

#### *1.7.11.1 Informe del costo de producción*

Ramírez, C. García, M. & Pantoja, C. (2010), en relación a los estados financieros establece los siguientes informes:

Este informe reemplaza la hoja de costos del sistema de órdenes de producción, este documento describe lo costos de producción de cada departamento.

Un documento en el cual se presenta la integración de los costos incurridos en todos y cada uno de los procesos en que los materiales son transformados o modificados hasta convertirlos en productos finales. En el sistema de costos por procesos se elabora un informe de costos para cada período. (p. 238)

Existen 2 métodos para la elaboración del informe de costos, estos métodos son: promedio ponderado y PEPS.

#### **1) Unidades equivalentes**

Según Eras, R. et al. (2015), con respecto a las unidades equivalentes, manifiestan que, "si las empresas poseen más de un departamento de producción y, en uno o varios de ellos quedan unidades sin terminar, resulta indispensable conocer el porcentaje de unidades en elaboración para determinar la llamada producción equivalente". (p. 80)

De su lado, García, F. & Guijarro, F. (2014), en referencia a las unidades equivalentes, lo definen como:

El coste de una unidad equivalente es la suma de los costes de los diferentes factores productivos consumidos para procesar una unidad física de producto. Si nos centramos en un departamento concreto, el coste de una unidad equivalente se corresponderá con los costes que cada unidad absorberá al pasar por él: materias primas directas, mano de obra directa y gastos generales de fabricación. (p. 108)

Entonces se puede concluir que las unidades equivalentes son las unidades que aún están en proceso en las diferentes etapas de producción al final del periodo, estas unidades deben ser expresadas como terminadas con el fin de determinar los costos unitarios.

#### **1.1) Cálculo de las unidades equivalentes con el método promedio**

Todas las unidades terminadas durante el periodo se incluyen como 100% terminadas, sin considerar la etapa de terminación del inventario inicial de trabajo en proceso.

Para el cálculo de las unidades equivalentes se utiliza la siguiente formula:

 $UE= UT+IF\%$ 

Donde:

UE= Unidades equivalentes

UT= Unidades terminadas y transferidas

IF%= Inventario final de trabajo en proceso (Unidades finales en proceso x % de terminación)

## **1.2) Cálculo de las unidades equivalentes con el método PEPS**

El inventario inicial de trabajo en proceso se incluye en la producción equivalente sólo en la medida del trabajo realizado para completar estas unidades durante el período corriente.

Para el cálculo de las unidades equivalentes se utiliza la siguiente formula:

$$
UE = UT{\text -}IIPP{\text +}CIIPP\%{\text +}IF\%
$$

Donde:

UE= Unidades equivalentes

UT= Unidades terminadas y transferidas

IIPP= Inventario inicial de productos en proceso (como si estuviera 100% terminado)

CIIPP%= Cantidad requerida para completar el inventario inicial de productos en proceso (unidades iniciales en proceso x % de terminación)

IF%= Inventario final de trabajo en proceso (Unidades finales en proceso x % de terminación)

### **2) Informe de producción**

El informe de costo de producción está formado por 3 partes, que son:

- Informe de cantidades
- Costos por contabilizar
- Costos contabilizados

### **2.1) Informe de producción por el método promedio**

No existe una diferencia entre unidades terminadas del inventario inicial de productos en proceso y unidades terminadas del período.

Con el costeo por promedio ponderado, los costos del inventario inicial de trabajo en proceso se fusionan con los costos del nuevo período y se obtiene un costo unitario promedio.

## **Paso 1: Informe de cantidades**

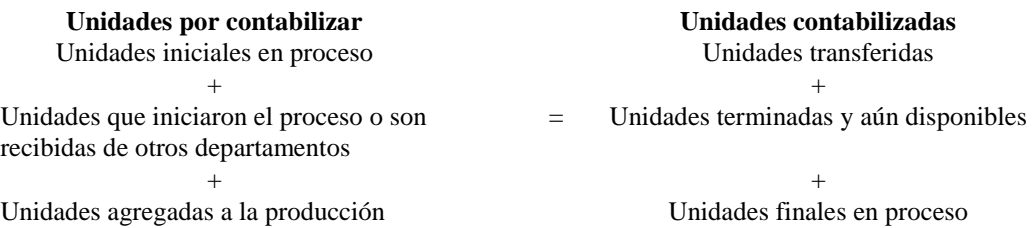

En el informe de cantidades, la suma de los elementos de las unidades por contabilizar debe ser igual a las unidades contabilizadas.

## **Paso 2: Costos por contabilizar**

En el método por promedio ponderado el costo del inventario inicial en proceso se suma a los costos que se han agregado a la producción durante el presente período para determinar los "costos por contabilizar".

C. Total Prod. Equiv. C. Unitario

Costo del departamento anterior: Inventario inicial de productos en proceso Transferidos del departamento anterior durante el periodo Unidades agregadas a la producción Unidades ajustadas y costo unitario Costos agregados por el departamento: Materiales directos

Inv. inicial de productos en proceso Agregados durante el periodo Total Mano de obra Inv. inicial de productos en proceso Agregados durante el periodo Total Costos indirectos de fabricación Inv. inicial de productos en proceso Agregados durante el periodo Total

Total costos por contabilizar

Para el cálculo del costo unitario equivalente, mediante el costeo por promedio ponderado, se aplica la siguiente fórmula:

Costos unitario equivalente= Inv. inicial de productos en proceso + Costos incurridos Unidades equivalentes

### **Paso 3: Costos contabilizados**

Los costos transferidos se determinan multiplicando las unidades equivalentes por el costo unitario equivalente (sólo existe un costo unitario total equivalente).

Transferidos al siguiente dep. o transferidos a inventario de productos terminados Inventario final de productos en proceso: Costos del departamento anterior Materiales directos Mano de obra directa Costos indirectos de fabricación Total costos contabilizados

## **2.2) Informe de producción por el método PEPS**

Las unidades en el inventario inicial de productos en proceso se presentan separados de las unidades del período.

A través del método PEPS se suministra una mejor información de los cotos del producto, en este sistema existe una asociación de manera más estrecha del flujo físico que se está contabilizando.

## **Paso 1: Informe de cantidades**

Se debe realizar el mismo procedimiento que en el método promedio.

#### **Paso 2: Costos por contabilizar**

Los costos del inventario inicial de trabajo en proceso se aíslan y no se adicionan al cálculo de los costos unitarios equivalentes.

Costo del departamento y del período anterior: Inventario inicial de productos en proceso Absorbidas durante el periodo Unidades agregadas a la producción Unidades ajustadas y costo unitario: Costos agregados por el departamento: Materiales directos Mano de obra Costos indirectos de fabricación Total costos por contabilizar C. Total Prod. Equiv. C. Unitario Equiv.

Para el cálculo del costo unitario equivalente, mediante el costeo PEPS, se calcula de la siguiente manera:

> Costo unitario equivalente = Costos agregados durante el período Unidades equivalentes

### **Paso 3: Costos contabilizados**

Cuando se trabaja con el método PEPS, los costos se contabilizan bajo dos rubros:

- $\checkmark$  Transferidos al inventario de artículos terminados o al siguiente departamento, y,
- $\checkmark$  Aún en proceso al final del período

Transferidos al siguiente dep. o al inventario de artículos terminados Del inventario inicial: Costo del inventario Mano de obra directa Costos indirectos de fabricación De la producción corriente: Unidades iniciadas y terminadas Total transferido Inventario final de trabajo en proceso: Costos del departamento anterior Materiales directos Mano de obra directa Costos indirectos de fabricación Total costos contabilizados

Según Eras, R. et al. (2015), respecto del informe de cantidades, manifiestan que:

El informe de unidades, nos dirá todo lo relacionado con las unidades producidas, sin considerar los costos. Por ejemplo, en dicho informe se verá claramente cuántas unidades comenzaron en determinado período, cuántas se terminaron y se trasfirieron, cuántas quedaron en procesos, cuántas se perdieron, etc. (p. 81)

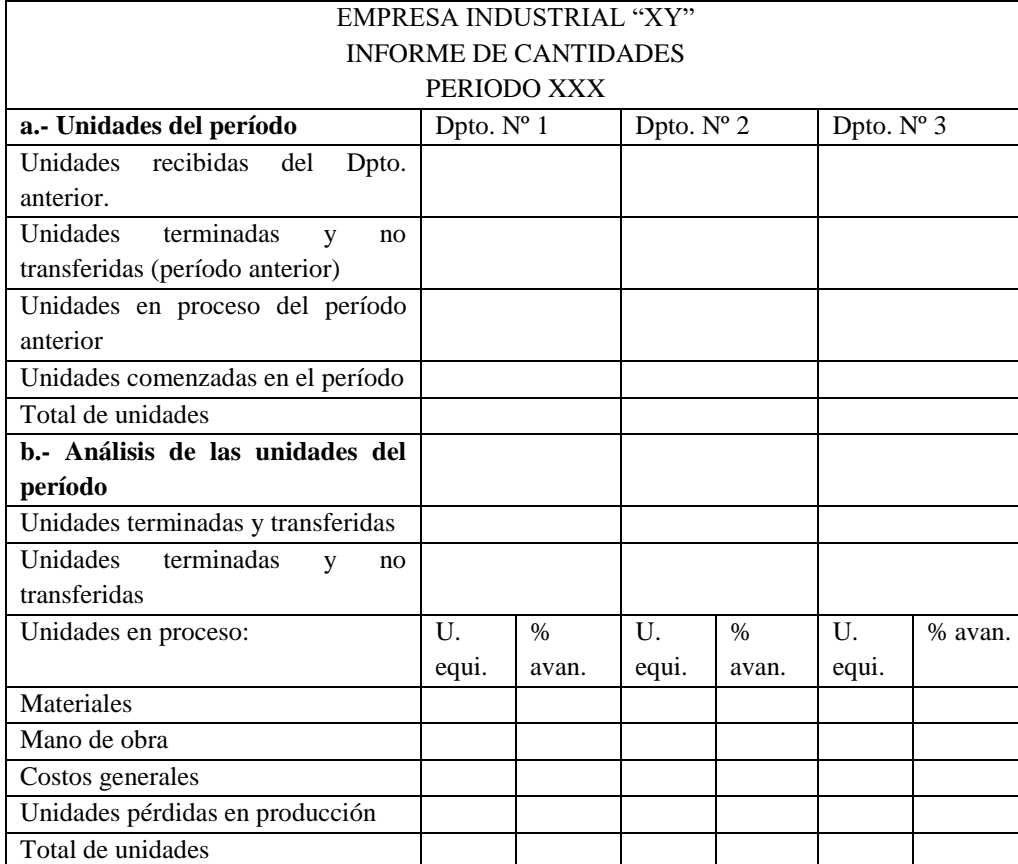

 **Tabla 20-1:** Modelo de informe de cantidades del período

 **Fuente:** Eras, R. et al. (2015)

#### *1.7.11.3 Estado de costos de productos vendidos*

Este estado de costos se prepara al finalizar un período, es una síntesis del informe de costos de producción.

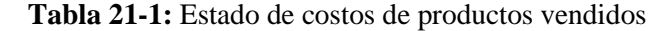

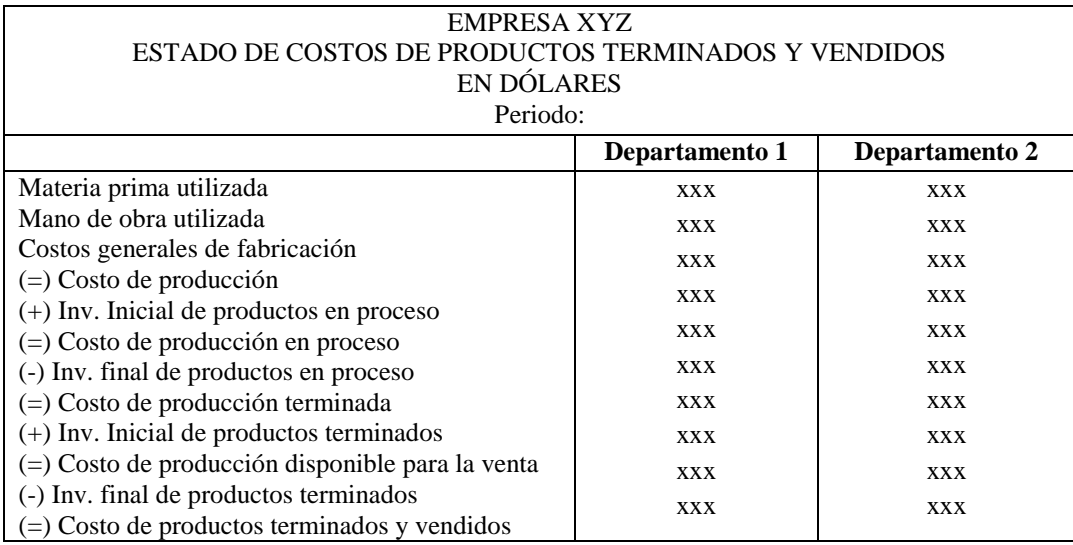

 **Fuente:** Zapata, P. (2015)

### *1.7.12 Tratamiento de los desperdicios*

En todo proceso de producción se pueden presentar desperdicios de materiales, estos pueden deberse a errores técnicos o humanos, o por fallas en la calidad de los materiales.

Según Polimeni, R. et al. (2006), en referencia al tratamiento de los desperdicios, manifiestan que:

Al igual que en un sistema de acumulación de costos por órdenes de trabajo, las unidades dañadas y defectuosas, el material de desecho y el de desperdicio también deben contabilizarse bajo un sistema de acumulación de costos por procesos.

### **a) Unidades dañadas.**

Unidades que no cumplen con los estándares de producción y que se venden por su valor residual o se descartan. Cuando se encuentran unidades dañadas, éstas se sacan de la producción.

#### **b) Unidades defectuosas.**

Unidades que no cumplen con los estándares de producción y que deben procesarse adicionalmente para poder venderlas como unidades buenas, o como mercancía defectuosa.

### **c) Material de desecho.**

Materias primas que quedan del proceso de producción; éstas no pueden volver a emplearse en la producción para el mismo propósito, pero es posible utilizarlas para un proceso de producción o propósito diferentes o venderse a terceras personas por un valor nominal. El material de desecho es similar a un subproducto.

## **d) Material de desperdicio.**

Aquella parte de las materias primas que queda después de la producción y que no tiene uso adicional ni valor de reventa. (p. 272)

## *1.7.13 Precio de venta*

Según Albán, V. (2014), al hablar del precio de venta, manifiesta que:

Para llegar a la determinación del precio de venta, lógico es determinar entonces primero a través de los diferentes registros contables utilizados en el proceso de producción el costo del producto, esencialmente por medio de la Hoja de Costos, donde obtengo el costo unitario sin adicionar el margen de contribución, que es complemento adicional al proceso de producción, es decir a la obtención del costo unitario del bien.

El mismo autor manifiesta que las formas de cálculo del precio de venta son:

- Método del costo total o absorbente, o, costos incurridos.
- Método del costo de conversión.
- Método del rendimiento sobre inversión.
- Método del costeo directo.
- Método de los canales de distribución. (p. 25)

# **CAPÍTULO II**

# **2. MARCO METODOLÓGICO**

### **2.1 Enfoque de investigación**

Para el diseño del sistema de costos por procesos se empleó el enfoque cualitativo y cuantitativo.

En el presente trabajo de investigación se aplicó un enfoque cualitativo; a través de la observación directa se recolectó datos relevantes, además se realizaron encuestas dirigidas al área de producción con el propósito de determinar la realidad por la que atraviesa la organización, de esta manera se emitió criterios y recomendaciones que mejoren la productividad empresarial y la toma de decisiones.

La investigación es de carácter cuantitativo porque se recopiló información contable real concerniente a la actividad productiva de la empresa, estos datos fueron de vital importancia para el cálculo del costo de la producción.

## **2.2 Nivel de investigación**

#### *Nivel Exploratorio*

La presente investigación es de tipo exploratorio, ya que se indagó la situación por la que atraviesa la empresa Cueros El AL-CE; por medio de ésta se estableció los distintos problemas que existen actualmente.

#### *Nivel Descriptivo*

Se aplicó el nivel descriptivo con el propósito de describir y establecer los costos de materia prima, mano de obra y costos indirectos de fabricación de los productos de la empresa Cueros El AL-Ce; mediante este estudio descriptivo se pudo analizar de forma específica los agentes que intervienen en el proceso de producción.

## **2.3 Tipos de investigación**

#### *Investigación Observacional*

Se utilizó la observación directa ya que permitió observar las particularidades propias de la empresa, además fue de gran importancia para la determinación del proceso productivo y los costos incurridos en la misma, de esta manera se estableció el costo de producción y el cálculo del precio de venta de los productos terminados.

### *Investigación de campo*

Para el desarrollo de esta investigación se mantuvo contacto directo con el personal de la Empresa Cueros El AL-CE, a través del cual se recopiló la información necesaria del proceso de producción y de los costos incurridos.

## **2.4 Población y muestra**

## *Población*

Para el desarrollo de la presente investigación, la población estuvo integrada por 8 trabajadores, entre personal del área directiva, contable y de producción.

## *Muestra*

Debido al reducido tamaño de la población, no fue necesario establecer una muestra, por lo que se trabajó con el 100% de la población.

## **2.5 Métodos, técnicas e instrumentos de investigación**

## *2.5.1 Métodos de investigación*

En el desarrollo de la presente investigación se utilizó el método inductivo a fin de obtener conclusiones generales que parten de hechos particulares, a través de este método se observó el proceso de producción que se desarrolla en la empresa El AL-CE y de esta manera se logró determinar los principales problemas existentes.

# *2.5.2 Técnicas de investigación*

Las técnicas de recolección de información nos permitieron identificar las necesidades de la empresa, habiéndose utilizado las siguientes técnicas de investigación:

En primer lugar, se utilizó la técnica de la observación, a través de la cual se pudo determinar personalmente el desarrollo de las actividades dentro de la empresa.

La técnica de la entrevista permitió obtener información concreta de las personas involucradas en el proceso productivo; para el efecto se utilizó un cuestionario de entrevista, que fue enfocado al gerente y jefe de administración, funcionarios que están involucrados directamente con los costos de producción.

### *2.5.3 Instrumentos de investigación*

Para el desarrollo de esta investigación se utilizaron los siguientes instrumentos de investigación:

**Guía de entrevista:** Este instrumento de investigación nos permitió recolectar información a través de un banco de preguntas, el cual permitió detectar las falencias y actividades que se desarrollan en la empresa.

**Material fotográfico:** Esta técnica de investigación nos permitió respaldar la información recabado mediante las otras técnicas, del proceso productivo que se lleva a cabo en la planta de producción de la Curtiembre El AL-CE.

### **2.6 Idea a defender**

El diseño de un Sistema de Costos por Procesos controla los costos incurridos en el proceso de producción y ayuda en la fijación de los precios de las distintas líneas de productos de la Empresa Cueros El AL-CE, del cantón Guano, provincia de Chimborazo.

# **CAPÍTULO III**

## **3. MARCO DE RESULTADOS Y DISCUSIÓN DE LOS RESULTADOS**

# DISEÑO DE UN SISTEMA DE COSTOS POR PROCESOS, PARA LA EMPRESA CUEROS EL AL-CE, CANTÓN GUANO, PROVINCIA DE CHIMBORAZO.

#### **3.1 Antecedentes de la empresa Cueros El AL-CE**

La presente investigación se realizó en la empresa Curtiembre Cueros EL AL-CE, que se encuentra ubicada en la calle José Rodríguez 103 y León Hidalgo, del cantón Guano, provincia de Chimborazo. Esta empresa se crea con el objeto de producir cueros de distinto espesor. Actualmente la empresa está registrada en la Junta Nacional de Defensa del Artesano bajo la rama artesanal de "Curtiduría", según registro número 065569; además cuenta con la categorización del Ministerio del Ambiente de "Proyecto Categoría B" que corresponde a actividades con Moderado Riesgo Ambiental.

Cueros El AL-CE inicia sus actividades en el año 1989 bajo la propiedad del Ing. Cesar Puente, quien en este año, invirtió en la compra de 600 pieles de borrego con el fin de curtir cueros que se destinaban para la producción de vestimenta, marroquinería y calzado.

En 1992 su producción fue cambiada a la curtición de cueros de res para de esta manera incrementar su productividad. El gerente propietario años más tarde pudo adquirir un terreno donde actualmente está instalada la fábrica.

Para su funcionamiento, Cueros El AL-CE cuenta con una infraestructura adecuada, dotada de un área administrativa, un área de producción y un área de comercialización. En el área administrativa se desarrollan las actividades de carácter administrativo, la misma está conformada por una oficina y un baño en la planta baja. El área de producción cuenta con la infraestructura adecuada, conformada por: una área de preparación de pieles, bombos, tanques para el remojo de las pieles, la maquinaria y un espacio destinado a bodega de los productos químicos. El área de acabado está formada por dos secciones: en la planta baja se ubican los cajones que permiten el estirado y secado del cuero y un baño para los trabajadores, y en el segundo piso están dos mesas y productos químicos como colorantes y ablandadores que son utilizados para teñir las pieles secas, también se encuentra un espacio para que los trabajadores coloquen sus uniformes y equipos de protección. Finalmente, el área de comercialización comprende un amplio espacio de venta de los productos terminados.

La actividad principal de la empresa Cueros El AL-CE, es la producción de cueros de distintos tipos, a saber: wet blue de espesor delgado, wet blue de espesor medio y wet blue de espesor grueso.

## **3.2 Análisis situacional de la empresa Cueros EL AL-CE**

Con el propósito de determinar la problemática existente al interior de la empresa, se realizó un análisis situacional en el área de costos y producción.

## **Análisis interno**

# *3.2.1 Fortalezas*

- Dispone de proveedores suficientes de materia prima.
- La empresa cuenta con la infraestructura adecuada para la producción.
- Dispone de maquinaria adecuada y en buen estado.
- Los trabajadores del área de producción reciben los beneficios de ley.
- Se realizan capacitaciones semestrales para protección y seguridad en el trabajo.

# *3.2.2 Debilidades*

- La empresa no cuenta con un sistema de costeo técnico que le permita determinar el costo de sus productos terminados.
- No cuenta con un sistema de control de inventarios para los materiales.
- Se desconoce cuándo y cuánto realizar la reposición de los materiales.
- No se realiza un control periódico de inventarios de productos en proceso y productos terminados.
- Sus costos de producción son determinados de forma empírica.
- No se considera el costo de depreciación de la maquinaria.
- Confusión entre costos y gastos.
- Se establecen los precios de venta en base a la competencia.
- No se realizan presupuestos de los costos indirectos de fabricación (CIF).

# **3.3 Matriz de prioridades internas de la empresa Cueros EL AL-CE**

### **Tabla 1-3:** Matriz de prioridades internas

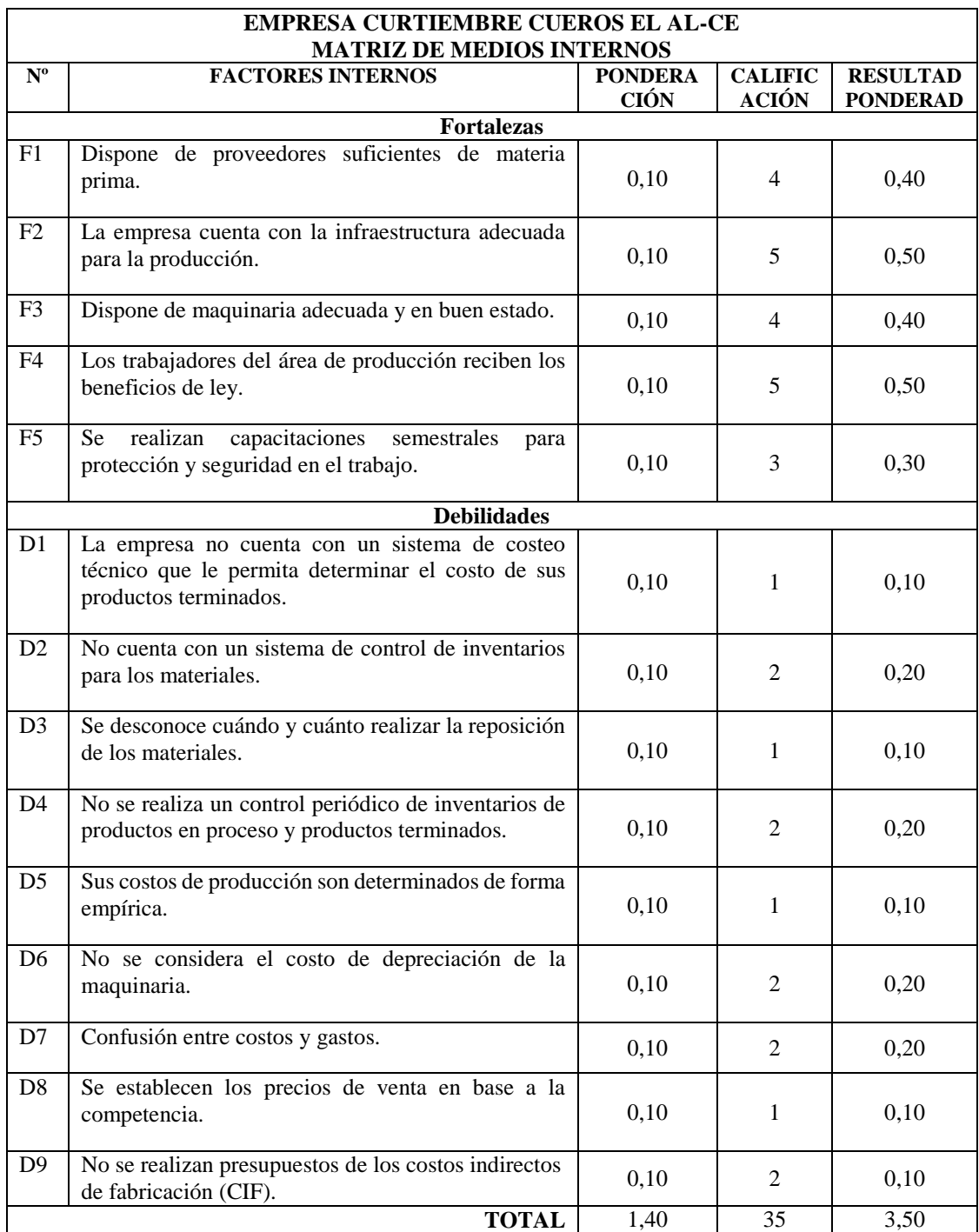

 **Criterio de calificación:** 1 =Gran debilidad, 2 =Debilidad, 3 =Equilibrio, 4 =Fortaleza y 5 =Gran fortaleza

**Fuente:** Curtiembre Cueros EL AL-CE **Realizado por:** Tacuri, P. (2020)

**Interpretación:** Al relacionar las fortalezas y las debilidades se puede concluir que el ambiente interno de la empresa Cueros EL AL-CE presenta mayores debilidades en relación a la determinación de sus costos de producción en cada fase.

# **3.4 Perfil estratégico interno de la empresa Cueros EL AL-CE**

## **Tabla 2-3:** Perfil estratégico interno

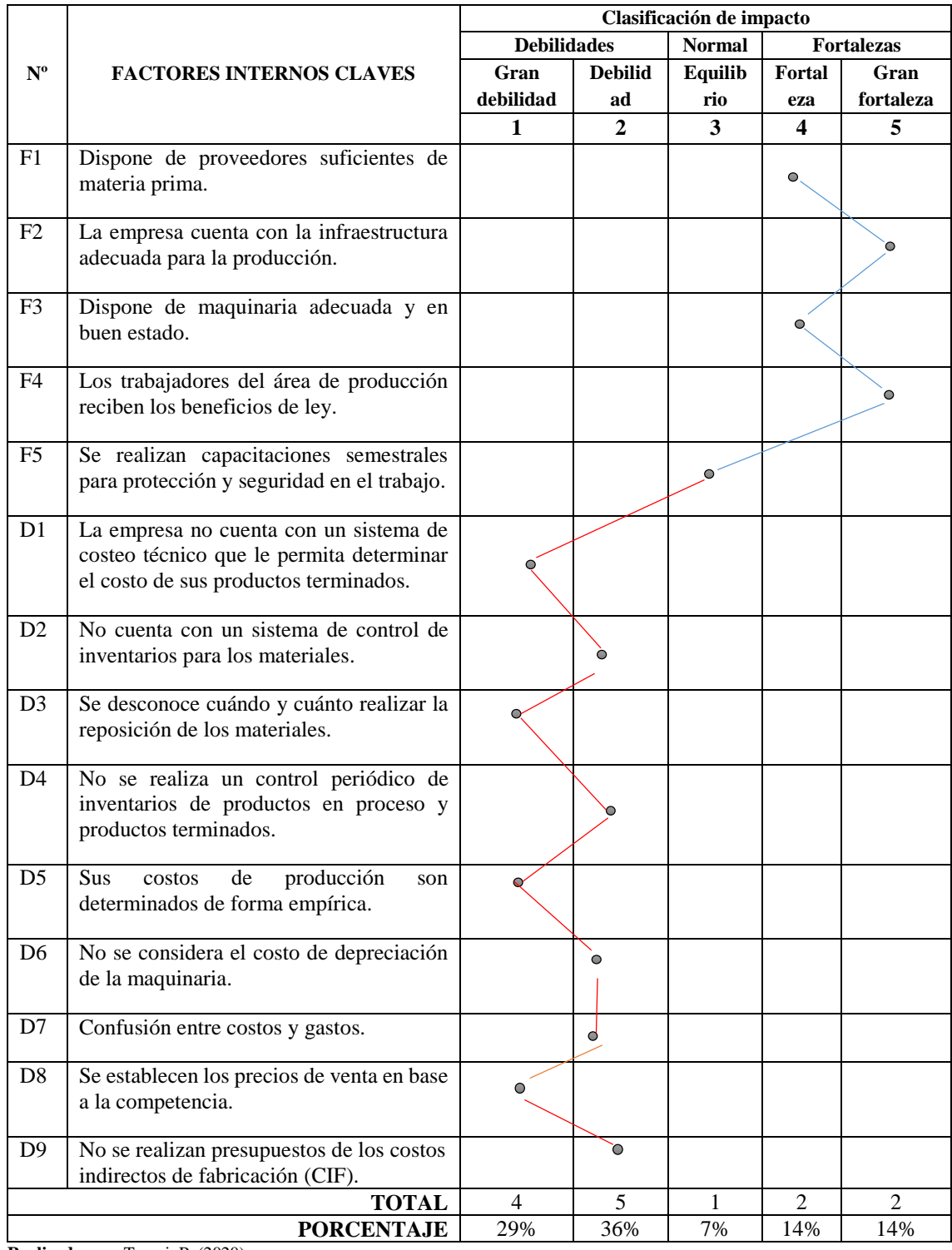

**Realizado por:** Tacuri, P. (2020)

**Interpretación:** Como se observa en la gráfica anterior, la empresa Cueros EL AL-CE presenta mayores debilidades en la determinación de sus costos de producción en relación con sus fortalezas.

## **3.5 Descripción del proceso de producción**

La actividad económica principal de la empresa cueros "El AL-CE" es la producción de 3 tipos de cueros: el wet blue de espesor delgado que se destina para la vestimenta, wet blue de espesor medio destinado para marroquinería y wet blue de espesor grueso para calzado.

Es importante señalar que se entiende por wet blue al cuero procesado, obteniendo esta denominación debido al proceso químico a base de cromo III que sufre la piel de res, adquiriendo de esta manera un color azulado.

Con el objeto de aclarar el proceso productivo, a continuación se explica cada una de las fases de dicho proceso.

#### *3.5.1 Producción del Wet Blue de espesor delgado*

Para la elaboración del cuero de espesor delgado se realiza una serie de etapas:

#### *Proceso I: Remojo y pelambre*

**Recepción:** Se recepta las cantidades de cueros de res, las mismas que son cortadas y divididas en bandas lo que permite una mayor facilidad para la curtición.

**Lavado y remojo:** Las pieles de res son limpiadas de toda materia extraña, se adiciona tensoactivo y las pieles en los tambores rotativos para empezar el proceso de humectación.

**Pelambre:** El cuero es sometido a un ataque químico de cal y sulfuro de sodio, lo que permite la eliminación del pelo presente en ella. Dicho proceso se lleva a cabo en un tiempo de 15 a 20 horas, de ahí se procede a dejar en reposo el cuero durante unas 24 horas.

**Calero:** Se realiza el lavado del cuero para eliminar la cal y los químicos añadidos en el proceso anterior. Se envía al siguiente proceso de producción.

### *Proceso II: Curtición*

**Desencalado:** Se adiciona sulfato de amonio y se realiza un lavado.

**Piquelado:** En esta etapa se adiciona sulfato de amonio, bisulfito de sodio y rindente. Se prepara el cuero para el curtido.

**Curtido:** Se utiliza sal común, formiato de sodio, ácido fórmico, grasa catiónica, sulfato de cromo y neutrosal, en este proceso la piel se somete a altas temperaturas para darle una mayor estructura fibrosa.

**Perchado:** Se procede a colgar el cuero para orear y permitir la mayor eliminación de agua.

**Raspado:** En la máquina de cuchillas se da el espesor final al cuero, en el caso del cuero delgado el espesor que se da es de 1mm.

# *Proceso III: Recurtición*

**Lavado y escurrido:** Se adiciona ácido fórmico y tensoactivo, se realiza el lavado y la eliminación de agua absorbida.

**Recurtido:** Se utiliza sulfato de cromo, recurtiente y bicarbonato de amonio, este proceso es clave para brindar suavidad y elasticidad al cuero.

**Teñido:** En los bombos se añade la anilina de color solicitado, se procede a remover durante 60 minutos.

**Engrasado:** Se añade grasa sintética, grasa sulfitada, grasa lanolina y tara, esto permite dar mayor flexibilidad al cuero. Esta fase es clave para así evitar el rompimiento del cuero al doblarlo.

**Secado:** Perchado del cuero para su posterior secado.

## *Proceso IV: Acabado*

**Repasado:** Se realiza el estirado y alisado del cuero para eliminar arrugas.

**Acabado:** Se realiza un pasado de hidrolaca y complejo metálico al cuero para de esta manera darle un mayor aspecto y brillo.

Finalmente, el cuero se empaca y envía a bodega.

A continuación, se presenta un diagrama de proceso de producción del cuero wet blue delgado.

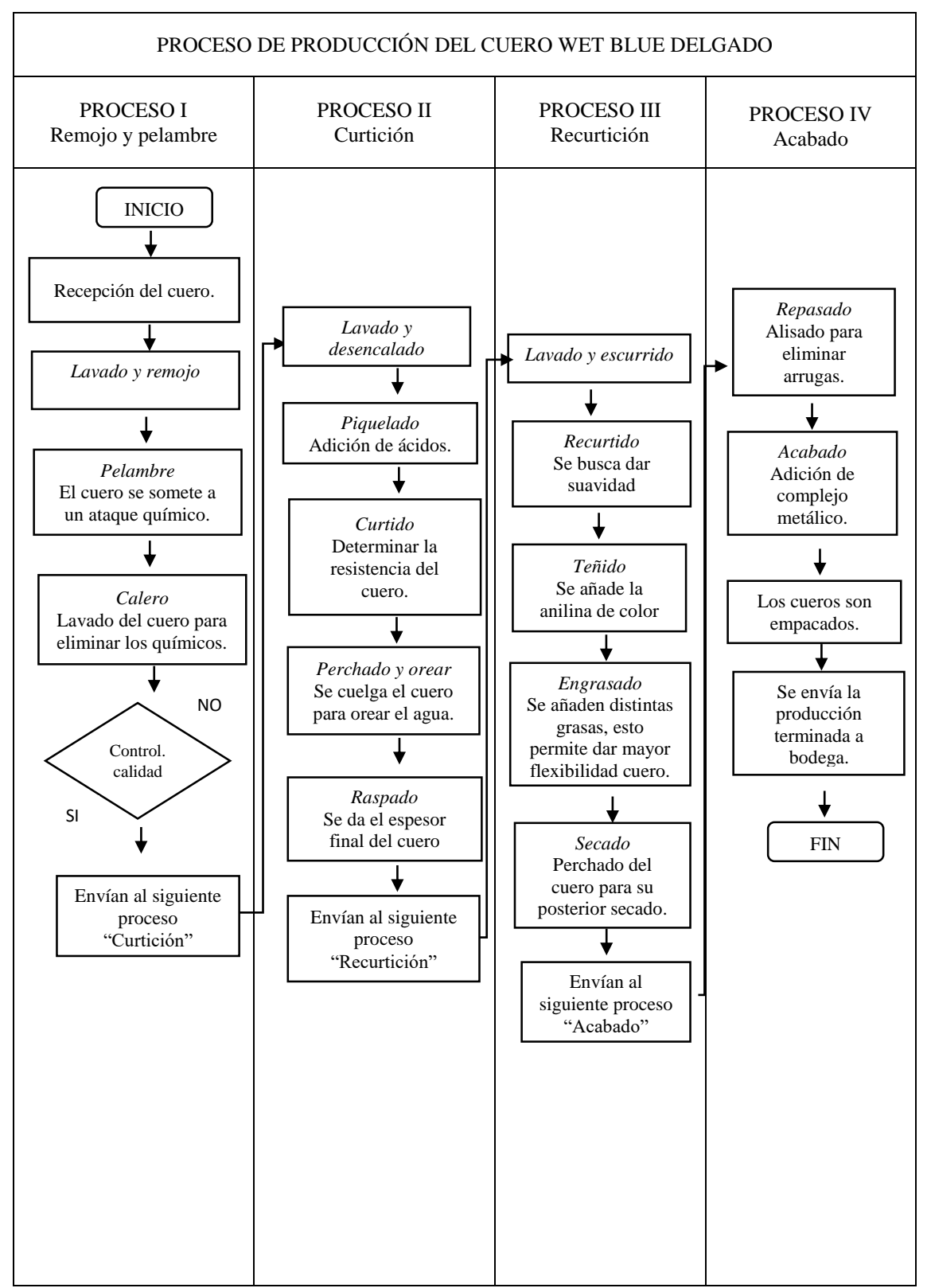

**Gráfico 1-3:** Proceso de producción para la elaboración del cuero wet blue delgado

**Realizado por:** Tacuri, P. (2020)

#### *3.5.2 Producción del cuero Wet Blue de espesor grueso*

Para la elaboración del cuero de espesor grueso se realiza una serie de etapas:

### *Proceso I: Remojo y pelambre*

**Recepción:** Se recepta las cantidades de cueros de res, las mismas son cortadas y divididas en bandas, lo que permite una mayor facilidad para la curtición.

**Lavado y remojo:** Las pieles son limpiadas de toda materia extraña, se adiciona tensoactivo y las pieles en los tambores rotativos para empezar el proceso de humectación.

**Pelambre:** El cuero es sometido a un ataque químico de cal y sulfuro de sodio, lo que permite la eliminación del pelo presente en ella. Dicho proceso se lleva a cabo en un tiempo de 15 a 20 horas, de ahí se procede a dejar en reposo el cuero durante unas 24 horas.

**Calero:** Se realiza el lavado del cuero para eliminar la cal y los químicos añadidos en el proceso anterior. Se envía al siguiente proceso de producción.

## *Proceso II: Curtición*

**Desencalado:** Se adiciona sulfato de amonio y se realiza un lavado.

**Piquelado:** En esta etapa se adiciona sulfato de amonio, bisulfito de sodio y rindente. Se prepara el cuero para el curtido.

**Curtido:** Se utiliza sal común, formiato de sodio, ácido fórmico, grasa catiónica, sulfato de cromo y neutrosal, en este proceso la piel se somete a altas temperaturas para darle una mayor estructura fibrosa.

**Perchado:** Se procede a colgar el cuero para orear y permitir la mayor eliminación de agua.

**Raspado:** En la máquina de cuchillas se da el espesor final al cuero, en el caso del cuero grueso el espesor que se da es de 2 mm.

## *Proceso III: Recurtición*

**Lavado y escurrido:** Se adiciona ácido fórmico y tensoactivo, se realiza el lavado y la eliminación de agua absorbida.

**Recurtido:** Se utiliza sulfato de cromo, recurtiente y bicarbonato de amonio este proceso es clave para brindar suavidad y elasticidad al cuero.

**Teñido:** En los bombos se añade la anilina de color solicitado, se procede a remover durante 60 minutos.

**Engrasado:** Se añade grasa sintética, grasa clorada, grasa leticina y tara, esto permite dar mayor flexibilidad al cuero. Esta fase es clave para así evitar el rompimiento del cuero al doblarlo.

Secado: Perchado del cuero para su posterior secado.

# *Proceso IV: Acabado*

**Repasado:** Se realiza el estirado y alisado del cuero para eliminar arrugas.

**Acabado:** Se realiza un pasado de hidrolaca y complejo metálico al cuero, para de esta manera darle un mayor aspecto y brillo.

Finalmente, el cuero se empaca y envía a bodega.

A continuación, se presenta un diagrama de proceso de producción del cuero wet blue grueso.

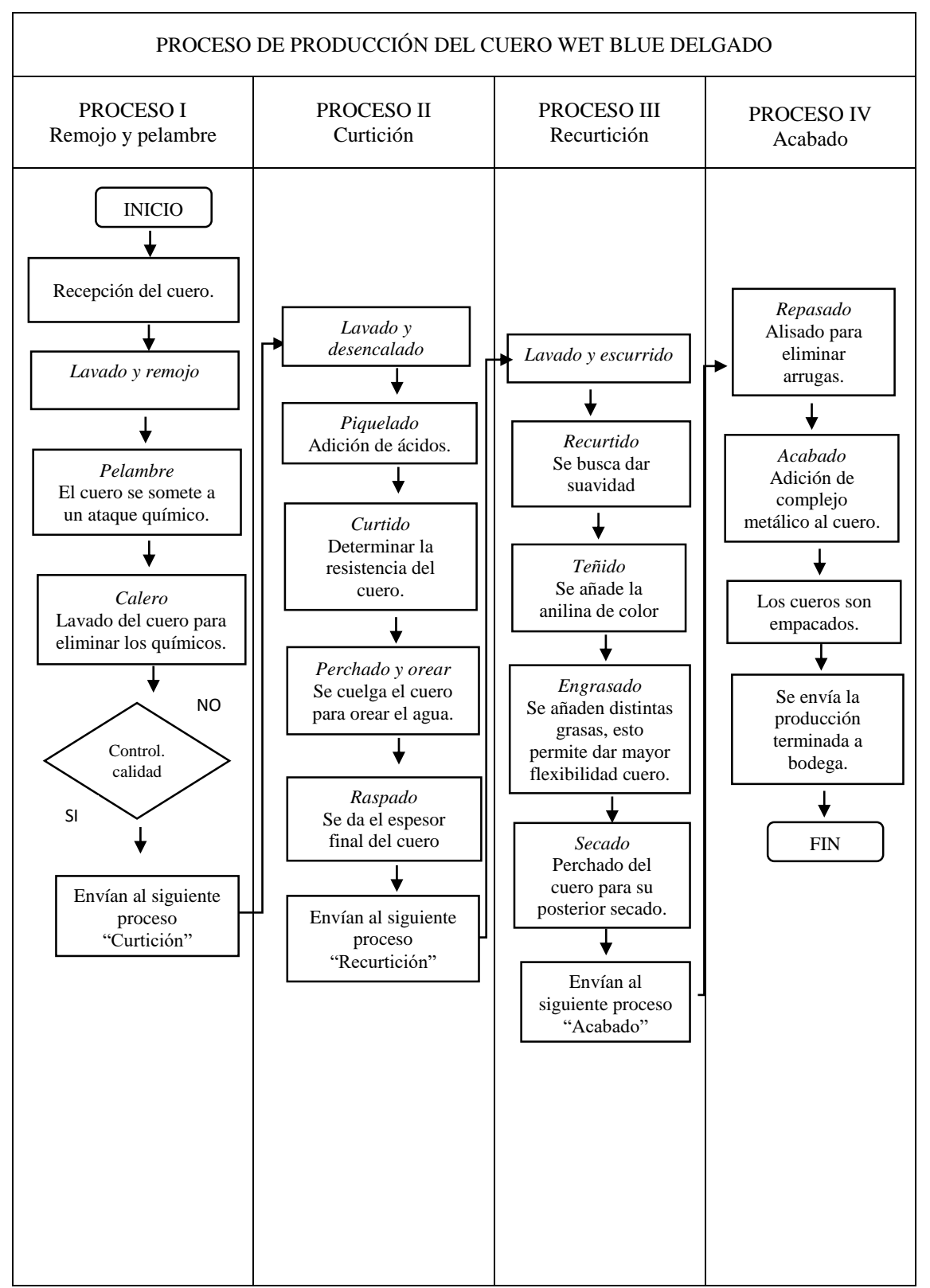

**Gráfico 2-3:** Proceso de producción para la elaboración del cuero wet blue grueso

**Realizado por:** Tacuri, P. (2020)

# **3.6 Plan de cuentas**

**Tabla 3-3:** Plan de cuentas

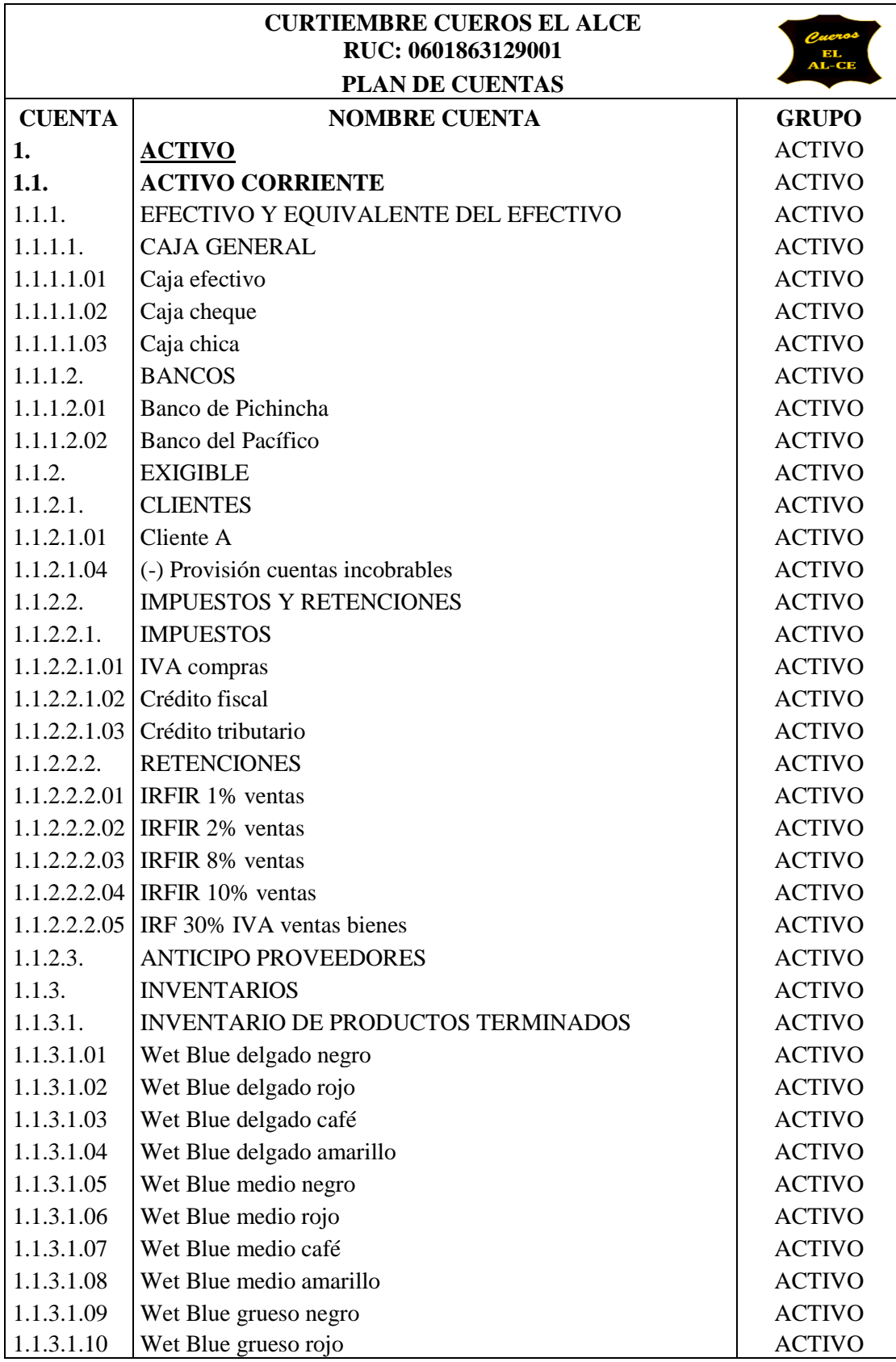

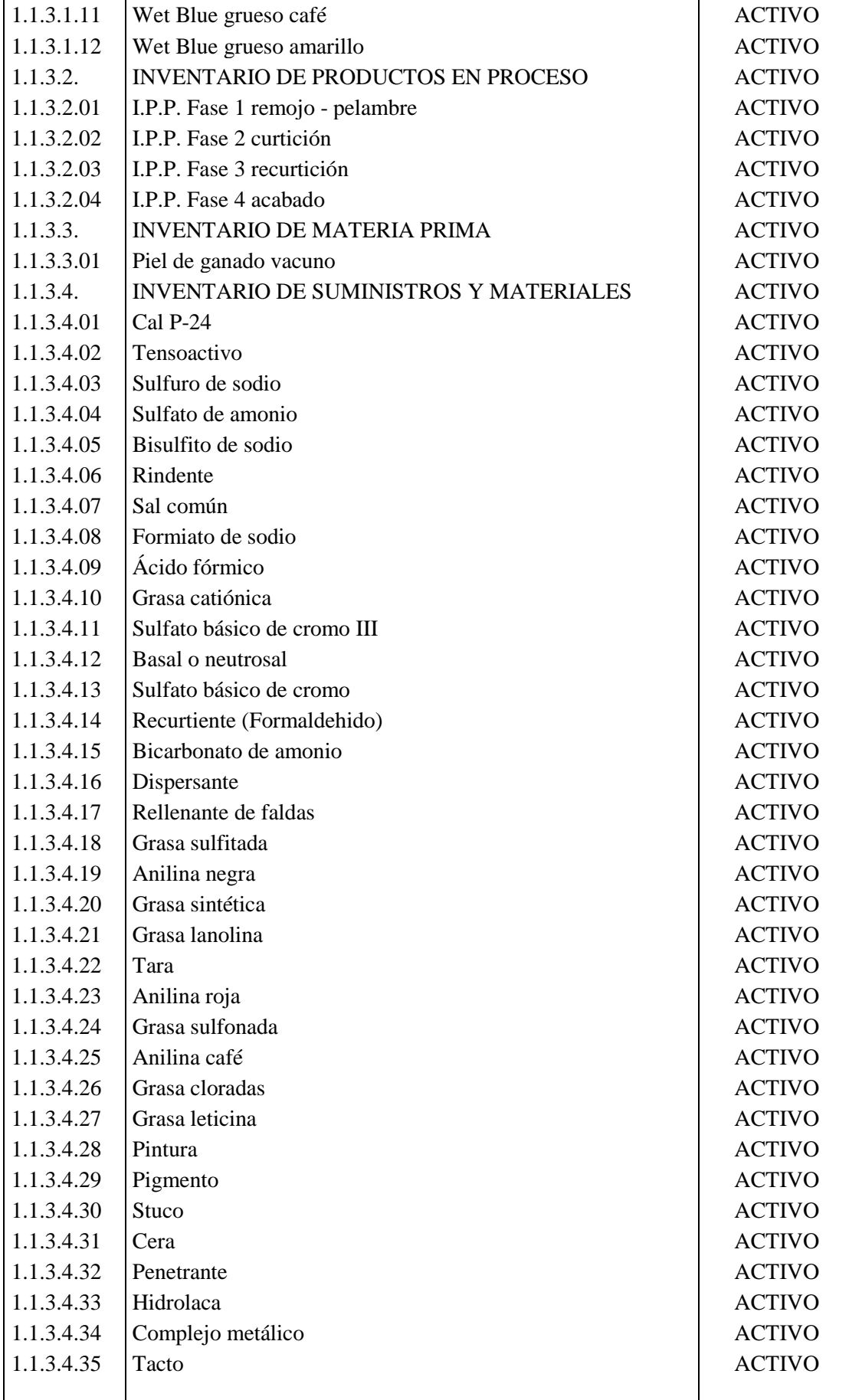

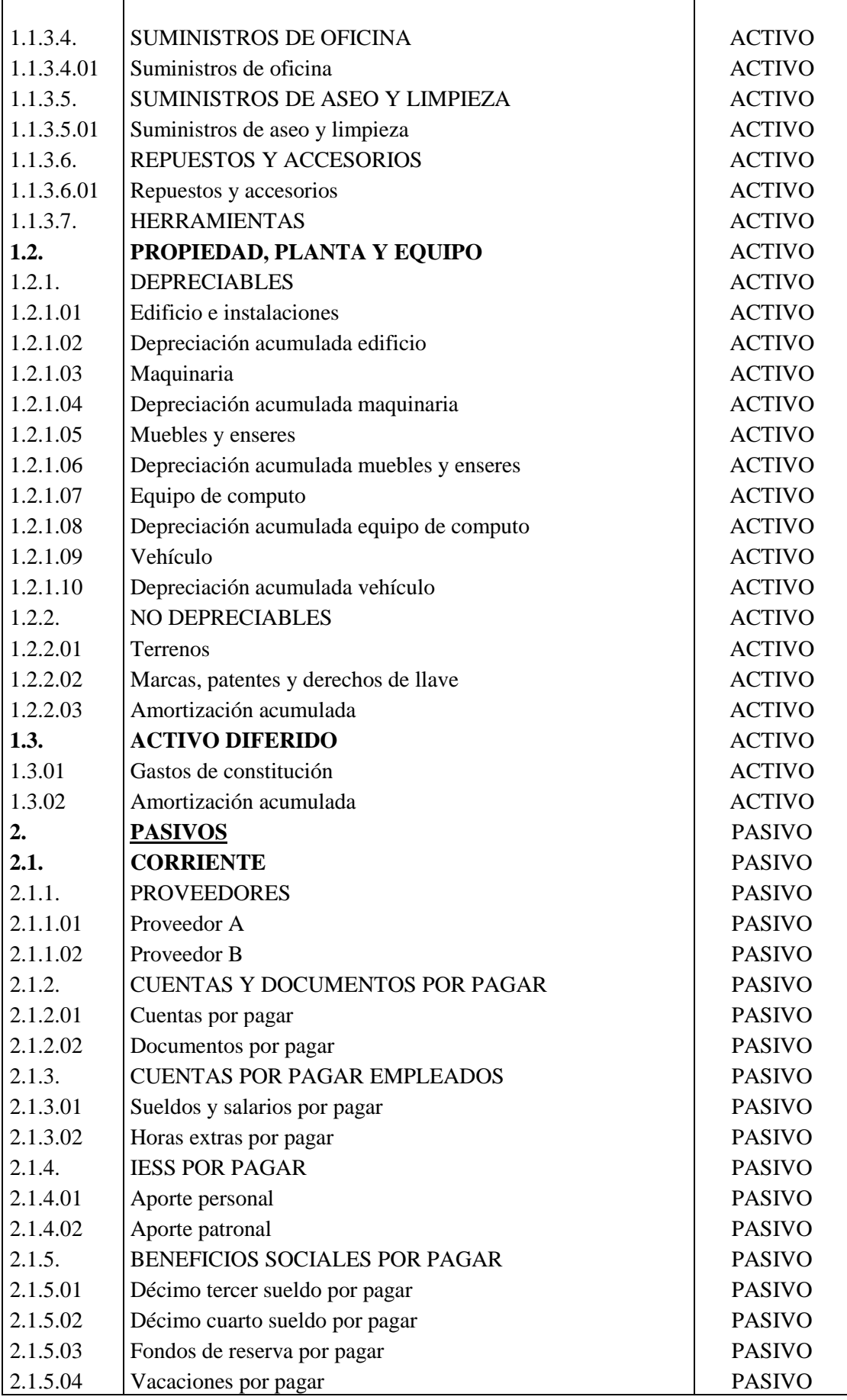

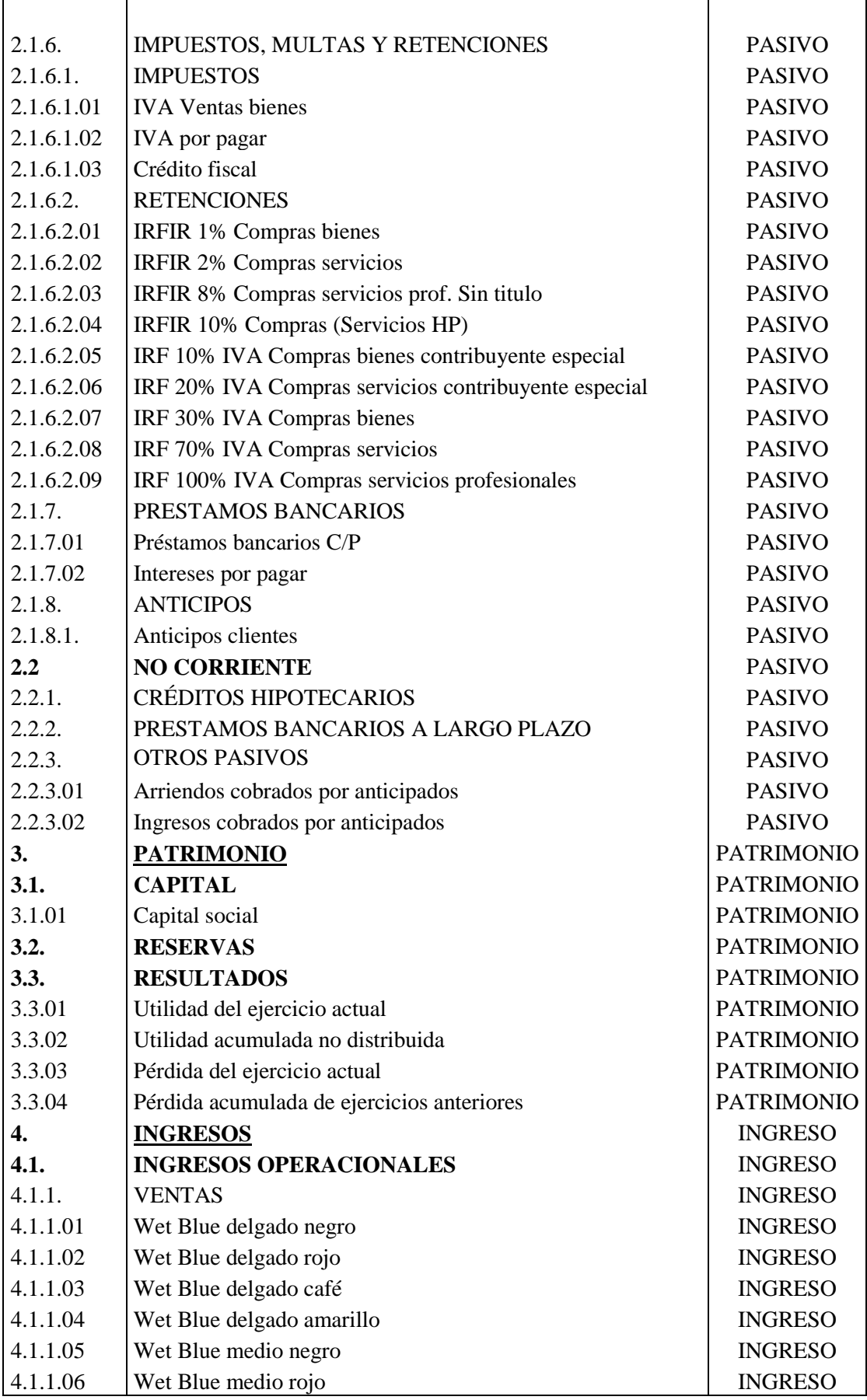

J.
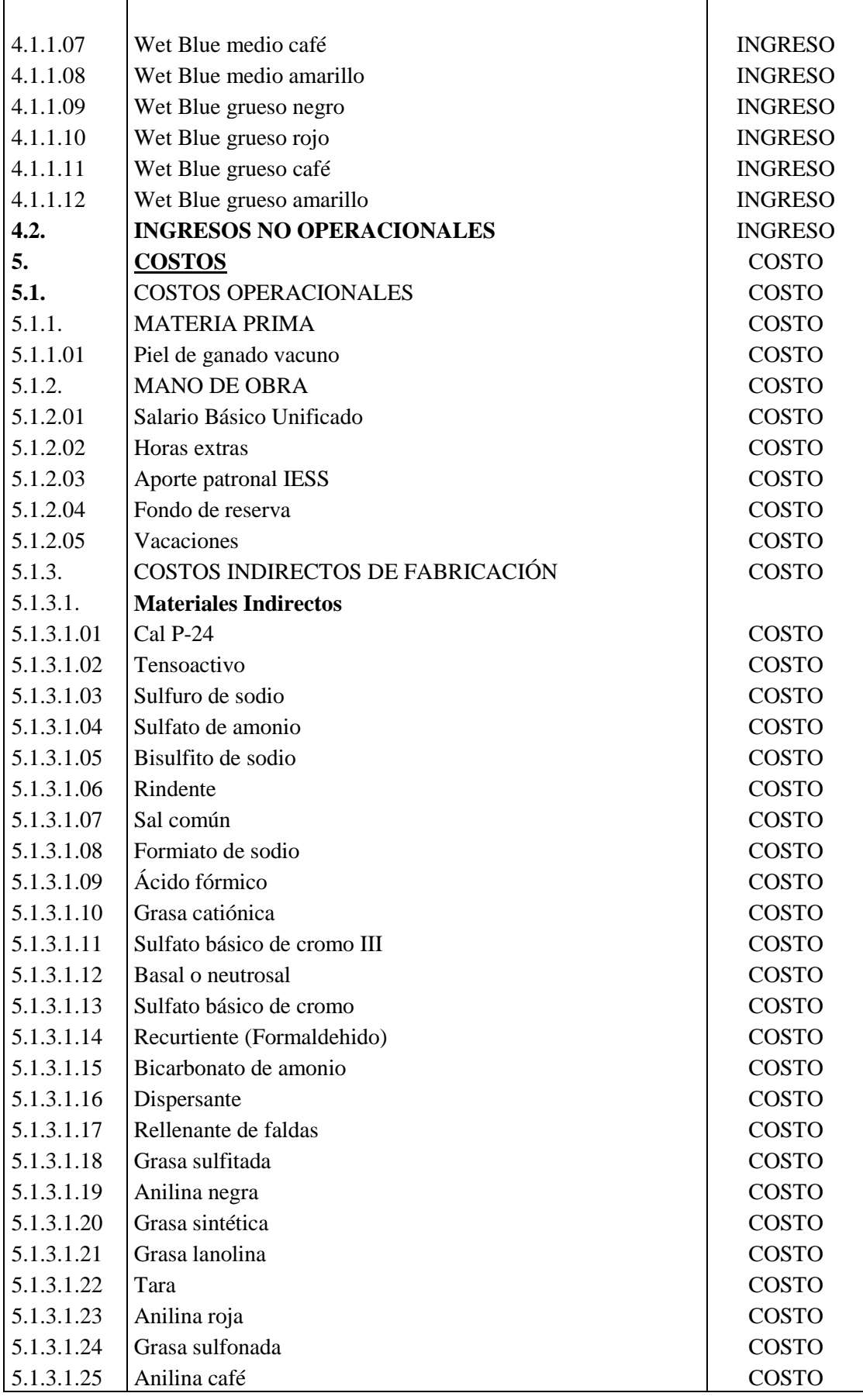

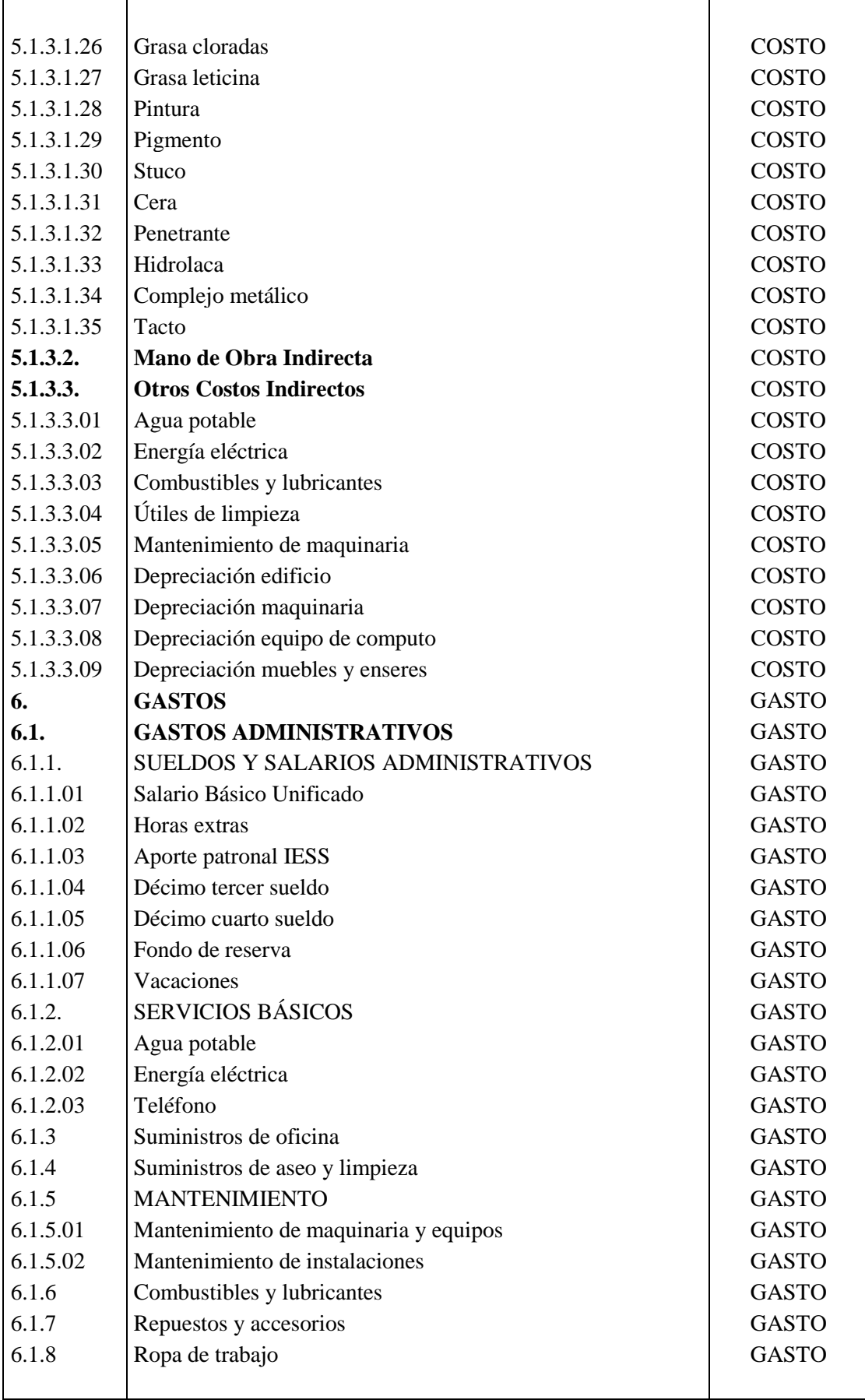

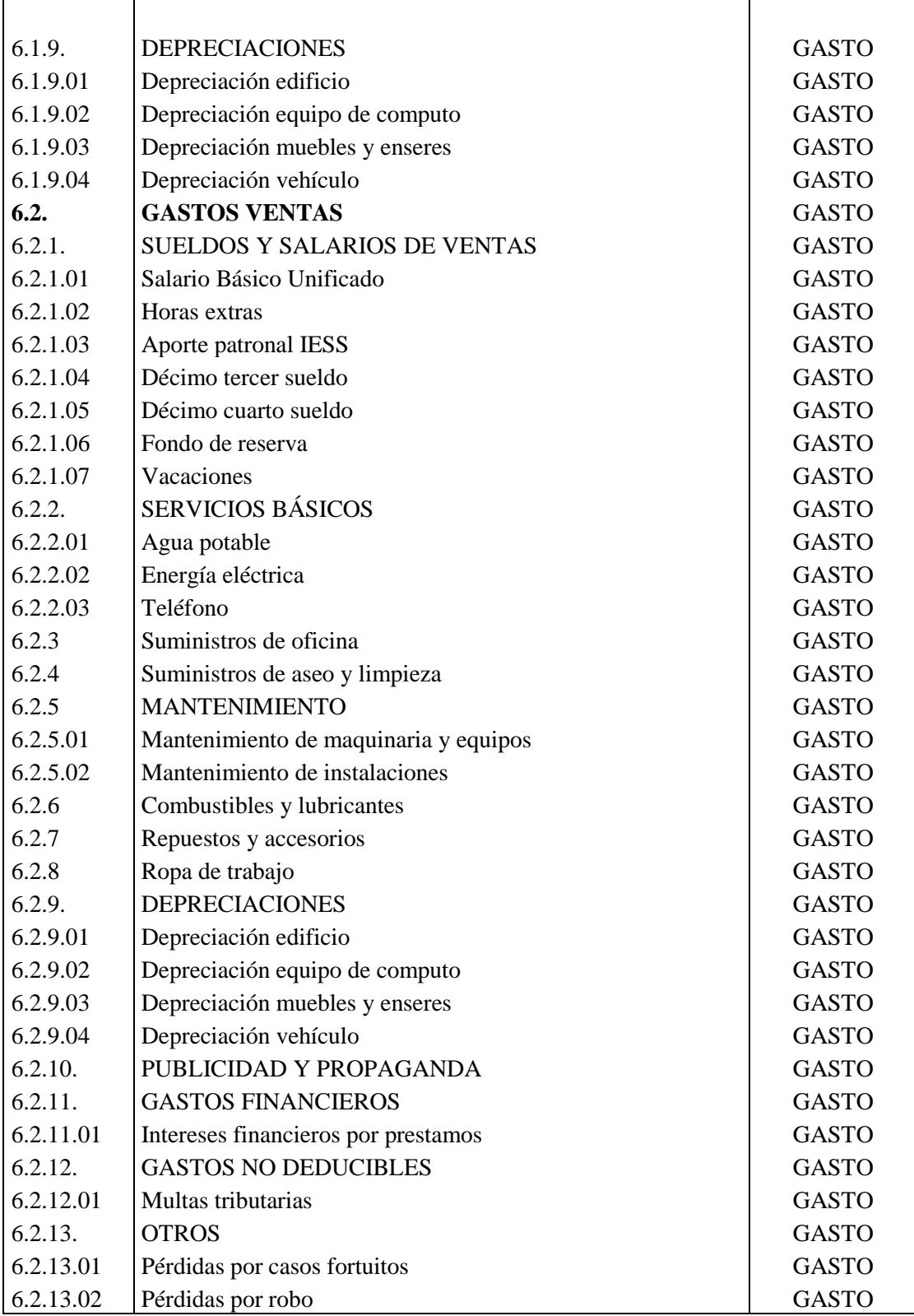

#### **3.7 Aplicación del sistema de costos**

Para la aplicación del sistema de acumulación de costos se tomó como referencia el mes de julio del 2019, en razón de que este mes presenta una mayor producción en sus distintos tipos de cuero wet blue.

El 01 de julio del 2019 se inicia la producción de:

- 400 Bandas de cuero Wet Blue Delgado color negro
- 150 Bandas de cuero Wet Blue Grueso color café

#### *3.7.1 CUERO WET BLUE DELGADO*

Es importante señalar que, para la primera fase entra en pieles, éstas son cortadas y divididas en el primer proceso con el propósito de elaborar bandas de cuero.

La empresa Cueros El AL-CE, tiene 4 fases de producción que son: Remojo y pelambre, curtición, recurtición y acabado, para la elaboración de su producto cuero wet blue delgado.

A continuación se presenta los costos en cada fase del proceso correspondiente al mes de julio.

**Tabla 4-3:** Costos de producción cuero wet blue delgado

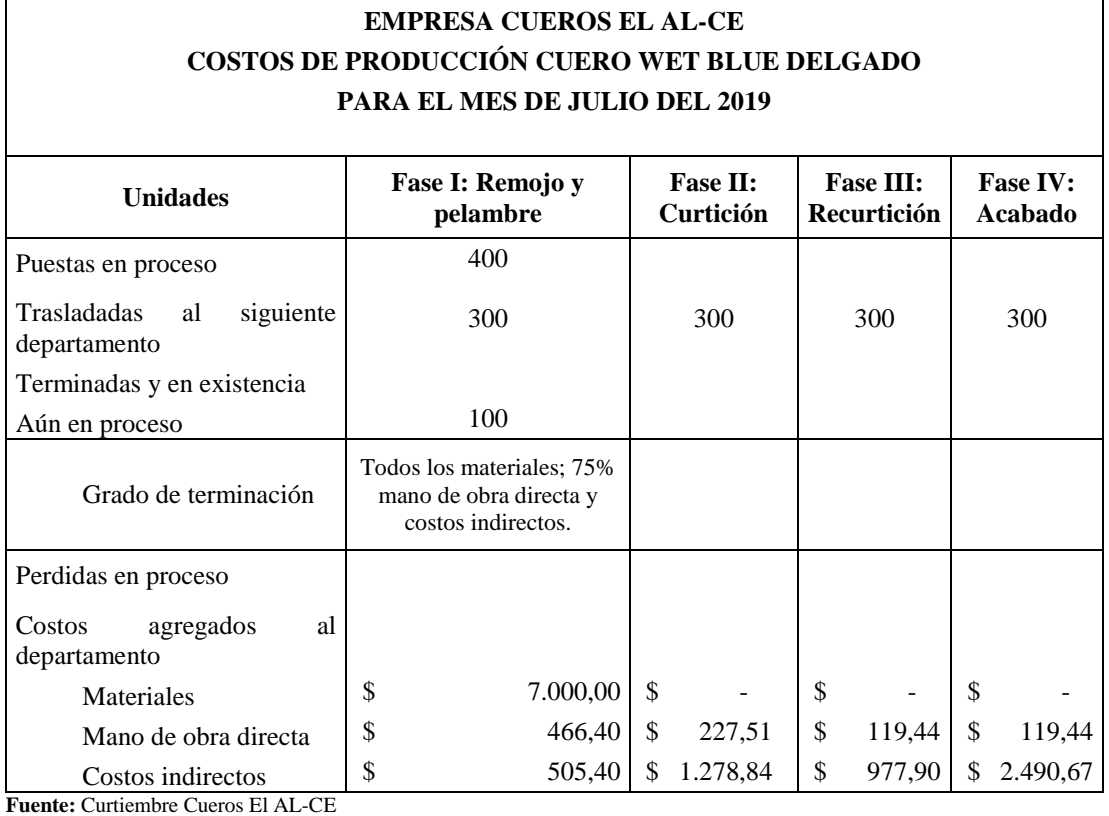

**Realizado por:** Tacuri, P. (2020)

Los costos de mano de obra directa y costos indirectos se justifican en las siguientes tablas.

#### **Rol de pagos y rol de provisiones del área de producción**

La empresa cuenta con 2 operarios que trabajan en el mes con un salario básico de \$395,00, de acuerdo con el siguiente detalle: se trabajaron 8 horas al día, durante 5 días a la semana y por 4 semanas del mes de julio, el operario Rolando Yumisebo presenta 8 horas extras con un recargo del 50%.

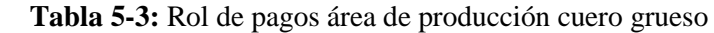

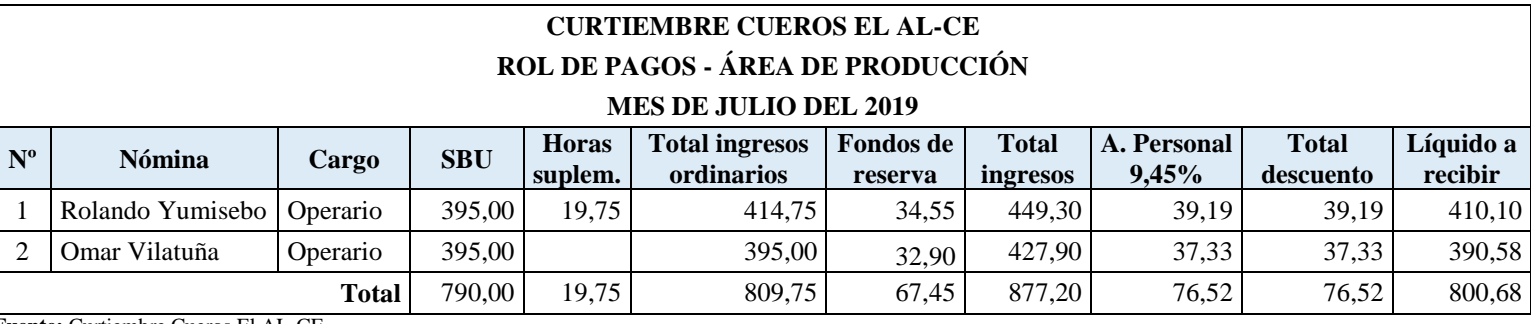

 **Fuente:** Curtiembre Cueros El AL-CE  **Realizado por:** Tacuri, P. (2020)

Según el Código de Trabajo en su Art. 115, establece que los artesanos calificados están exentos del pago del décimo tercer sueldo, décimo cuarto sueldo y utilidades con respecto a los operarios y aprendices.

**Tabla 6-3:** Rol de provisiones área de producción cuero grueso

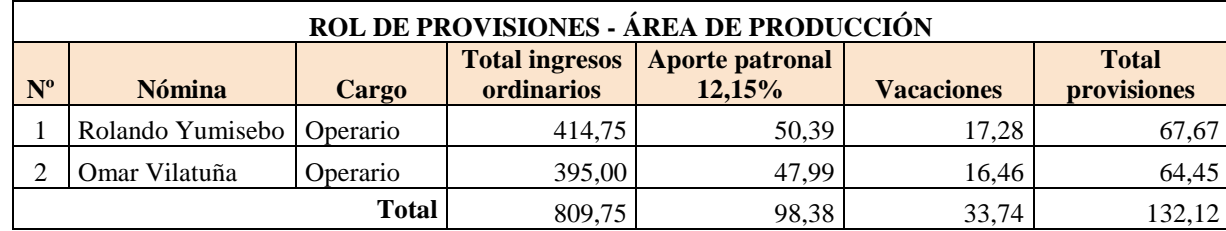

#### **Costo hora hombre**

Para la asignación de costo de mano de obra, se realizó el cálculo del costo hora hombre en base a la siguiente formula:

*C.H.H* = Total remuneraciones  
Número de horas pagadas  

$$
C.H.H = \frac{932,81}{328}
$$

$$
C.H.H = 2,8439
$$

#### **Distribución costo mano de obra**

A continuación se presenta la distribución del costo de mano de obra en base a la cantidad de horas trabajadas en cada fase de producción.

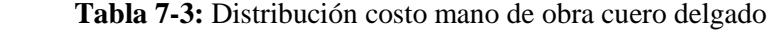

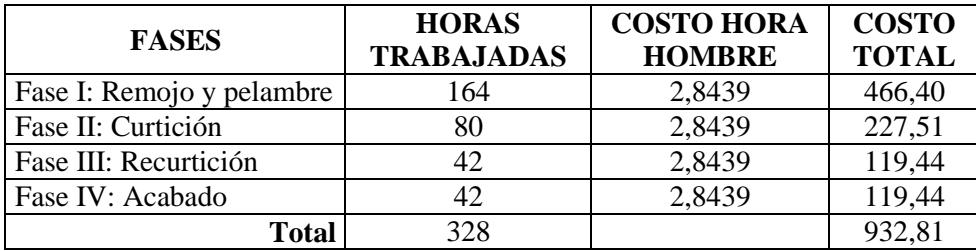

 **Fuente:** Curtiembre Cueros El AL-CE  **Realizado por:** Tacuri, P. (2020)

#### **Costos indirectos de fabricación**

Cabe mencionar que para determinar los costos indirectos de fabricación se consideró los costos incurridos durante el mes, a continuación se presentan los costos mensuales.

| <b>CONCEPTO</b>            | <b>PAGO MENSUAL</b> | <b>PRODUCCIÓN</b> |                    |
|----------------------------|---------------------|-------------------|--------------------|
|                            |                     | $\frac{0}{0}$     | Valor a distribuir |
| Agua potable               | 69,35               | 90%               | 62,42              |
| Energía eléctrica          | 450,00              | 70%               | 315,00             |
| Combustibles y lubricantes | 85,00               | 30%               | 25,50              |
| Útiles de aseo de limpieza | 15,70               | 80%               | 12,56              |

 **Tabla 8-3:** Costos indirectos de fabricación cuero delgado

Se realizó la distribución en base a las unidades producidas por cada tipo de cuero, factor correspondiente para wet blue delgado del 72,73%, y de ahí se prorrateó en razón del 25% a cada uno de los departamentos de producción. Cabe mencionar que los costos por combustibles y lubricantes se cargaron en un 100% a la fase de producción de recurtición.

**Tabla 9-3:** Presupuesto de los CIF del cuero delgado

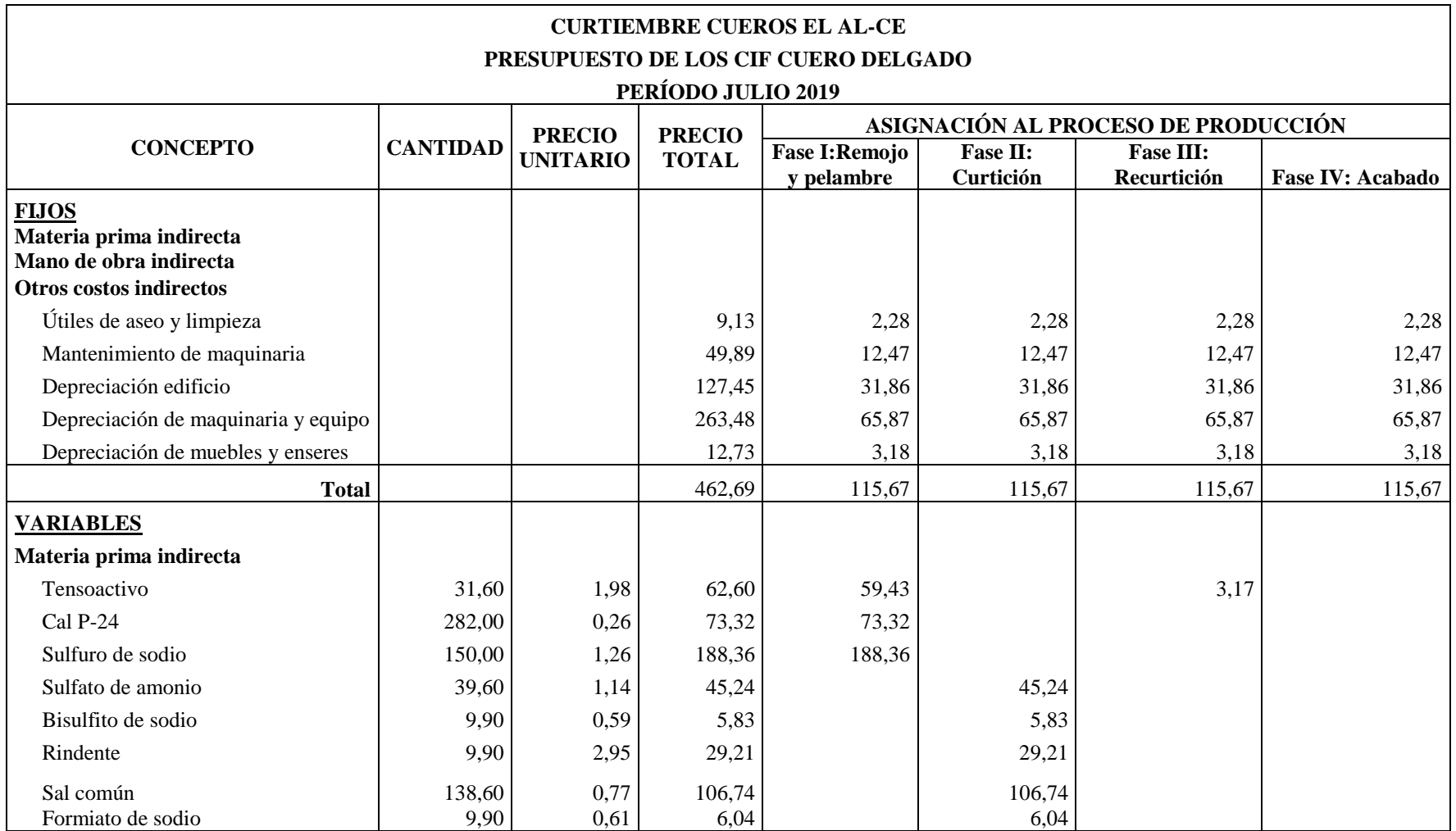

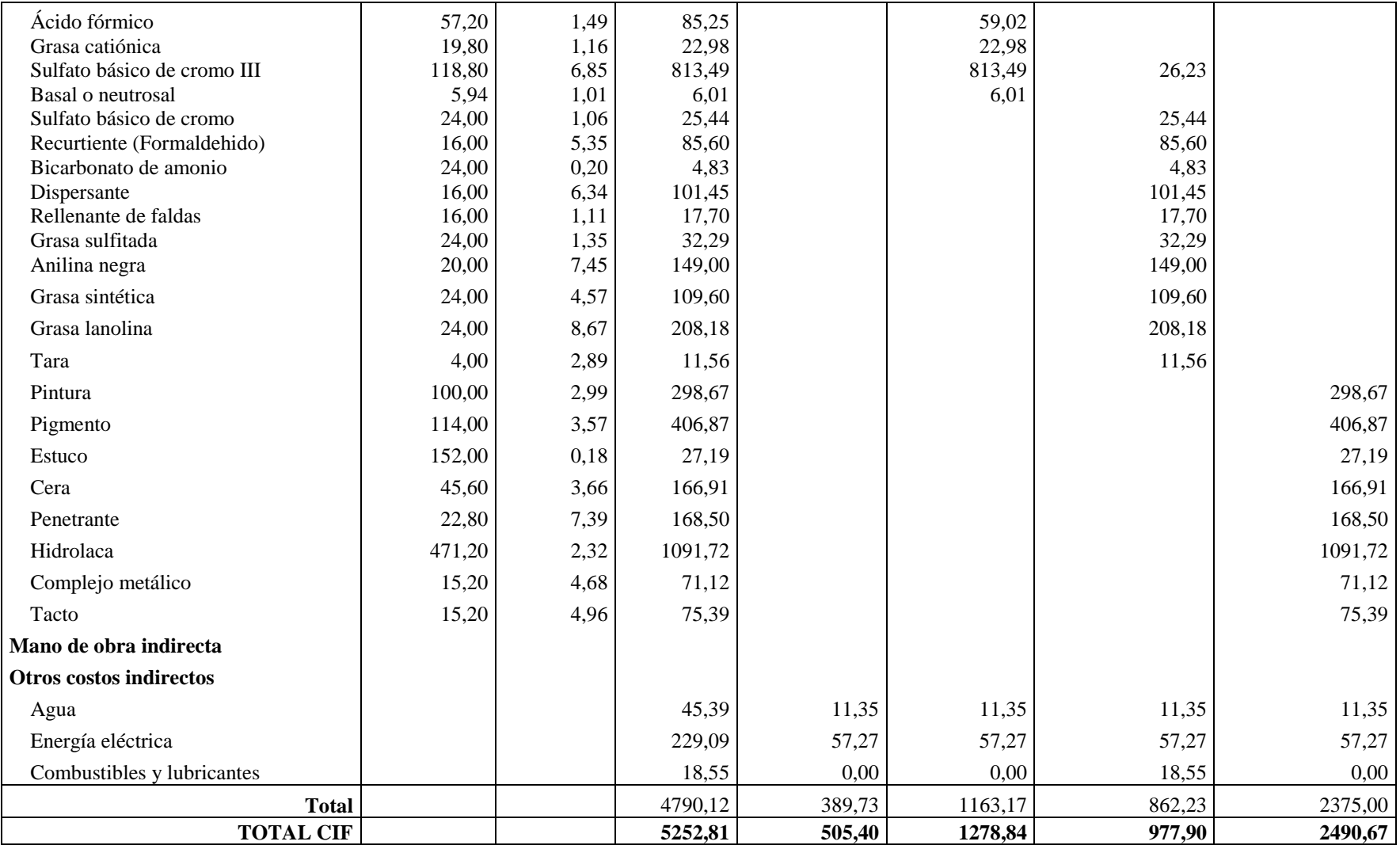

## **Informe de costo de producción**

**Tabla 10-3:** Informe de producción cuero Wet Blue Delgado: Proceso I

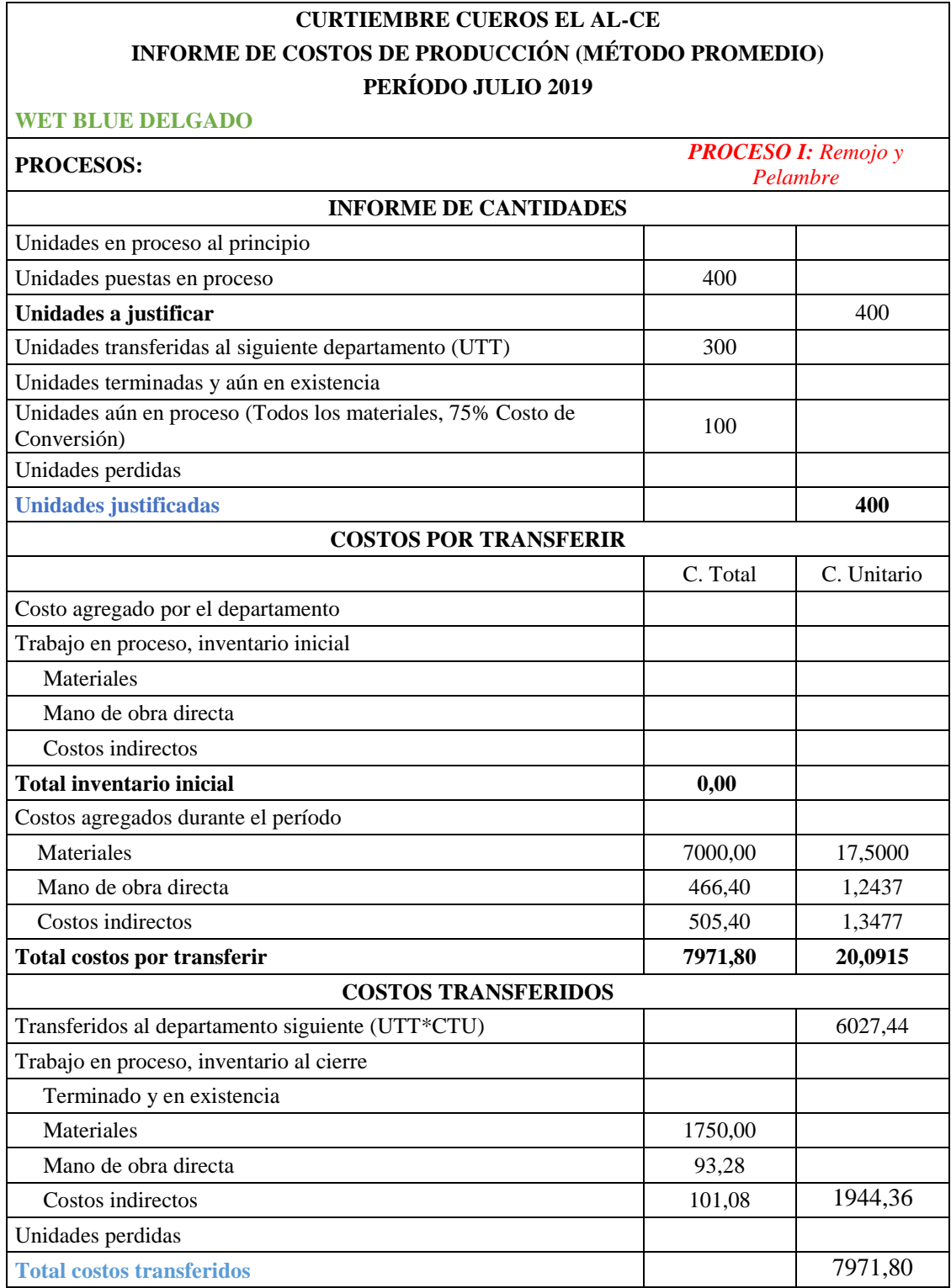

## **CURTIEMBRE CUEROS EL AL-CE INFORME DE COSTOS DE PRODUCCIÓN (MÉTODO PROMEDIO) PERÍODO JULIO 2019**

#### **WET BLUE DELGADO**

**PROCESOS:** *PROCESO II: Curtición*

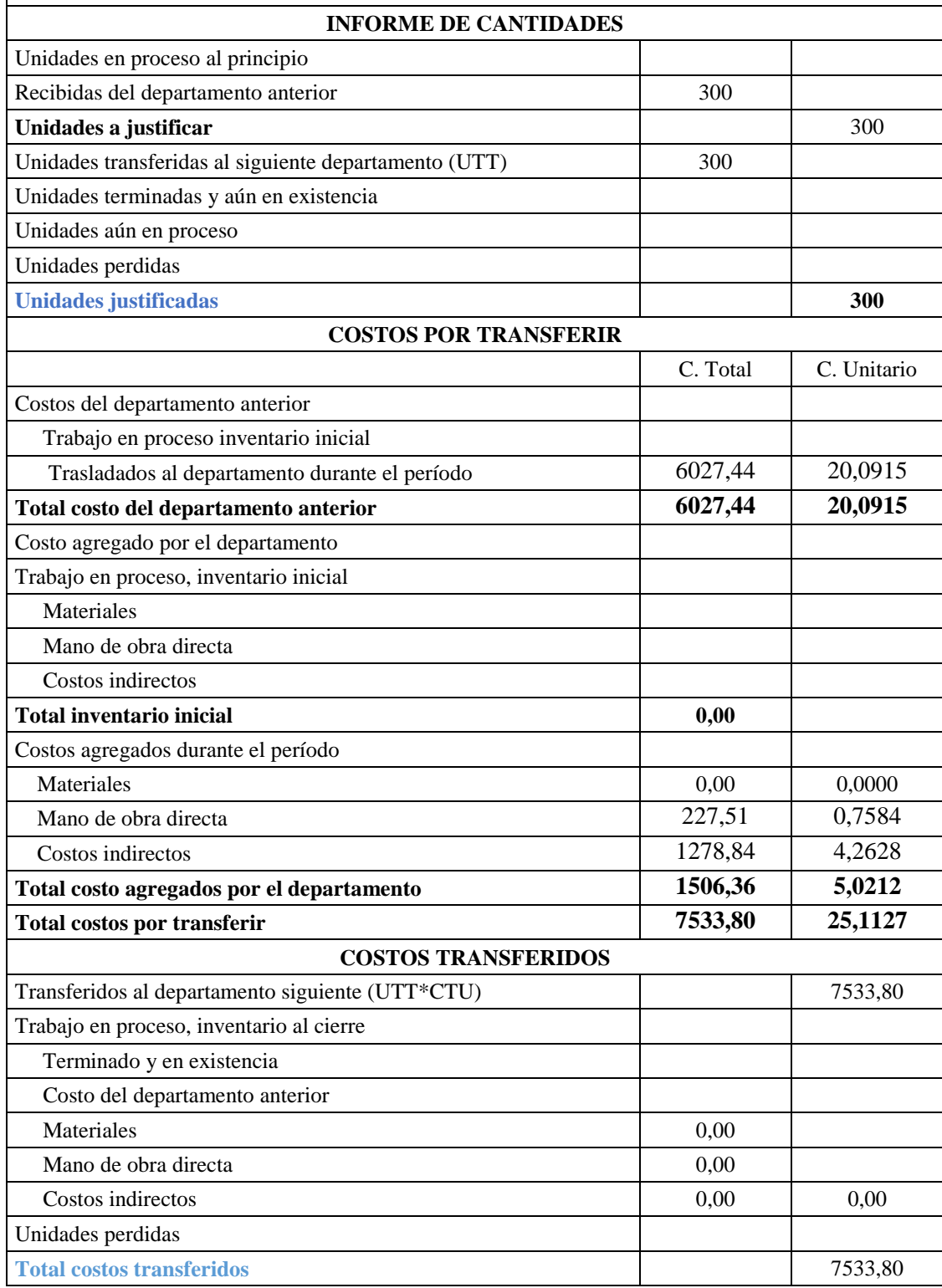

**Tabla 12-3:** Informe de producción cuero Wet Blue Delgado: Proceso III

## **CURTIEMBRE CUEROS EL AL-CE INFORME DE COSTOS DE PRODUCCIÓN (MÉTODO PROMEDIO) PERÍODO JULIO 2019**

#### **WET BLUE DELGADO**

**PROCESOS:** *PROCESO III: Recurtición*

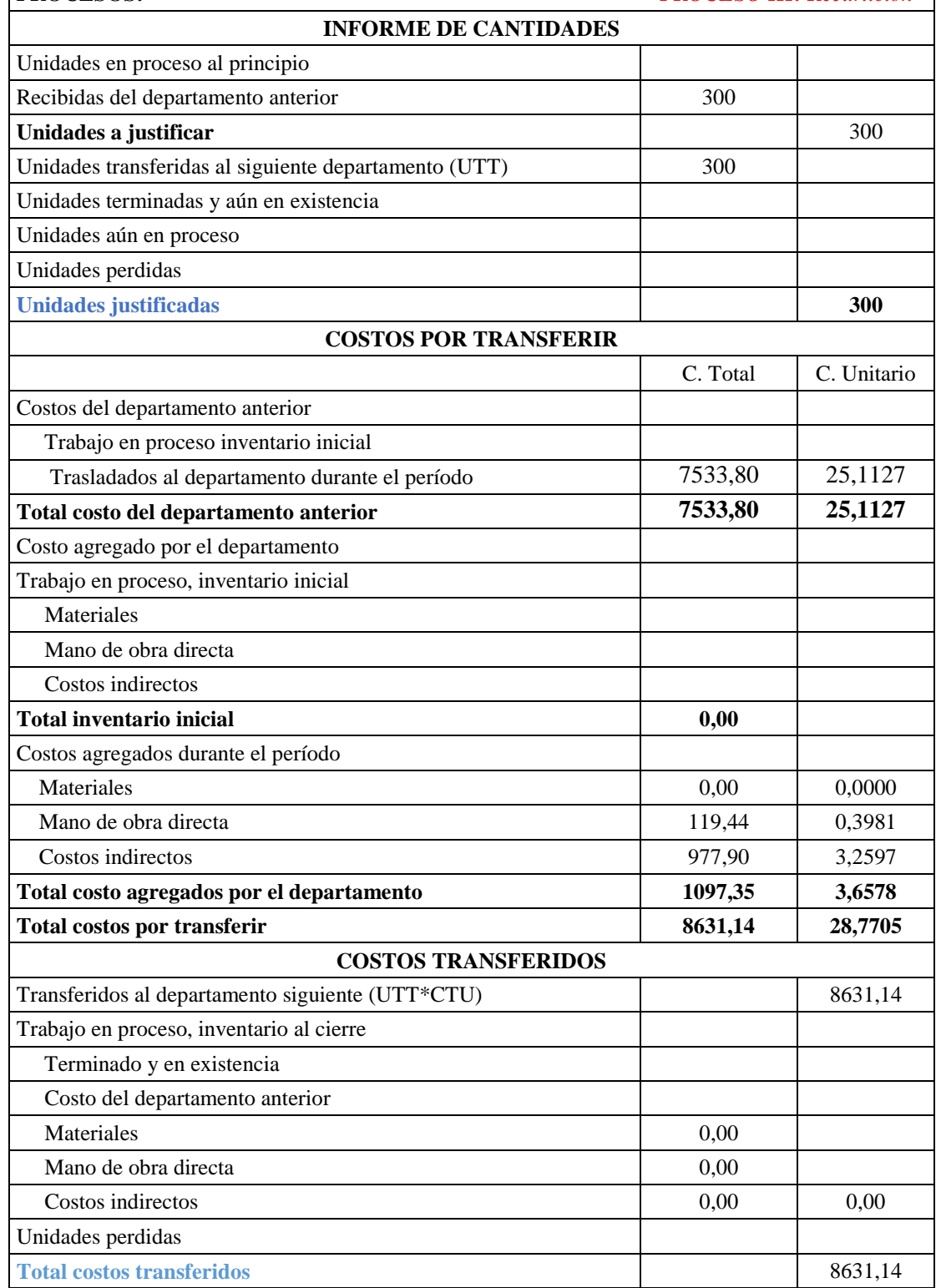

## **CURTIEMBRE CUEROS EL AL-CE INFORME DE COSTOS DE PRODUCCIÓN (MÉTODO PROMEDIO) PERÍODO JULIO 2019**

#### **WET BLUE DELGADO**

**PROCESOS:** *PROCESO IV: Acabado*

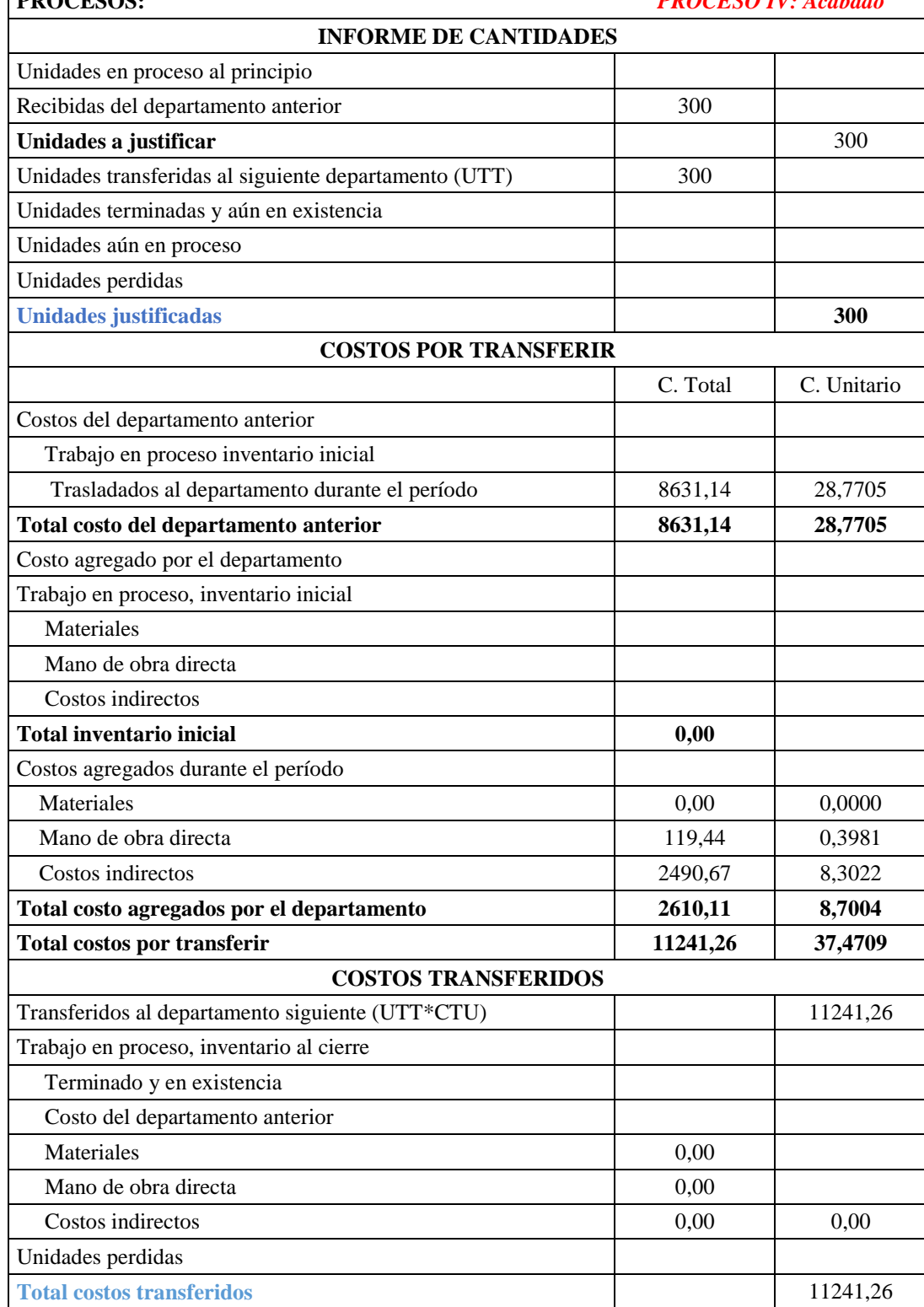

## **Cálculo de unidades equivalentes y costos unitarios**

Para la elaboración del informe de costo de producción se realizaron los siguientes cálculos respecto a unidades equivalentes y costos unitarios necesarios.

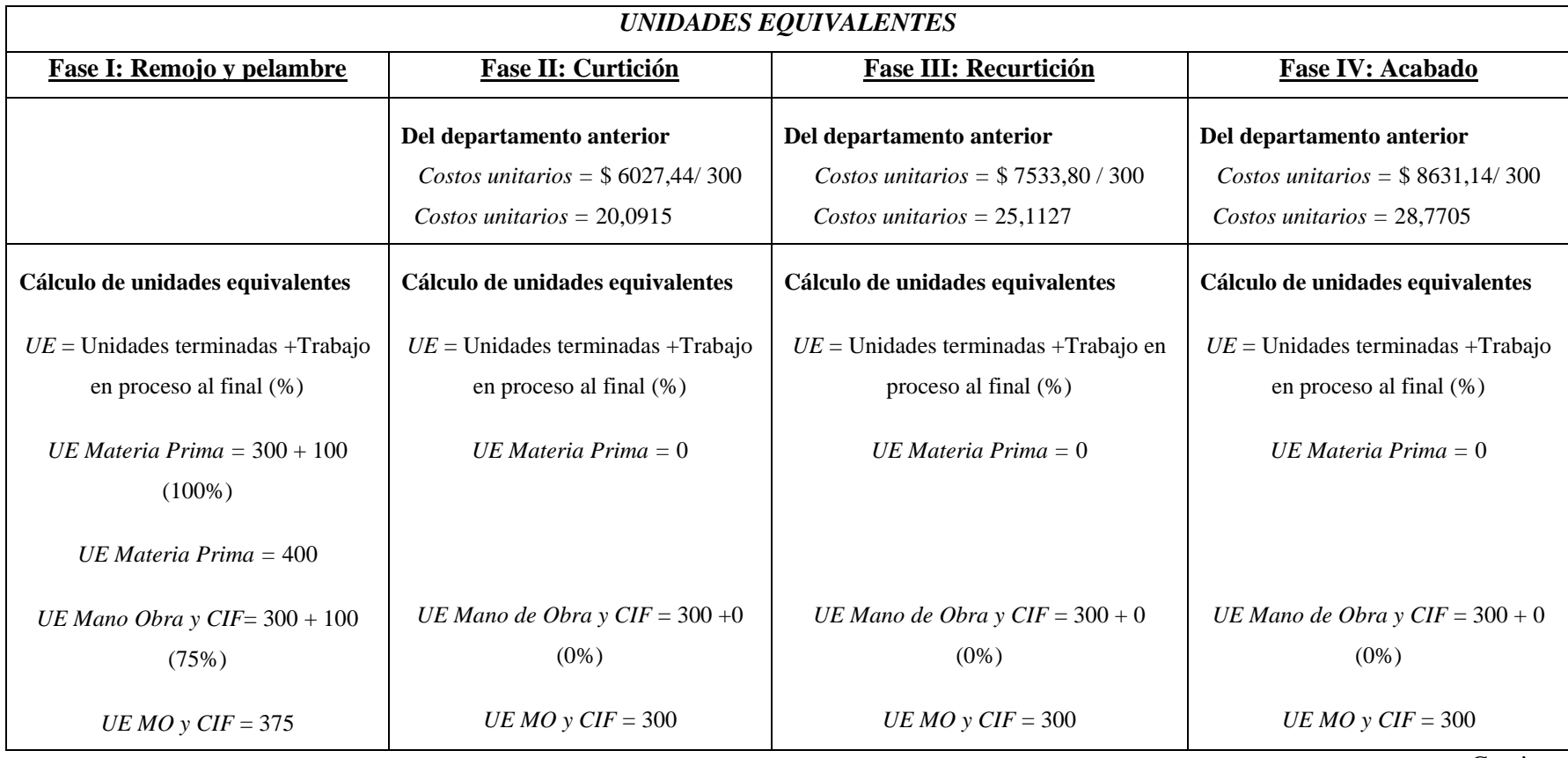

**Tabla 14-3:** Cálculo de unidades equivalentes y costos unitarios

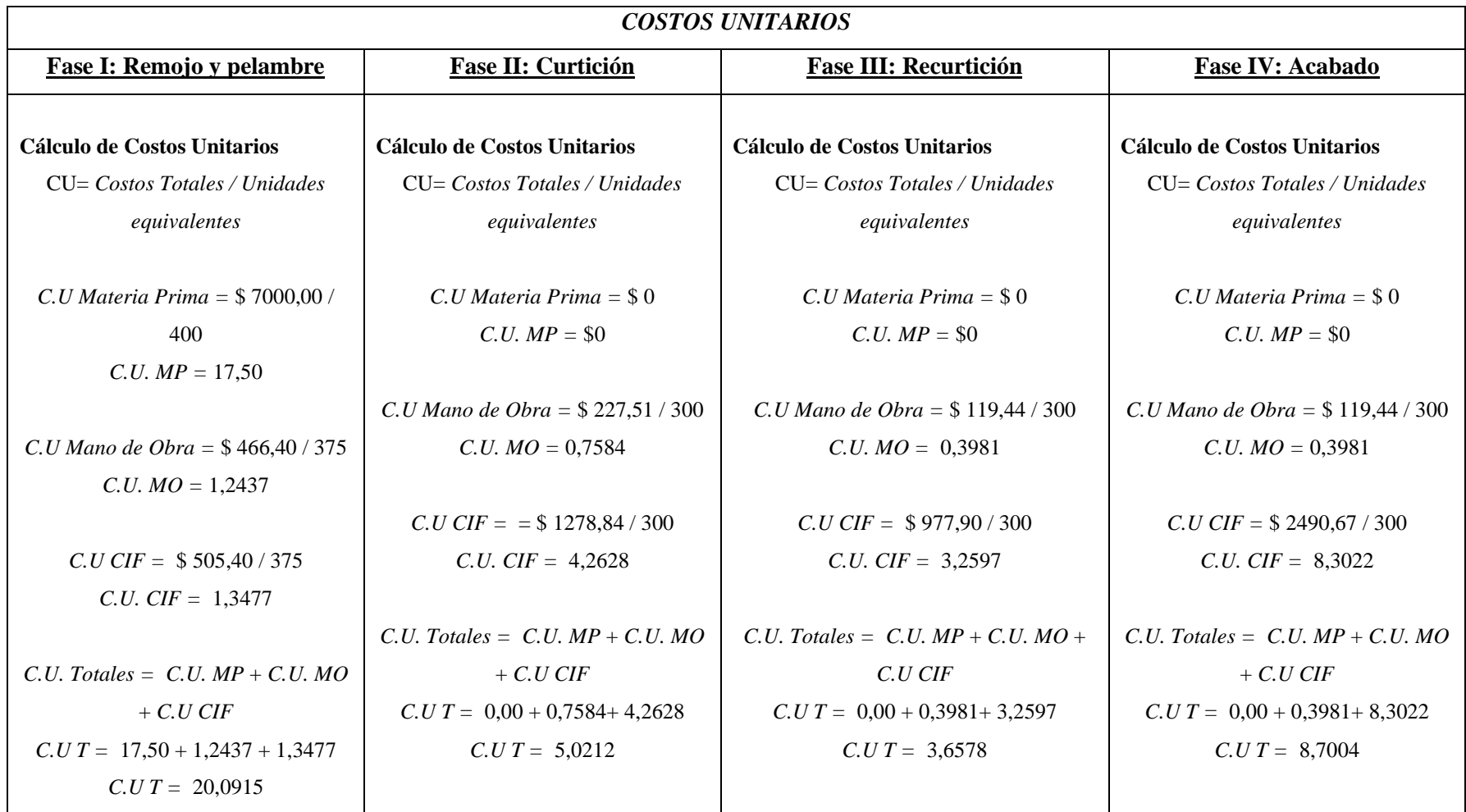

#### **Asientos contables**

Los asientos contables presentados a continuación muestran como el área de contabilidad debe registrar los movimientos de la empresa Cueros El AL-CE.

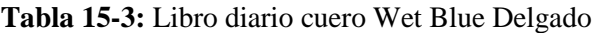

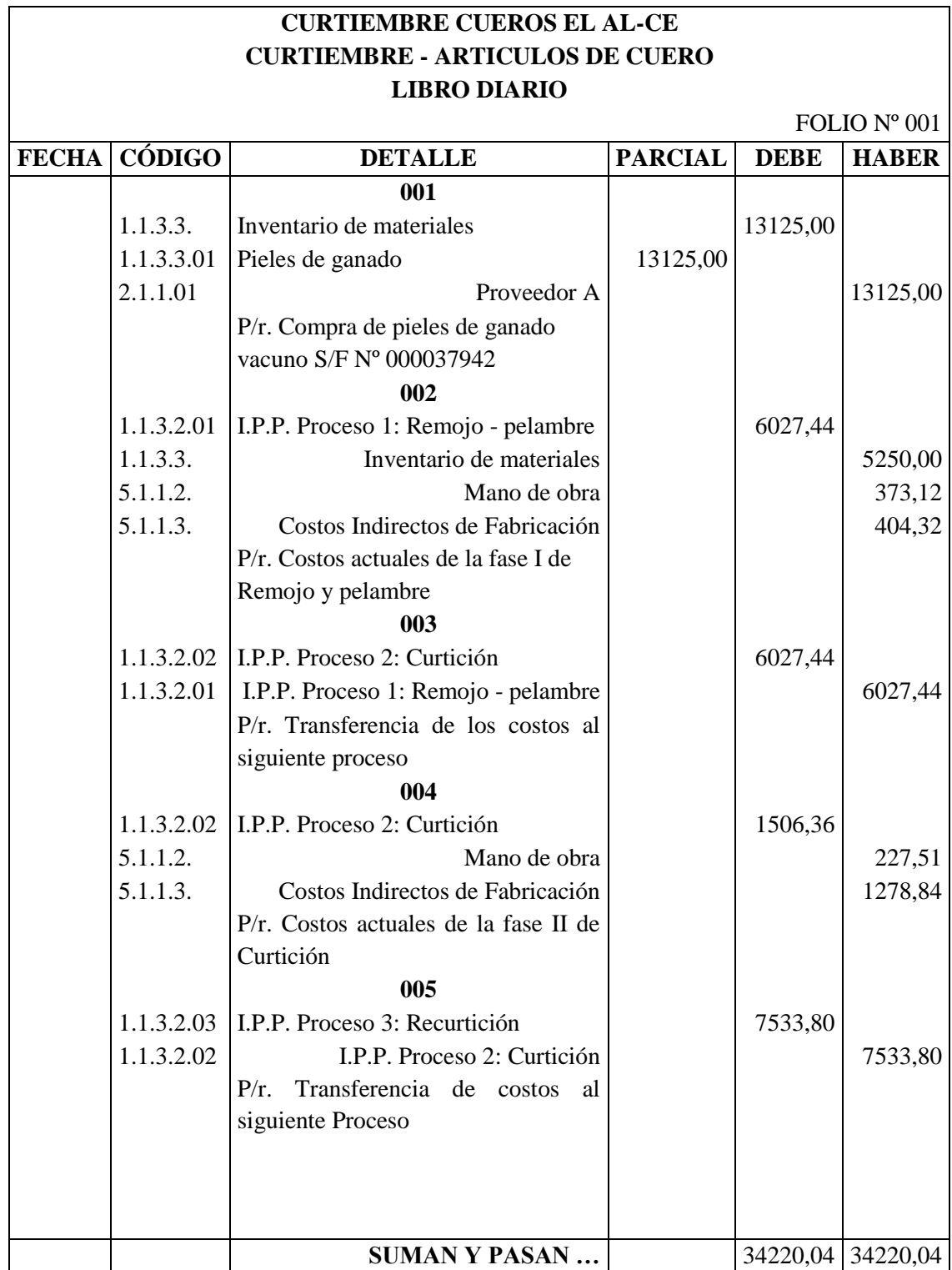

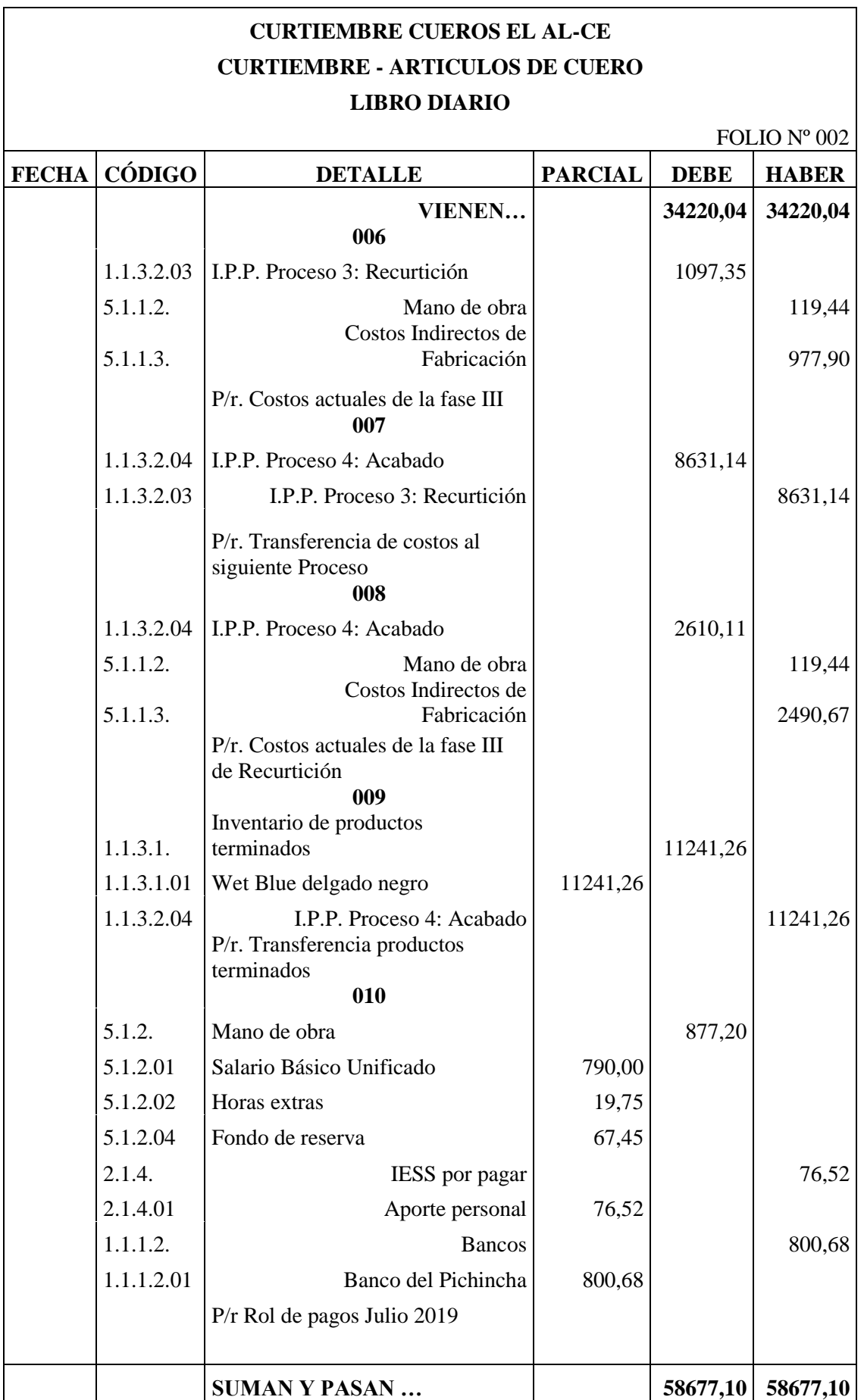

 $\Gamma$ 

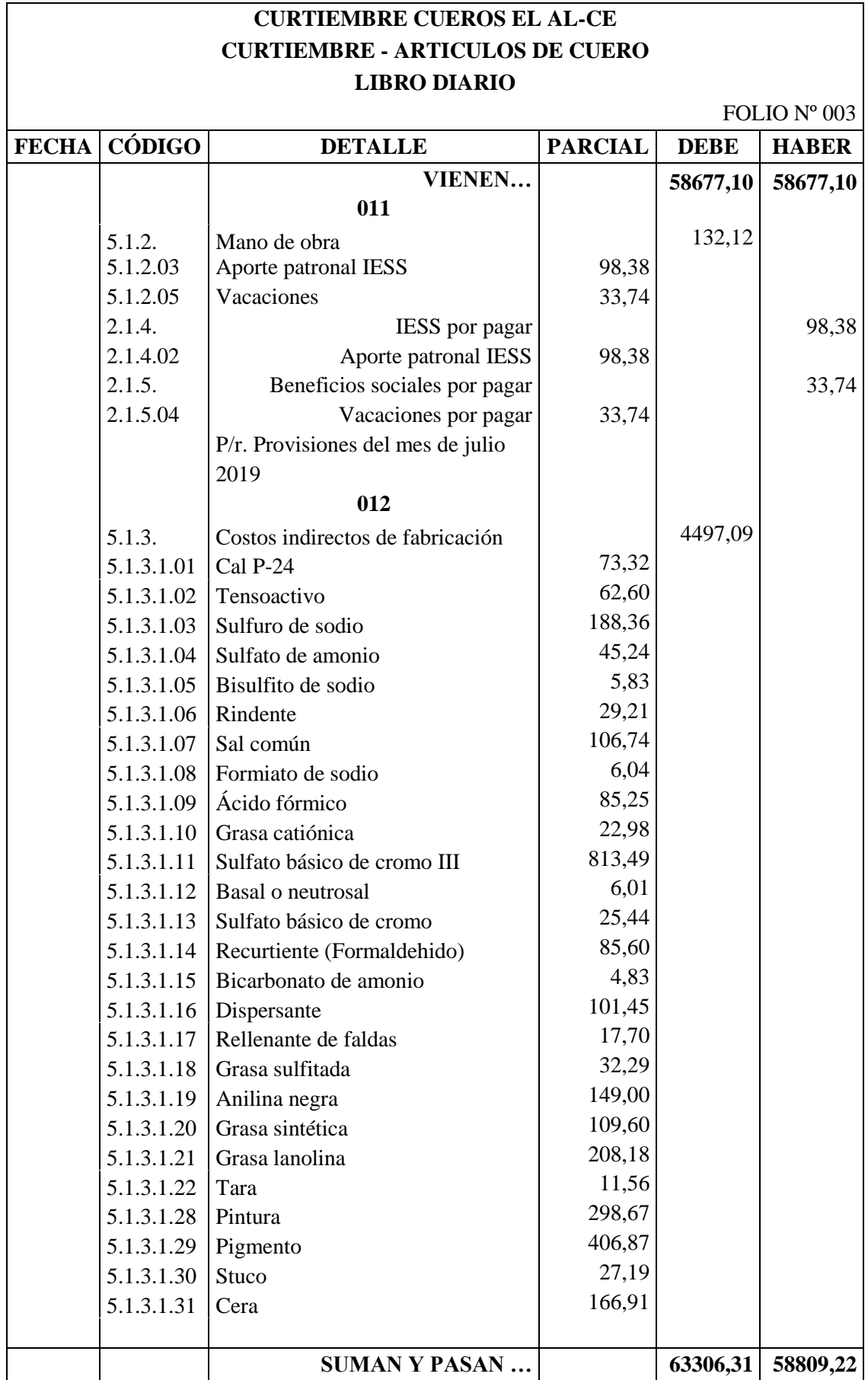

 $\overline{\phantom{a}}$ 

 $\lceil$ 

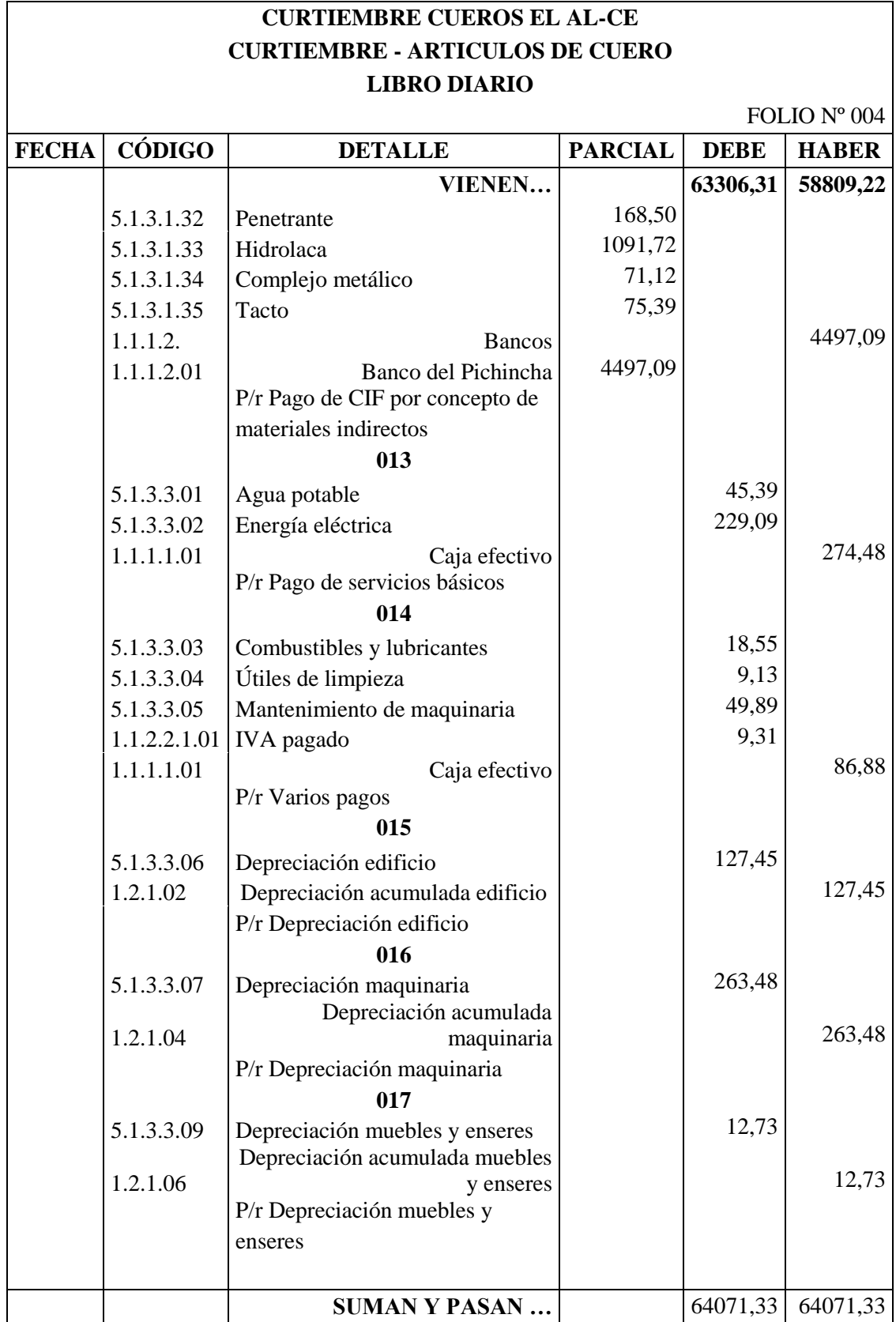

٦

 $\overline{\phantom{a}}$ 

#### **Precio de venta**

En base al informe de costos de producción se ha logrado obtener los costos reales existentes en cada fase de producción.

Para poder calcular un precio de venta adecuado es necesario primero obtener el costo unitario de cada producto, este caso el cálculo será realizado por bandas de cuero.

> $\text{Cost}$ o unitario = Costo total de producción Total de bandas producidas

> > $\mathcal{C}$ osto unitario = 11.241,26 300

Costo Unitario=\$37,47 (Banda)

El costo de producción es de \$ 37,47 por banda de cuero, para obtener el precio de venta se suma el porcentaje de utilidad:

> Precio de Venta=Costo Total+Beneficio (%) Precio de Venta=\$ 37,47 + (\$ 37,47 ∗ (30%)) Precio de Venta= $$37,47 + $11,24$ Precio de Venta=\$48,71

Terminado el sistema de costos se determinó que el precio de venta debe ser de \$ 48,71 para que la empresa pueda obtener utilidad.

La empresa Cueros El AL-CE, maneja un precio de venta de \$45,00 por banda de cuero wet blue delgado.

#### *3.7.2 CUERO WET BLUE GRUESO*

La empresa Cueros El AL-CE, para la elaboración de su producto cuero wet blue grueso tiene 4 fases de producción que son: Remojo y pelambre, curtición, recurtición y acabado.

A continuación se presenta los costos en cada fase del proceso correspondiente al mes de julio.

**Tabla 16-3:** Costos de producción cuero wet blue grueso

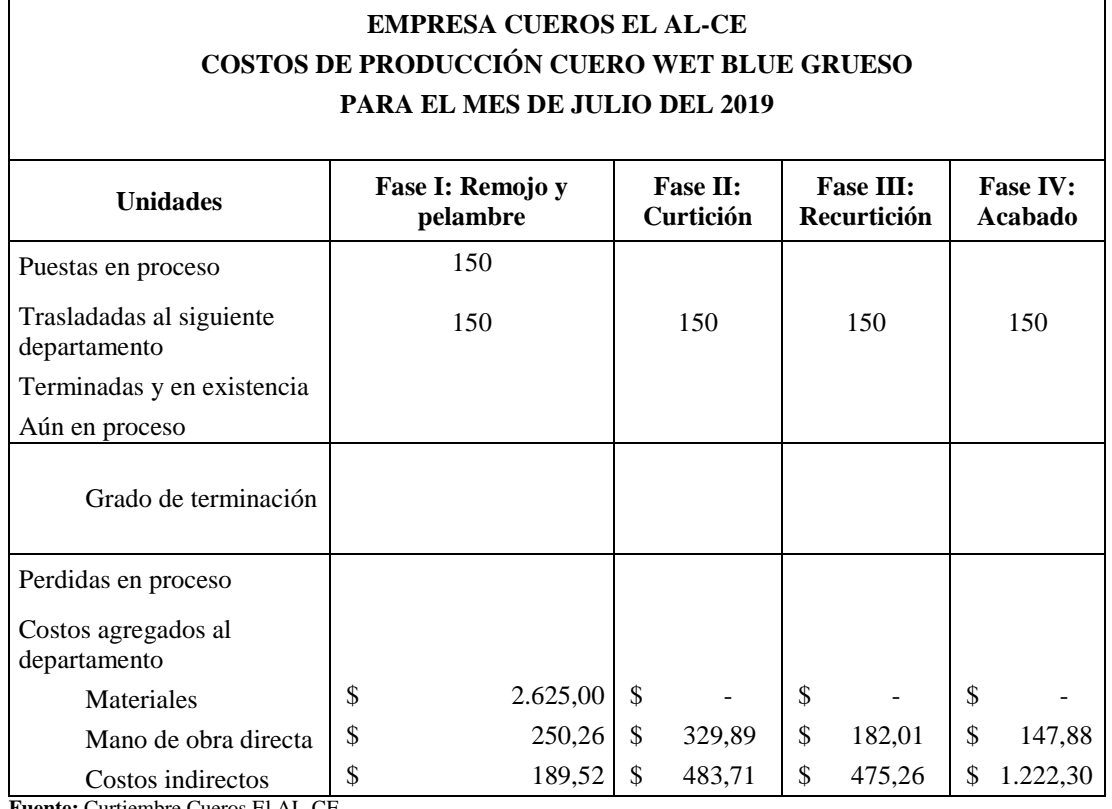

**Fuente:** Curtiembre Cueros El AL-CE **Realizado por:** Tacuri, P. (2020)

Los costos de mano de obra directa y costos indirectos se justifican en las siguientes tablas.

#### **Rol de pagos y rol de provisiones del área de producción**

La empresa cuenta con 2 operarios que trabajan en el mes con un salario básico de \$395,00, de acuerdo con el siguiente detalle: se trabajaron 8 horas al día, durante 5 días a la semana y por 4 semanas del mes de julio, no se presentan horas extras.

 **Tabla 17-3:** Rol de pagos área de producción cuero wet blue grueso

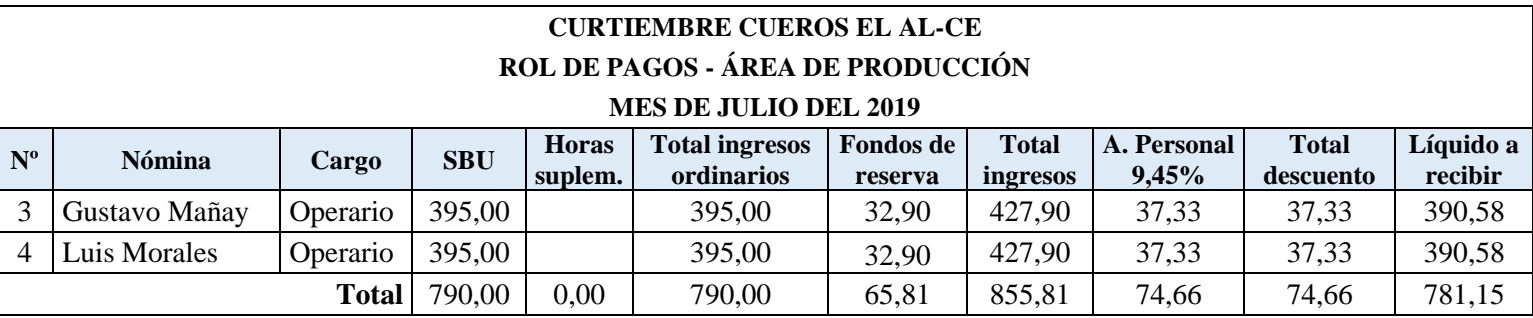

Según el Código de Trabajo en su Art. 115, establece que los artesanos calificados están exentos del pago del décimo tercer sueldo, décimo cuarto sueldo y utilidades con respecto a los operarios y aprendices.

**Tabla 18-3:** Rol de provisiones área de producción cuero wet blue grueso

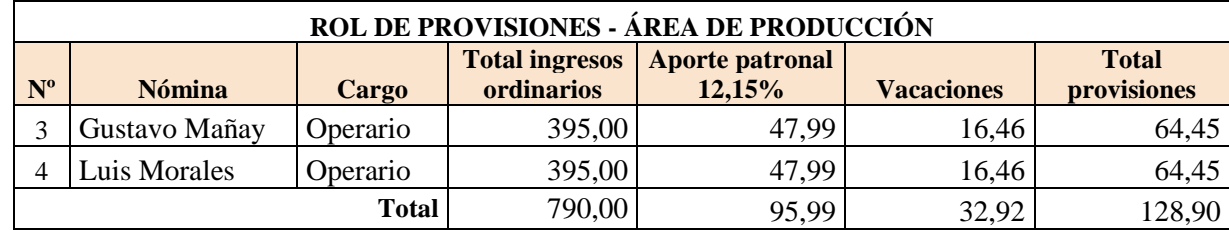

#### **Costo hora hombre**

Para la asignación de costo de mano de obra, se realizó el cálculo del costo hora hombre en base a la siguiente formula:

*C.H.H* = Total remuneraciones  
Número de horas pagadas  

$$
C.H.H = \frac{910,05}{320}
$$

$$
C.H.H = 2,8439
$$

#### **Distribución costo mano de obra**

A continuación se presenta la distribución del costo de mano de obra en base a la cantidad de horas trabajadas en cada fase de producción.

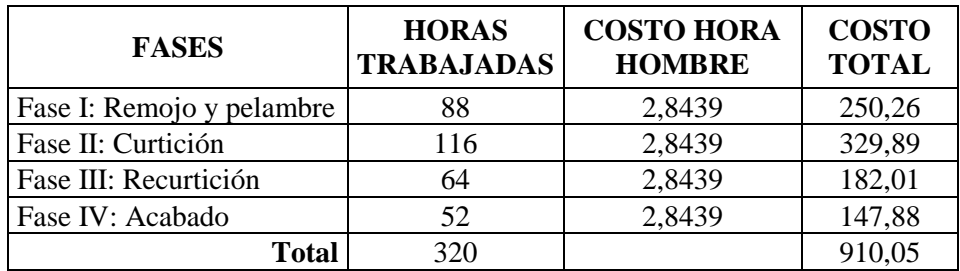

 **Tabla 19-3:** Distribución costo mano de obra cuero grueso

#### **Costos indirectos de fabricación**

Cabe mencionar que para determinar los costos indirectos de fabricación se consideró los costos incurridos durante el mes, a continuación se presentan los costos mensuales.

| <b>CONCEPTO</b>            | <b>PAGO MENSUAL</b> | <b>PRODUCCIÓN</b> |                    |
|----------------------------|---------------------|-------------------|--------------------|
|                            |                     | $\frac{0}{0}$     | Valor a distribuir |
| Agua potable               | 69,35               | 90%               | 62,42              |
| Energía eléctrica          | 450,00              | 70%               | 315,00             |
| Combustibles y lubricantes | 85,00               | 30%               | 25,50              |
| Útiles de aseo de limpieza | 15,70               | 80%               | 12,56              |

**Tabla 20-3:** Distribución costo mano de obra cuero grueso

Se realizó la distribución en base a las unidades producidas por cada tipo de cuero, factor correspondiente para wet blue delgado del 27,27%, y de ahí se prorrateó en razón del 25% a cada uno de los departamentos de producción. Cabe mencionar que los costos por combustibles y lubricantes se cargaron en un 100% a la fase de producción de recurtición.

**Tabla 21-3:** Presupuesto de los CIF cuero grueso

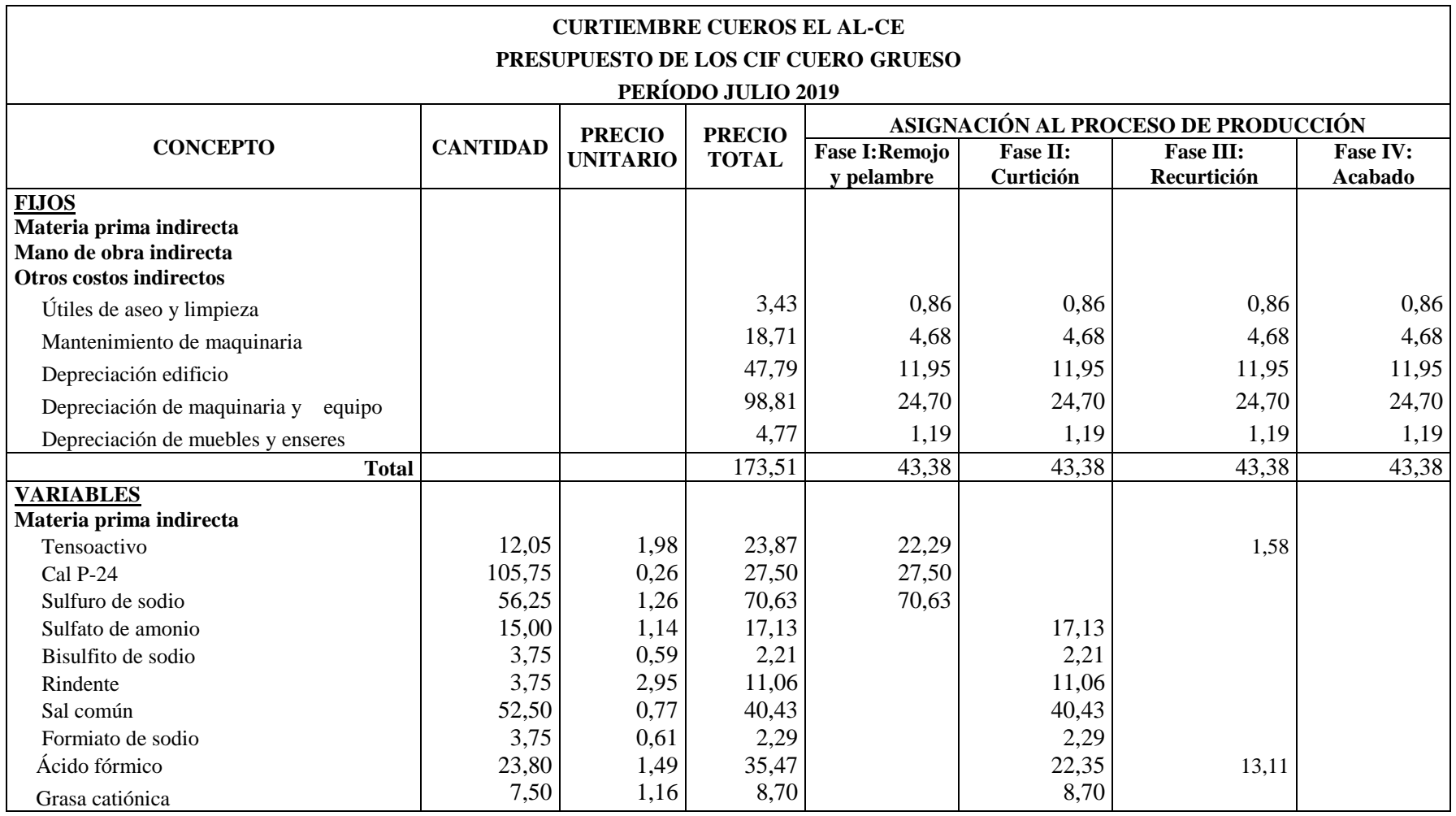

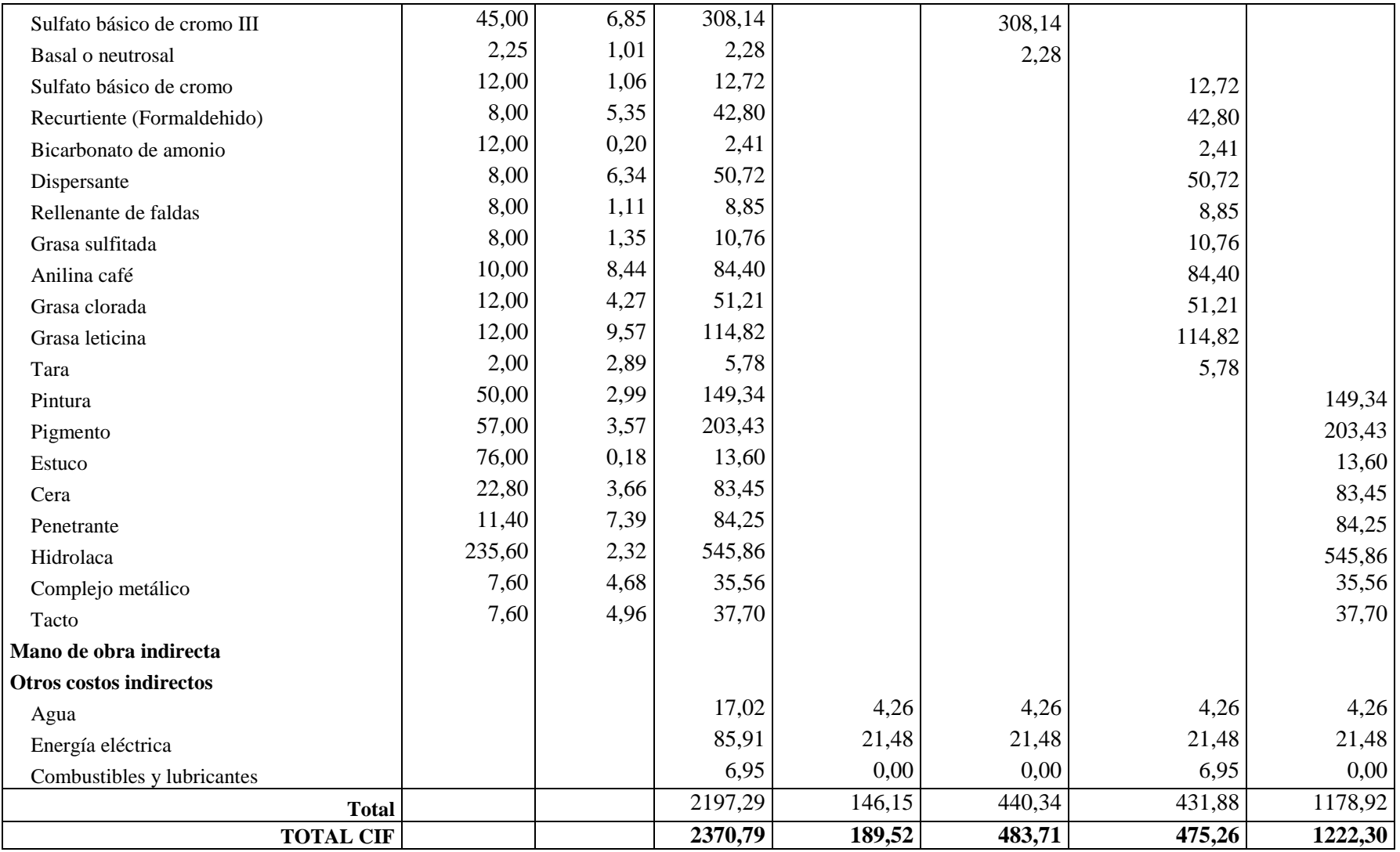

## **Informe de costo de producción**

 **Tabla 22-3:** Informe de producción del cuero Wet Blue Grueso: Proceso I

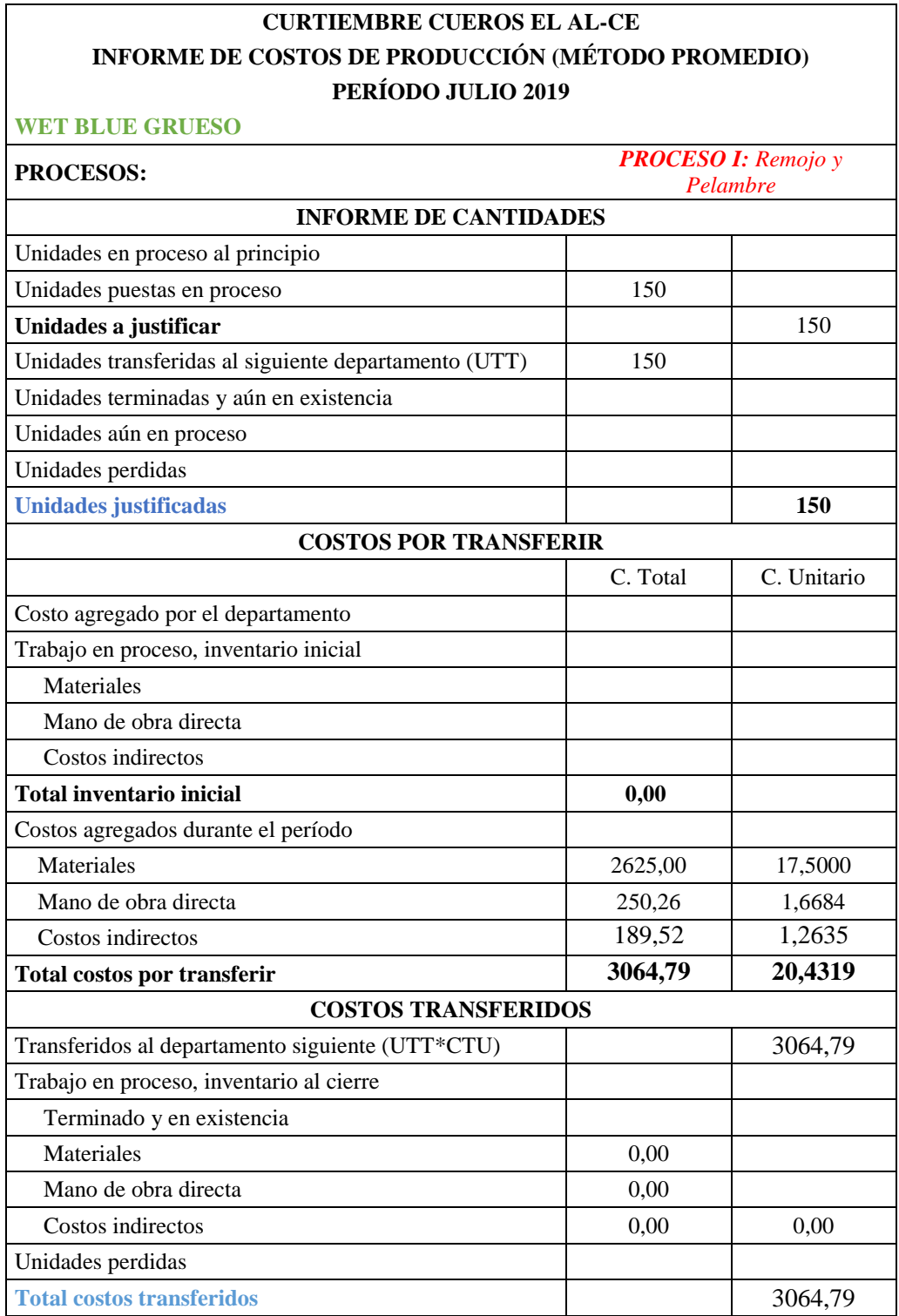

## **CURTIEMBRE CUEROS EL AL-CE INFORME DE COSTOS DE PRODUCCIÓN (MÉTODO PROMEDIO) PERÍODO JULIO 2019**

## **WET BLUE GRUESO PROCESOS:** *PROCESO II: Curtición* **INFORME DE CANTIDADES** Unidades en proceso al principio Recibidas del departamento anterior 150 **Unidades a justificar** 150 Unidades transferidas al siguiente departamento (UTT) 150 Unidades terminadas y aún en existencia Unidades aún en proceso Unidades perdidas **Unidades justificadas 150 COSTOS POR TRANSFERIR** C. Total C. Unitario Costos del departamento anterior Trabajo en proceso inventario inicial Trasladados al departamento durante el período 3064,79 20,4319 **Total costo del departamento anterior**  $\vert$  **3064.79**  $\vert$  **20.4319** Costo agregado por el departamento Trabajo en proceso, inventario inicial Materiales Mano de obra directa Costos indirectos **Total inventario inicial 0,00** Costos agregados durante el período Materiales 0,000 0,0000 0,0000 Mano de obra directa  $\begin{array}{|c|c|c|c|c|c|c|c|} \hline & 329.89 & & 2,1993 \ \hline \end{array}$ Costos indirectos 1983,71 3,2248 **Total costo agregados por el departamento 813,61 5,4240 Total costos por transferir 3878,40 25,8560 COSTOS TRANSFERIDOS** Transferidos al departamento siguiente (UTT\*CTU) 3878,40 Trabajo en proceso, inventario al cierre Terminado y en existencia Costo del departamento anterior Materiales 0,00 Mano de obra directa  $0.00$  $\cos$  indirectos 0,00 0,00 0,00 Unidades perdidas **Total costos transferidos** 3878,40

 **Tabla 24-3:** Informe de producción del cuero Wet Blue Grueso: Proceso III

## **CURTIEMBRE CUEROS EL AL-CE INFORME DE COSTOS DE PRODUCCIÓN (MÉTODO PROMEDIO) PERÍODO JULIO 2019**

## **WET BLUE GRUESO PROCESOS:** *PROCESO III: Recurtición* **INFORME DE CANTIDADES** Unidades en proceso al principio Recibidas del departamento anterior 150 **Unidades a justificar** 150 Unidades transferidas al siguiente departamento (UTT) 150 Unidades terminadas y aún en existencia Unidades aún en proceso Unidades perdidas **Unidades justificadas 150 COSTOS POR TRANSFERIR** C. Total C. Unitario Costos del departamento anterior Trabajo en proceso inventario inicial Trasladados al departamento durante el período 3878,40 25,8560 **Total costo del departamento anterior 3878,40 25,8560** Costo agregado por el departamento Trabajo en proceso, inventario inicial Materiales Mano de obra directa Costos indirectos **Total inventario inicial 0,00** Costos agregados durante el período Materiales 0,000 0,0000 0,0000 Mano de obra directa 182,01 1,2134 Costos indirectos 475,26 3,1684 Total costo agregados por el departamento **657,27** 4,3818 **Total costos por transferir 4535,67 30,2378 COSTOS TRANSFERIDOS** Transferidos al departamento siguiente (UTT\*CTU) 4535,67 Trabajo en proceso, inventario al cierre Terminado y en existencia Costo del departamento anterior Materiales 0,00 Mano de obra directa 0,00  $\cos$  indirectos  $0,00$  0,00 0,00 Unidades perdidas **Total costos transferidos** 4535,67

 **Tabla 25-3:** Informe de producción del cuero Wet Blue Grueso: Proceso IV

## **CURTIEMBRE CUEROS EL AL-CE INFORME DE COSTOS DE PRODUCCIÓN (MÉTODO PROMEDIO) PERÍODO JULIO 2019**

## **WET BLUE GRUESO PROCESOS:** *PROCESO IV: Acabado* **INFORME DE CANTIDADES** Unidades en proceso al principio Recibidas del departamento anterior 150 **Unidades a justificar** 150 Unidades transferidas al siguiente departamento (UTT) 150 Unidades terminadas y aún en existencia Unidades aún en proceso Unidades perdidas **Unidades justificadas 150 COSTOS POR TRANSFERIR** C. Total C. Unitario Costos del departamento anterior Trabajo en proceso inventario inicial Trasladados al departamento durante el período 4535,67 30,2378 **Total costo del departamento anterior 4535,67 30,2378** Costo agregado por el departamento Trabajo en proceso, inventario inicial Materiales Mano de obra directa Costos indirectos **Total inventario inicial 0,00** Costos agregados durante el período Materiales 0,000 0,0000 0,0000 Mano de obra directa  $147,88$  0,9859 Costos indirectos 1222,30 8,1487 Total costo agregados por el departamento **1370,18** 9,1345 **Total costos por transferir 5905,85 39,3723 COSTOS TRANSFERIDOS** Transferidos al departamento siguiente (UTT\*CTU) 5905,85 Trabajo en proceso, inventario al cierre Terminado y en existencia Costo del departamento anterior Materiales 0,00 Mano de obra directa  $0.00$  $\cos$  indirectos 0,00 0,00 0,00 Unidades perdidas **Total costos transferidos** 5905,85

## **Cálculo de unidades equivalentes y costos unitarios**

Para la elaboración del informe de costo de producción se realizaron los siguientes cálculos respecto a unidades equivalentes y costos unitarios necesarios.

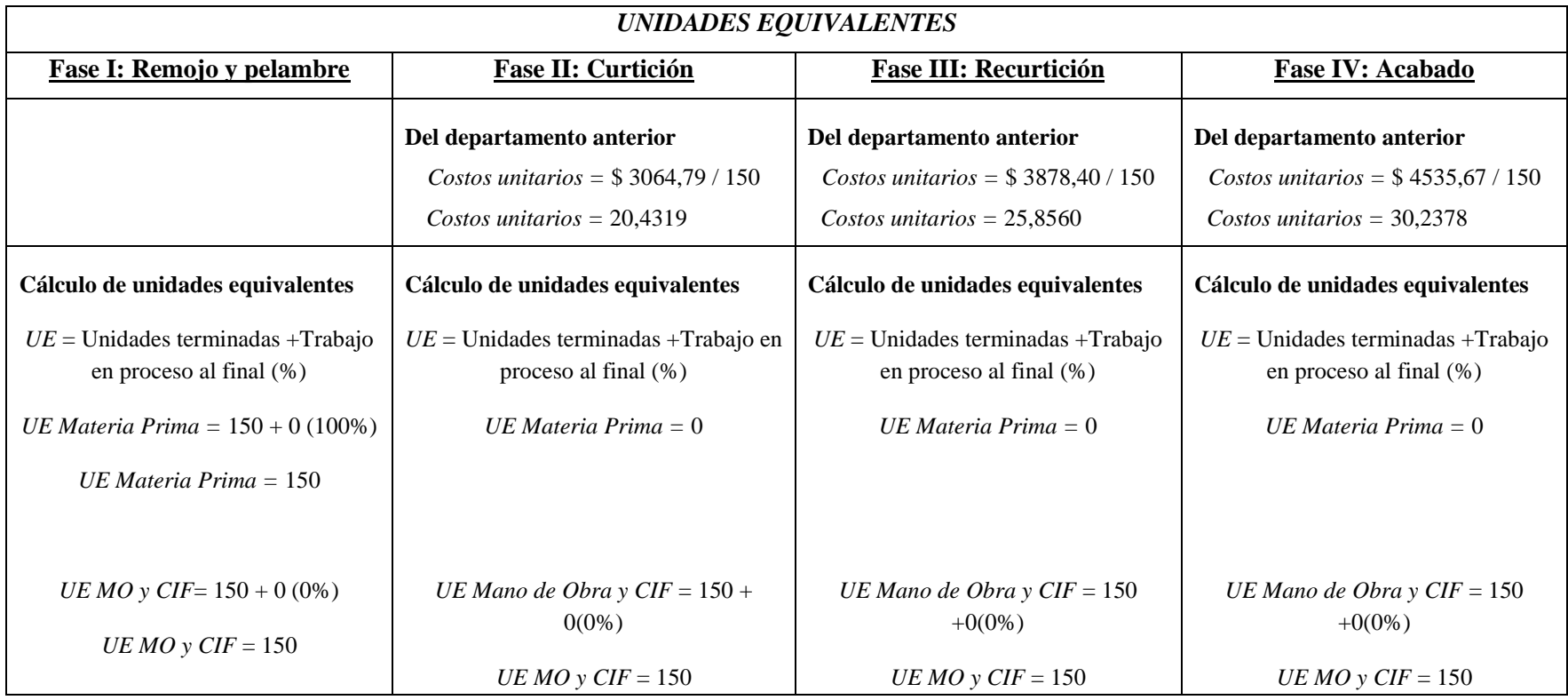

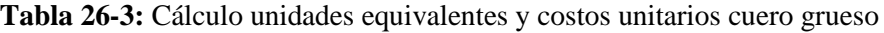

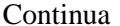

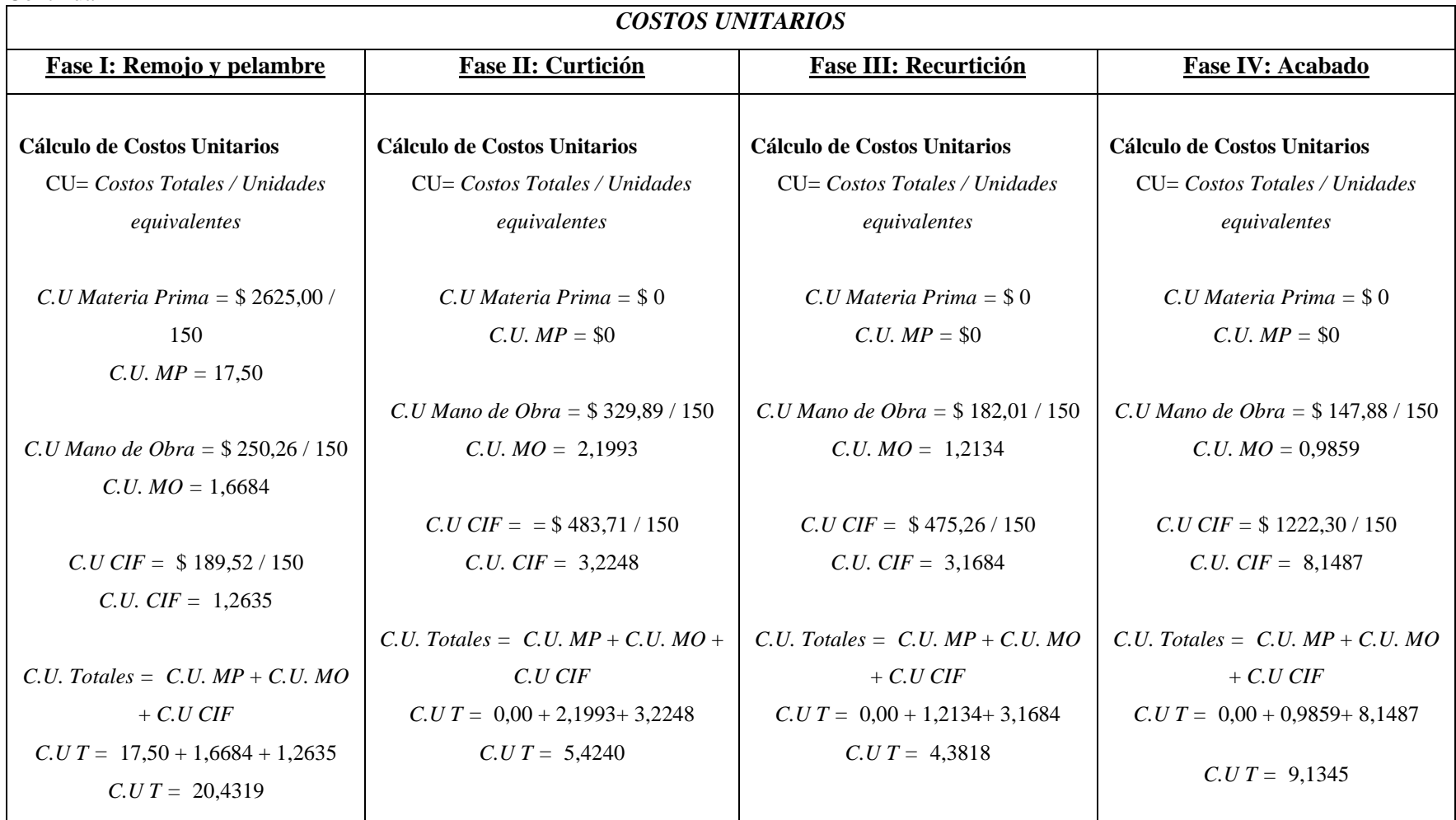

#### **Asientos contables**

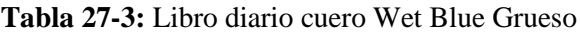

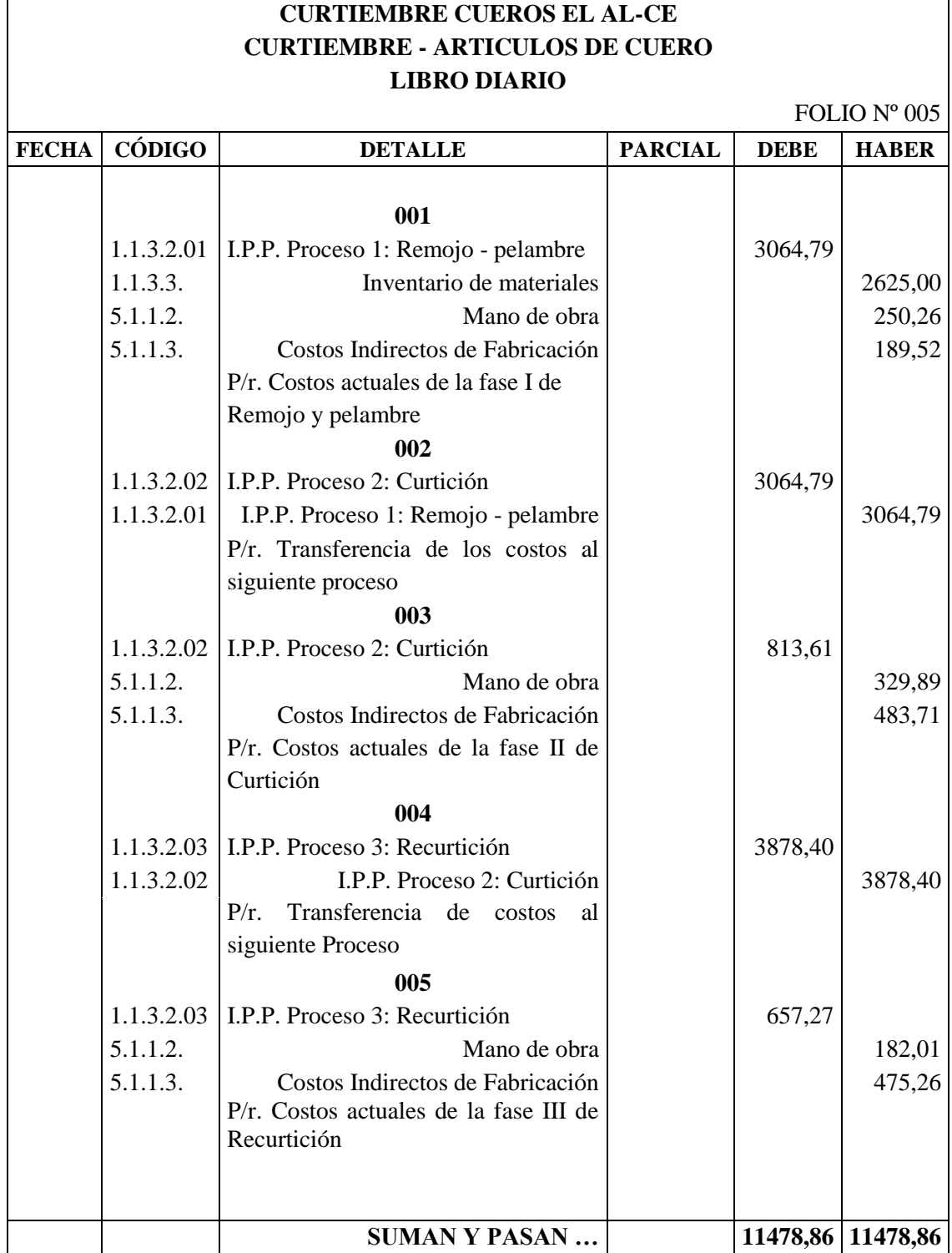

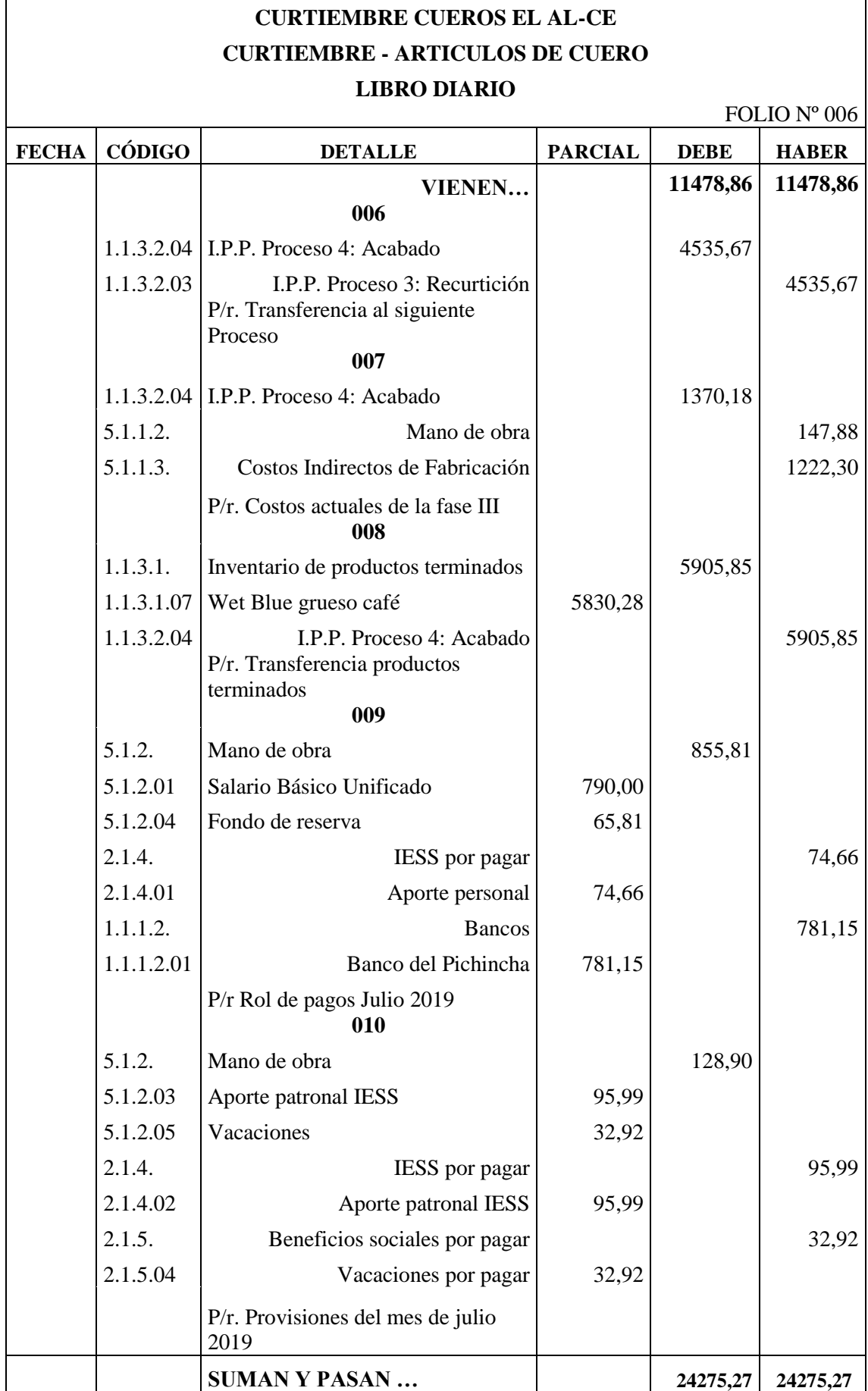

 $\overline{\phantom{a}}$ 

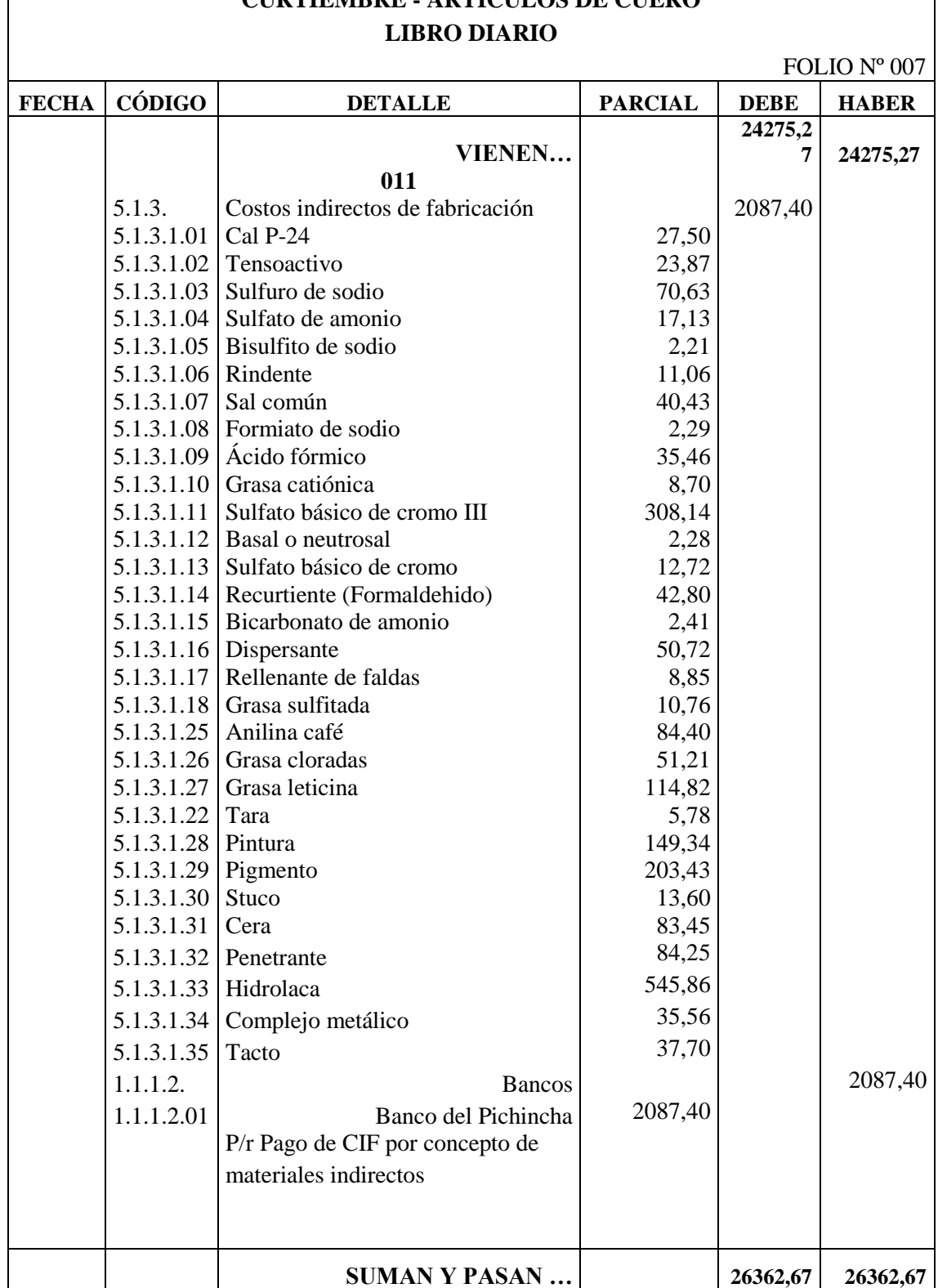

## **CURTIEMBRE CUEROS EL AL-CE CURTIEMBRE - ARTICULOS DE CUERO**

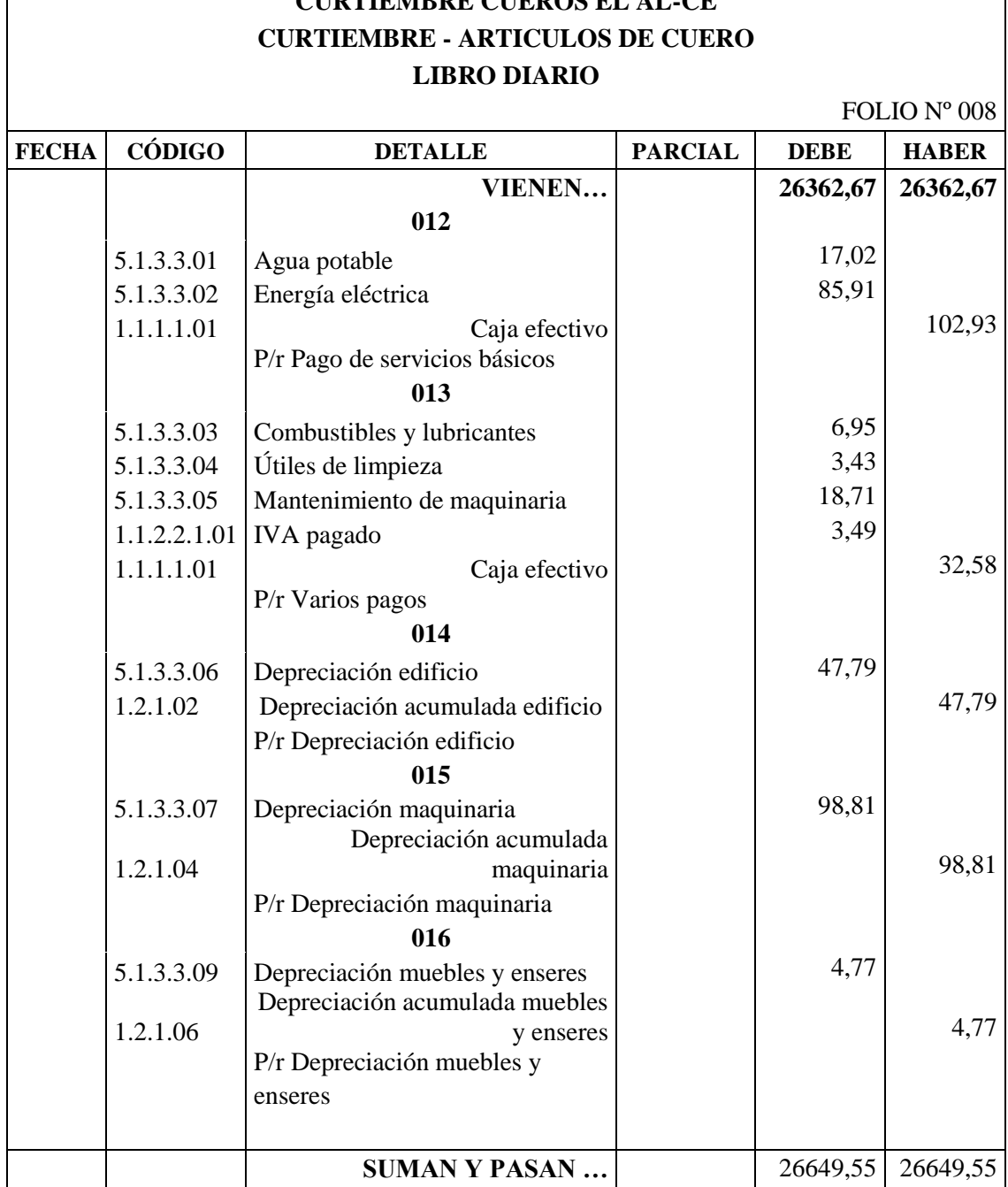

# **CURTIEMBRE CUEROS EL AL-CE**

 $\overline{\phantom{a}}$ 

 $\overline{\phantom{0}}$ 

#### **Precio de venta**

En base al informe de costos de producción se ha logrado obtener los costos reales existentes en cada fase de producción.

Para poder calcular un precio de venta adecuado es necesario primero obtener el costo unitario de cada producto, este caso el cálculo será realizado por bandas de cuero.

> $\text{Cost}$ o unitario = Costo total de producción Total de bandas producidas

> > $\textit{Costo unitario} =$ 5.905,85 150

Costo Unitario=\$39,37 (Banda)

El costo de producción es de \$ 39,37 por banda de cuero, para obtener el precio de venta se suma el porcentaje de utilidad:

> Precio de Venta=Costo Total+Beneficio (%) Precio de Venta=\$ 39,37 + (\$ 39,37 ∗ (30%)) Precio de Venta= $$39.37 + $11.81$ Precio de Venta=\$ 51,18

Terminado el sistema de costos se determinó que el precio de venta debe ser de \$ 51,18 para que la empresa pueda obtener utilidad.

La empresa Cueros El AL-CE, maneja un precio de venta de \$ 60,00 por banda de cuero wet blue grueso.

#### **Estado de Resultados**

Este informe nos permite conocer las ventas, el costo de producción y la utilidad operacional que se presenta en el mes de julio.

#### **Tabla 28-3:** Estado de resultados

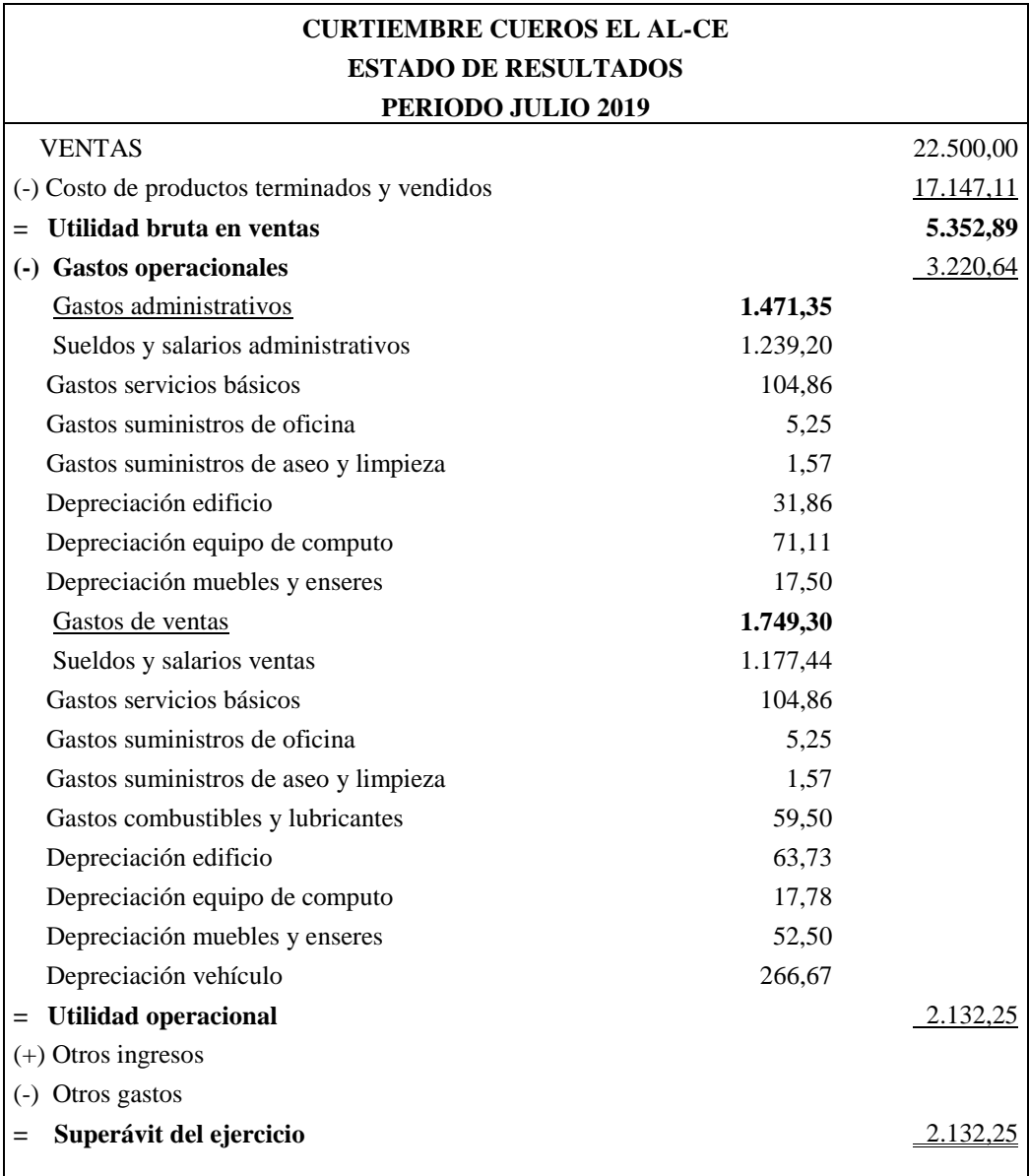

 **Fuente:** Curtiembre Cueros El AL-CE  **Realizado por:** Tacuri, P. (2020)
# **AUXILIAR DE MATERIA PRIMA**

# **Kardex materia prima directa**

Este instrumento permite controlar las entradas y salidas de materiales de bodega, en este documento se identifica la cantidad existente de los materiales en bodega.

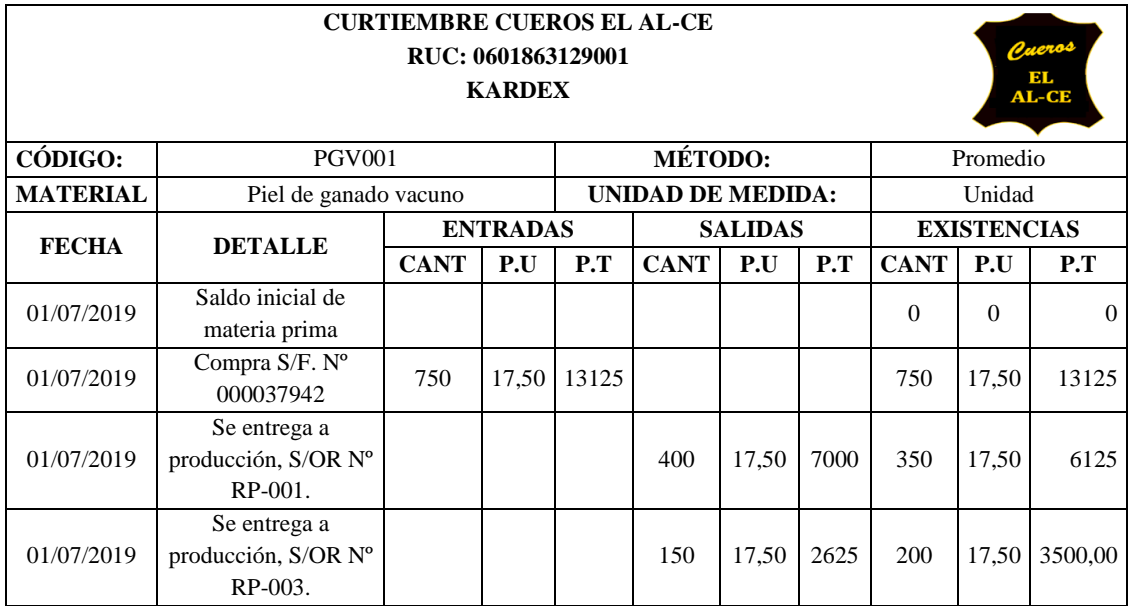

# **Kardex materia prima indirecta**

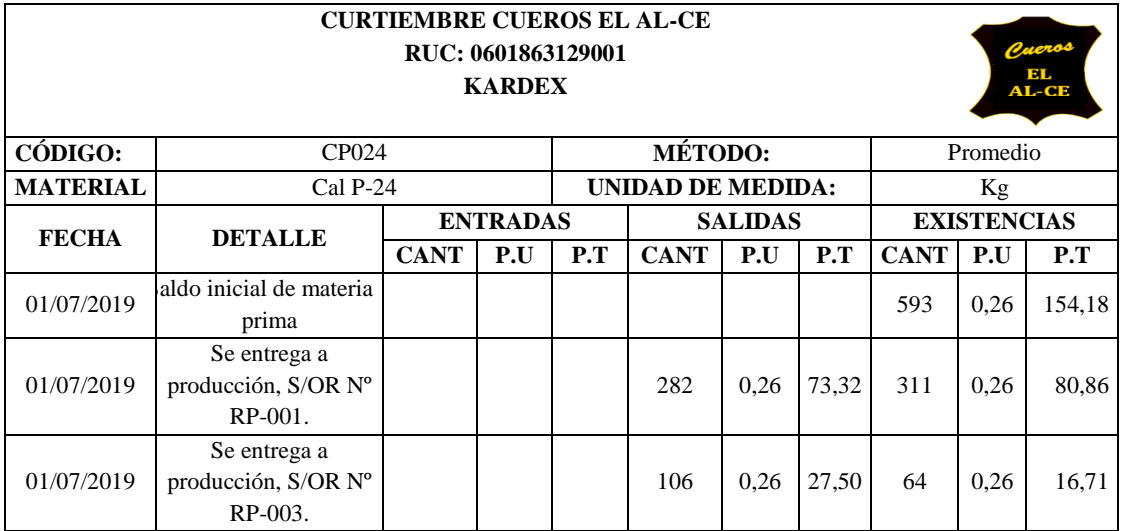

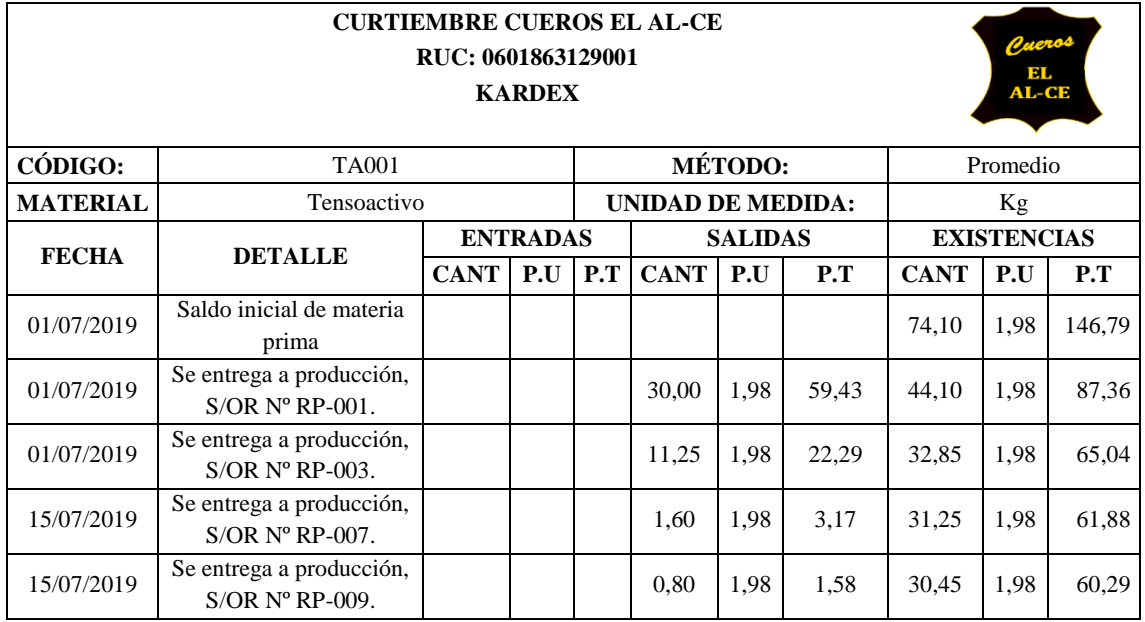

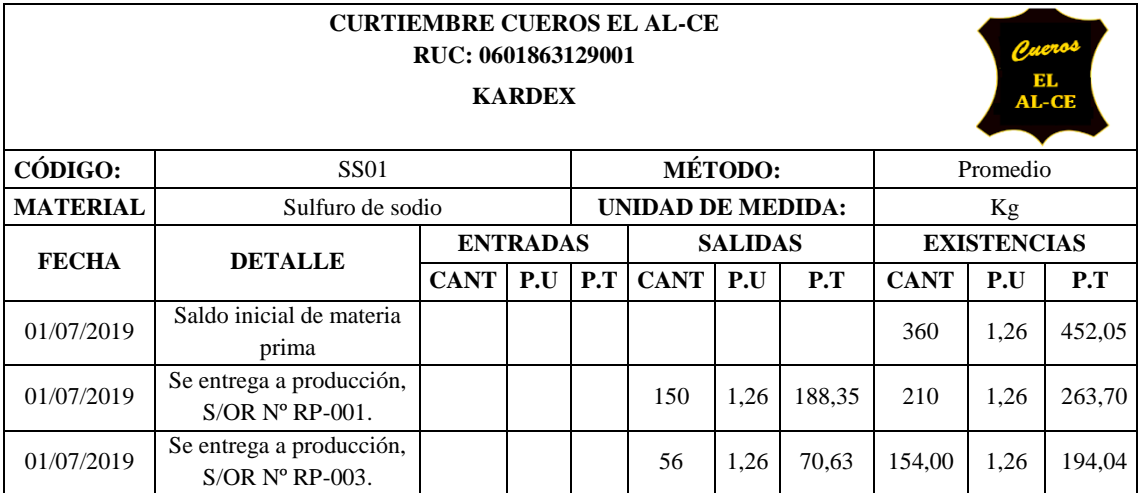

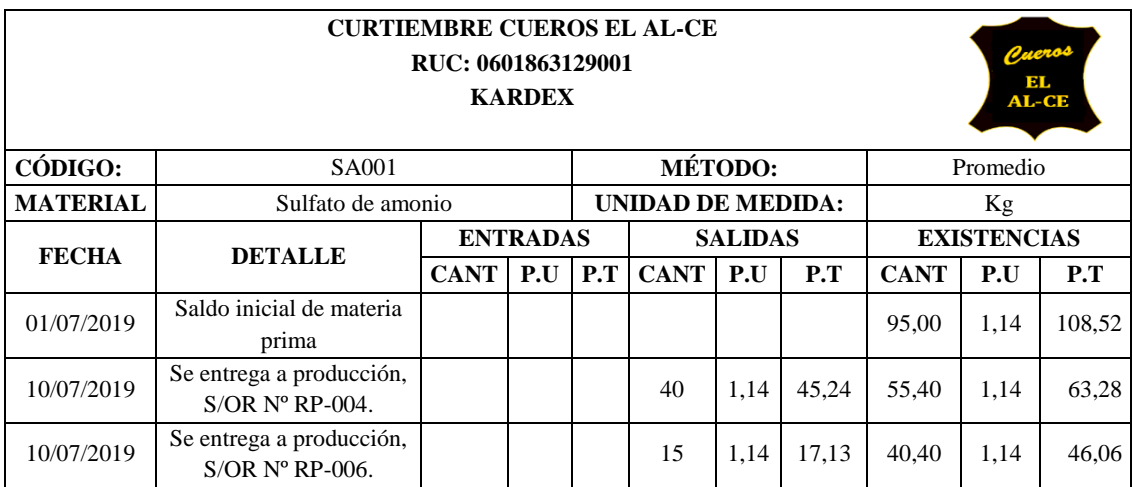

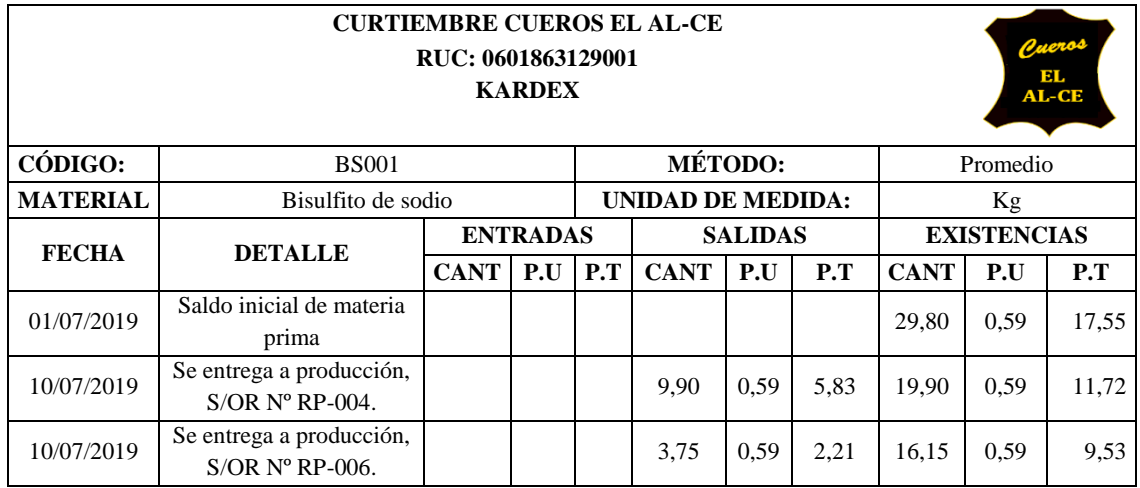

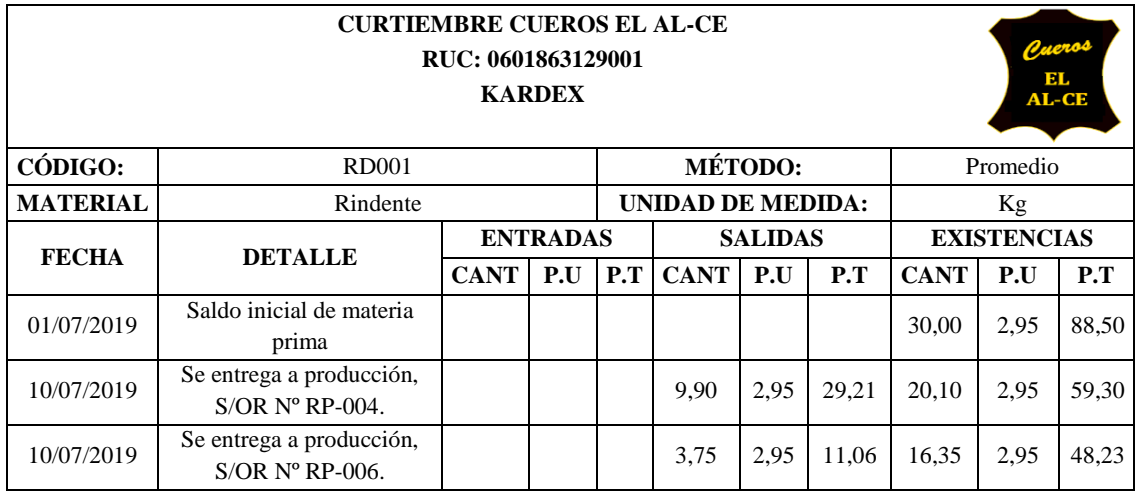

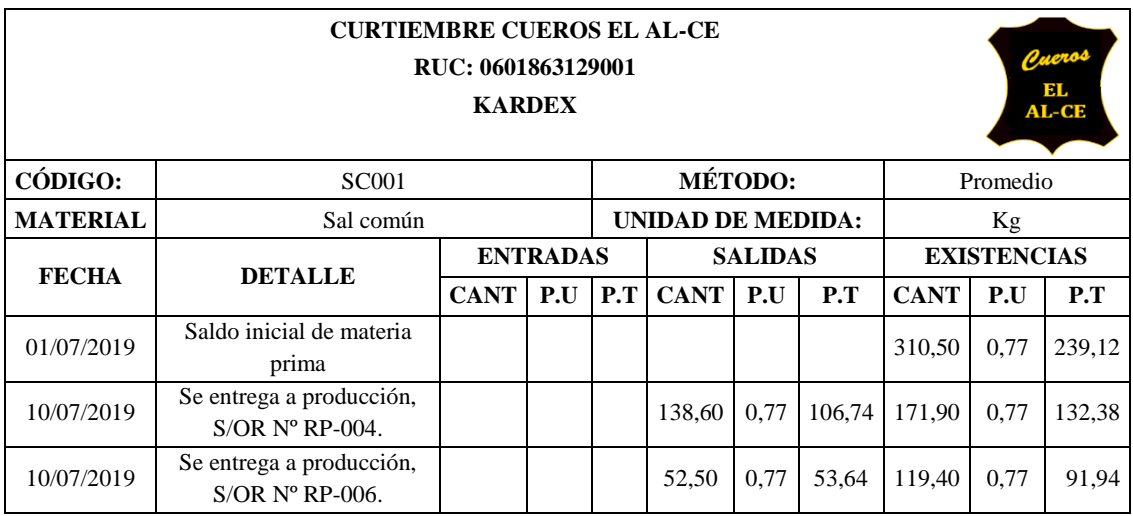

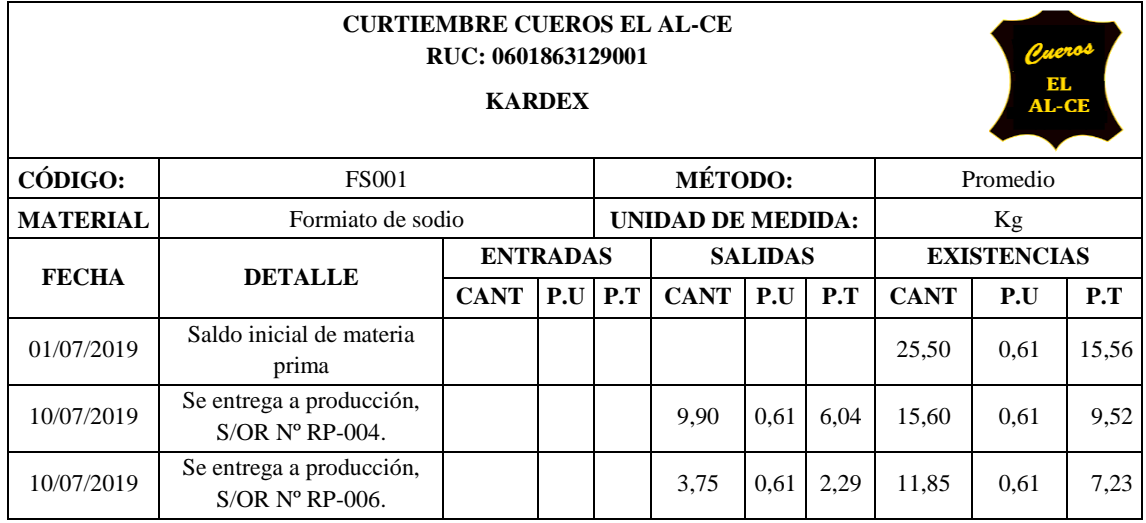

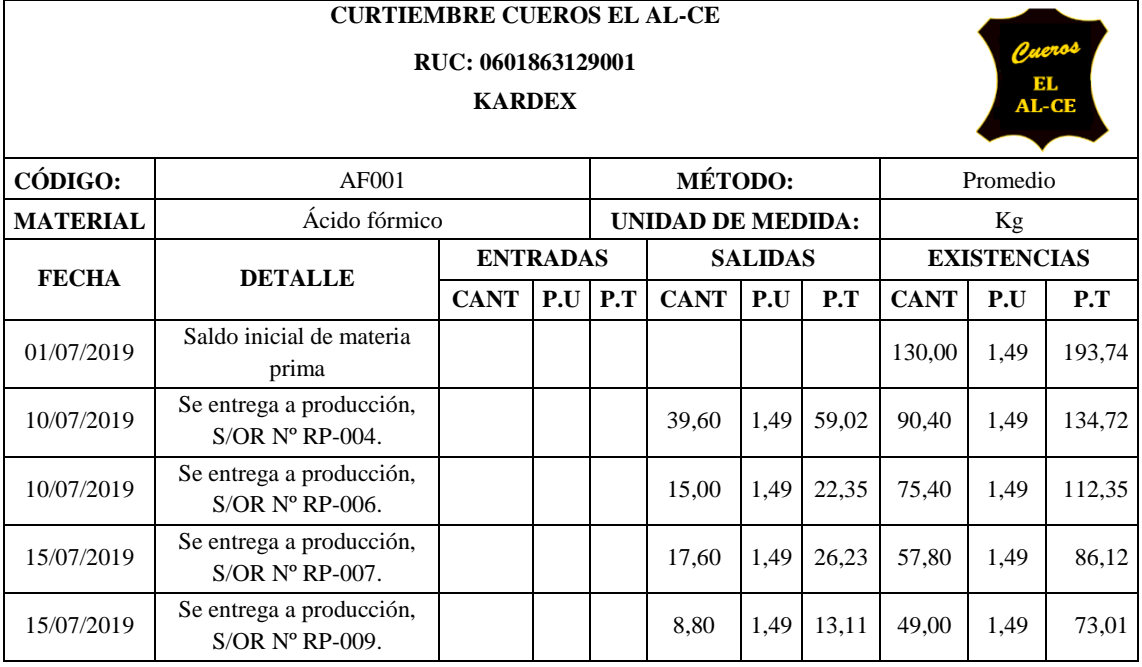

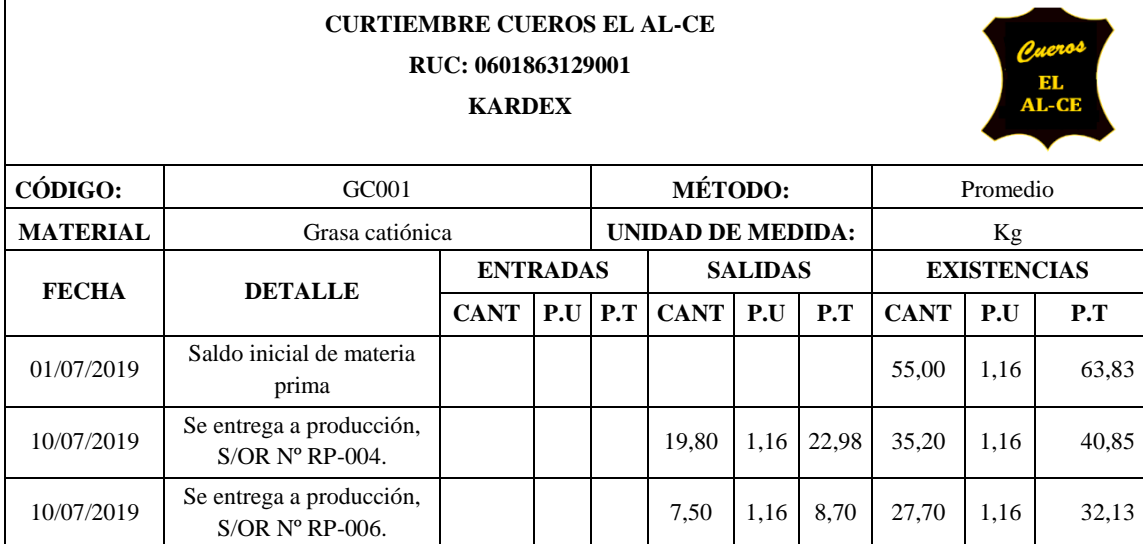

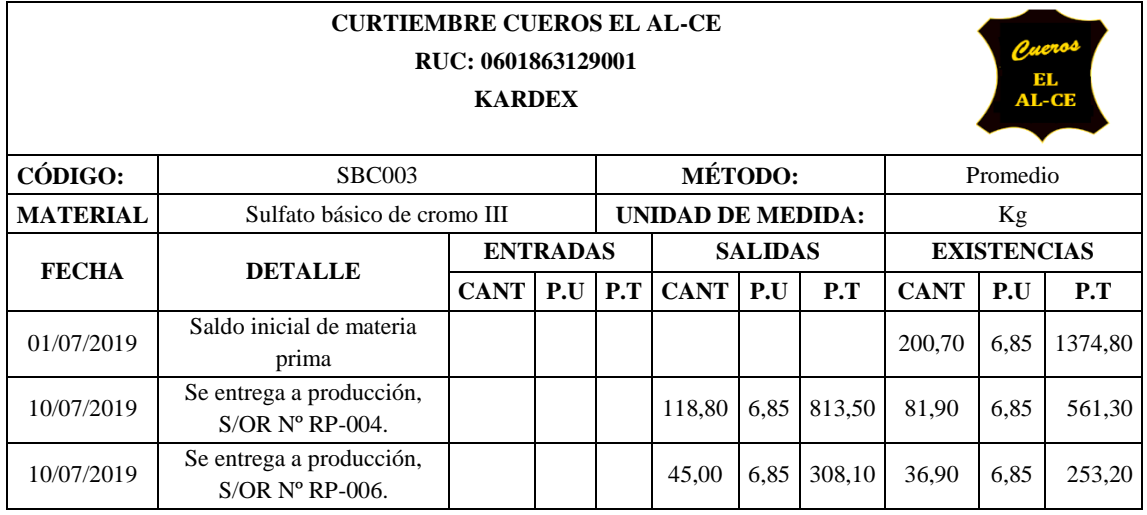

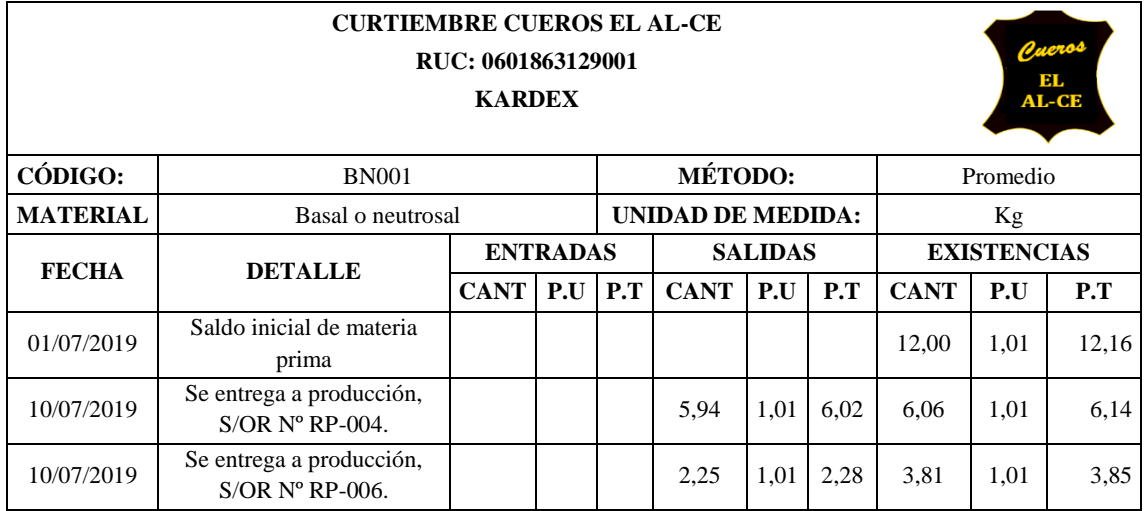

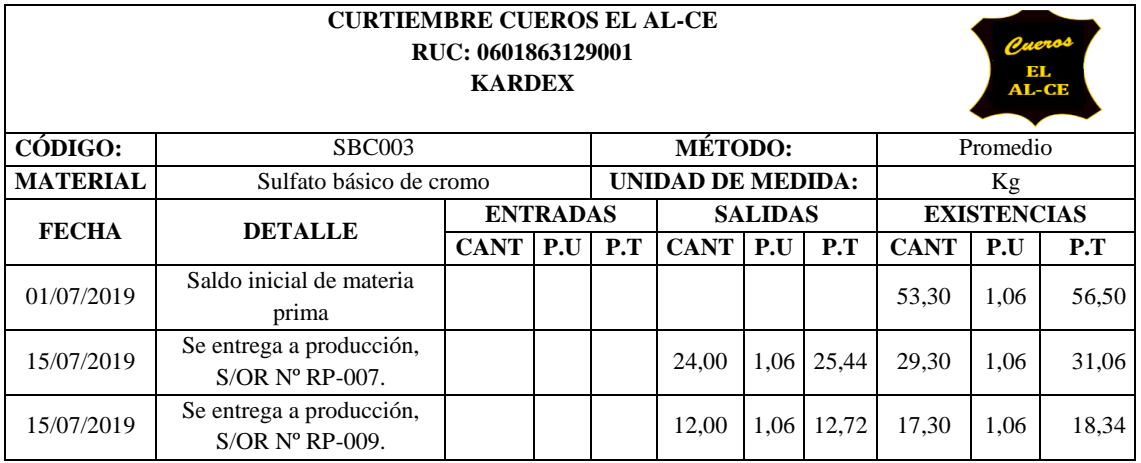

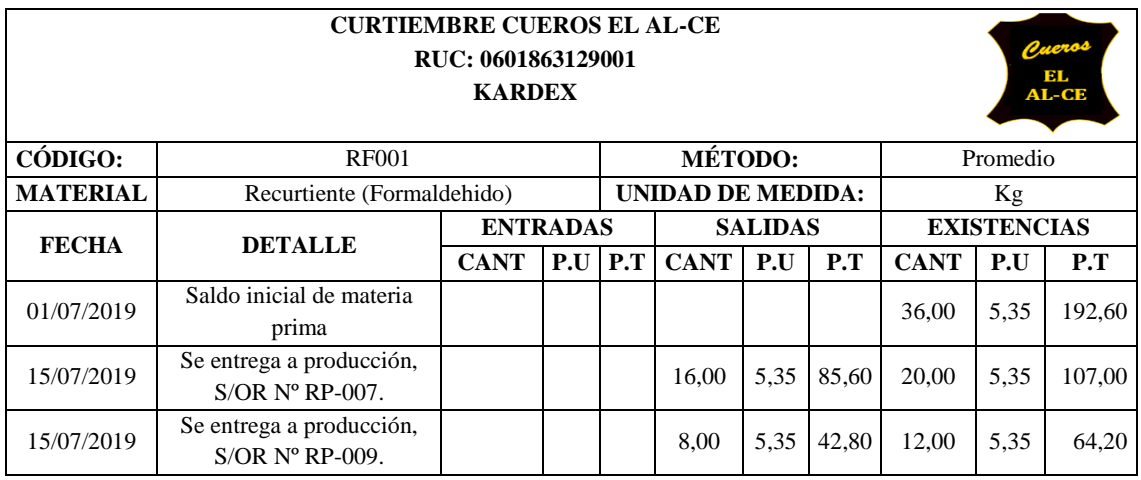

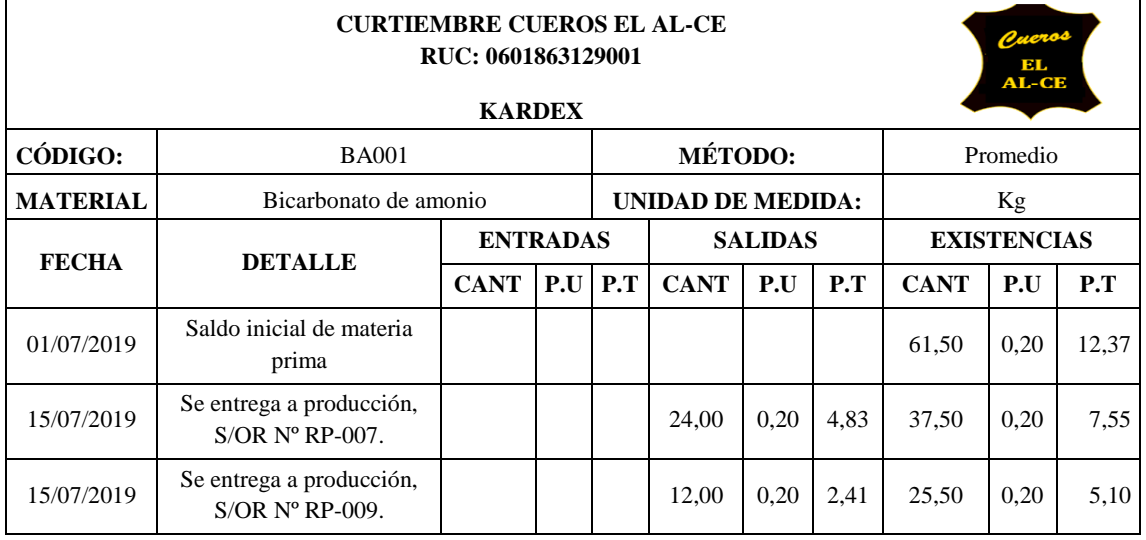

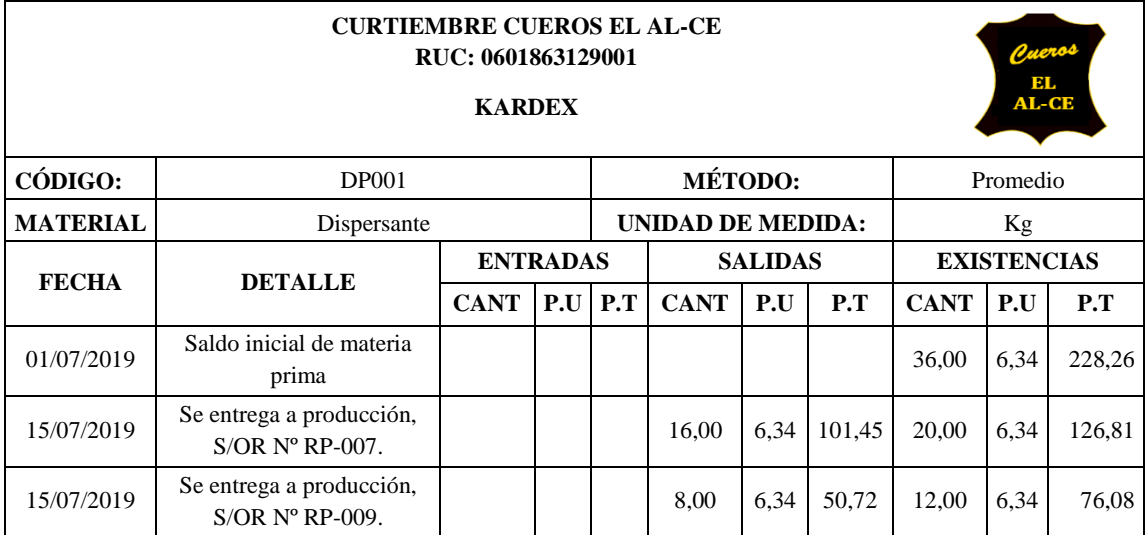

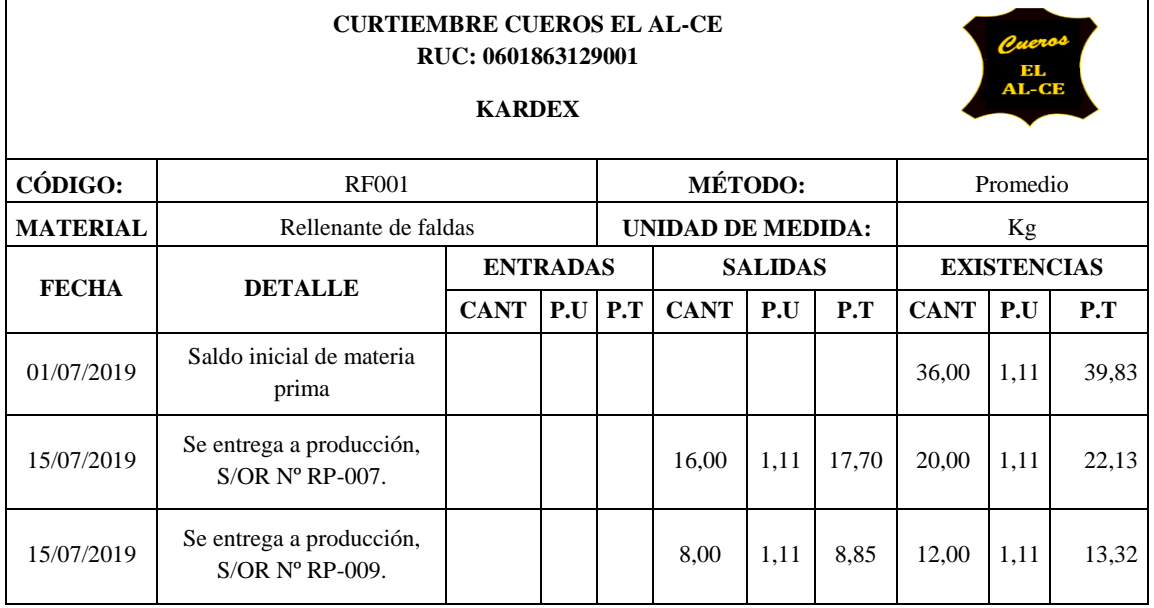

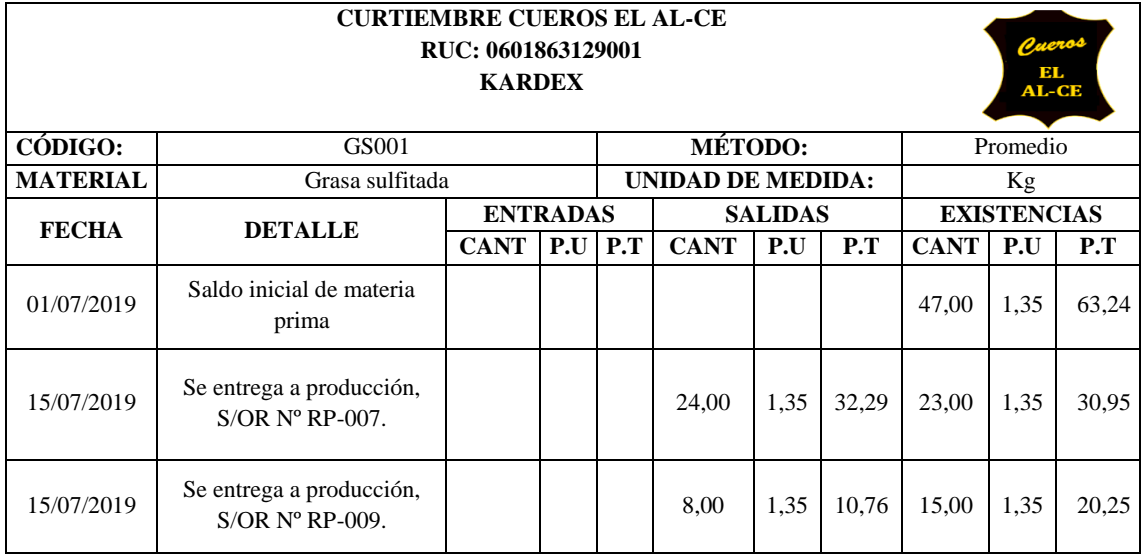

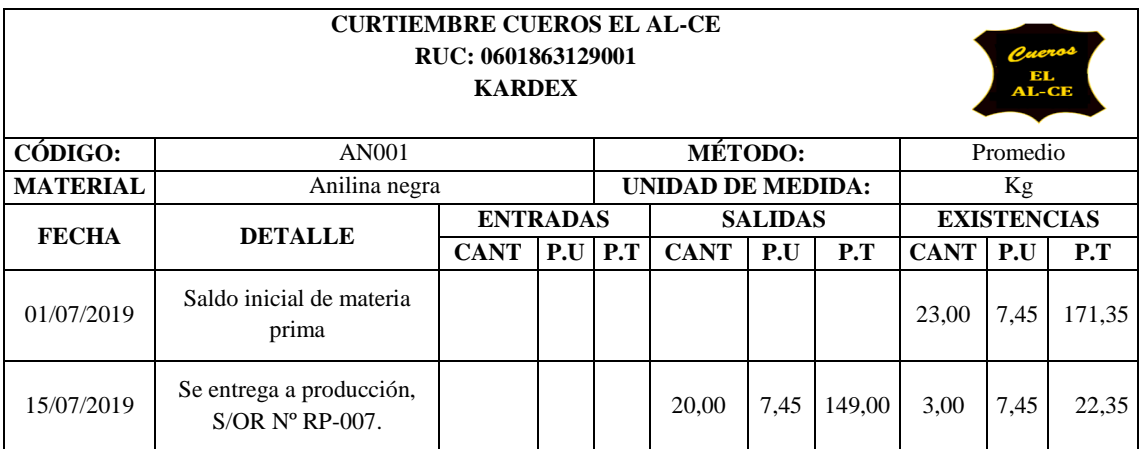

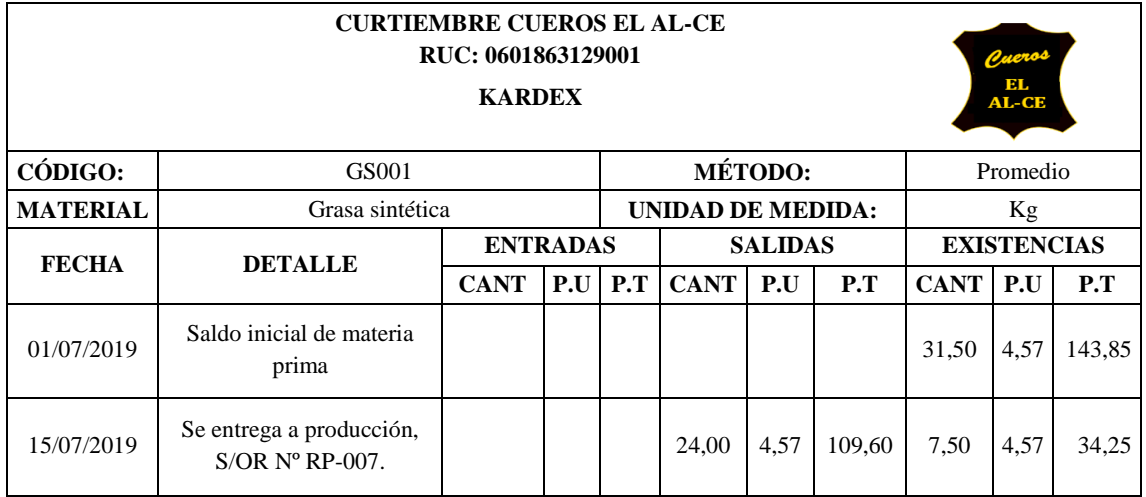

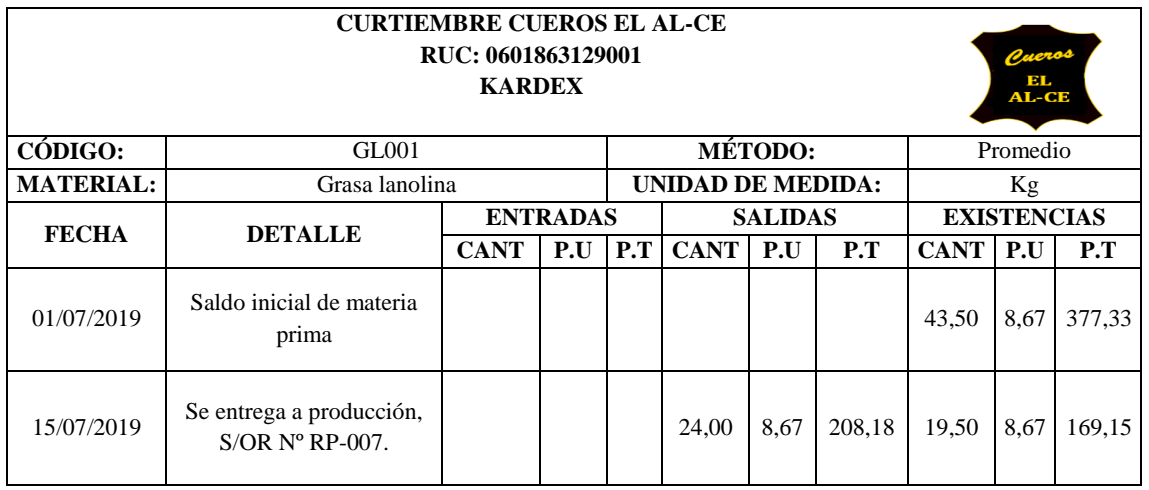

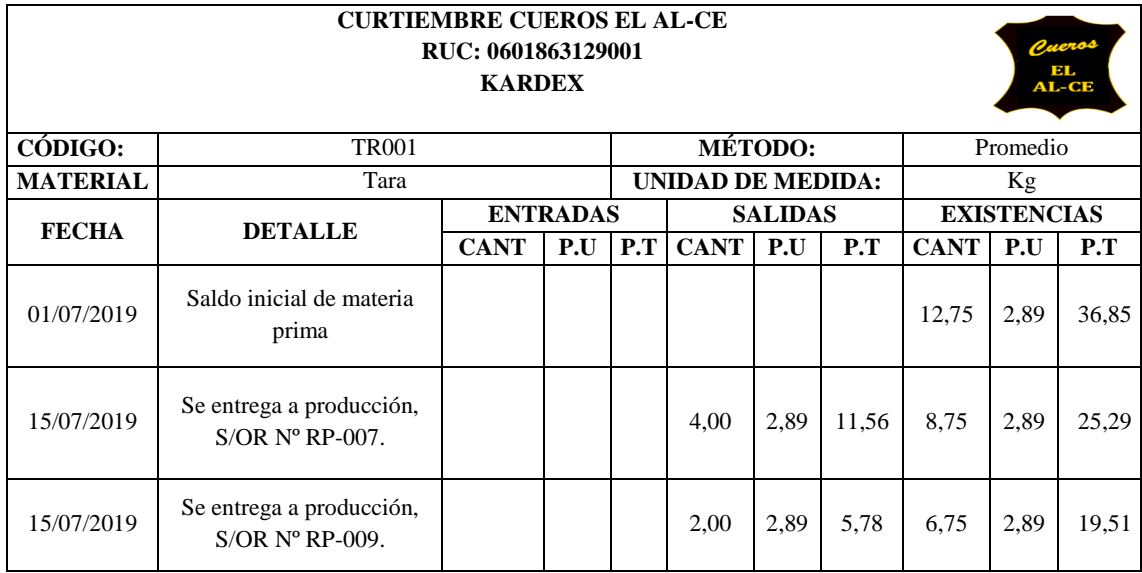

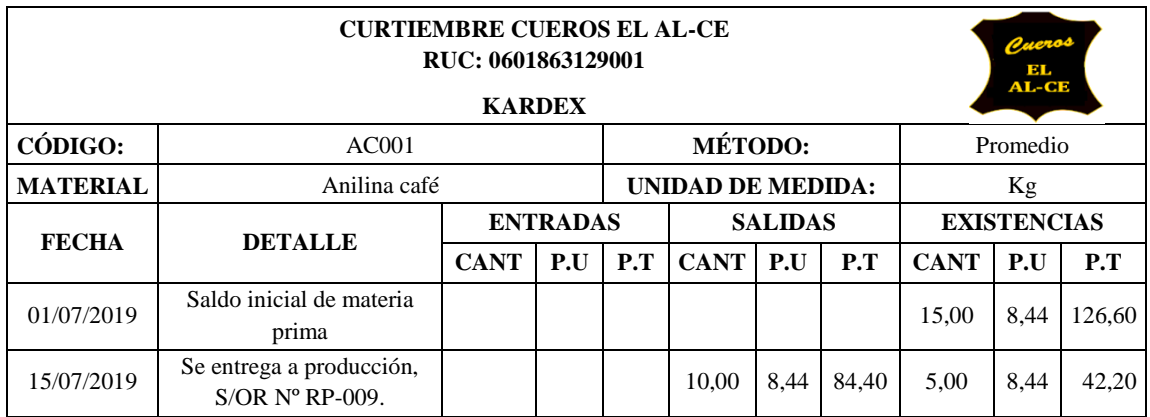

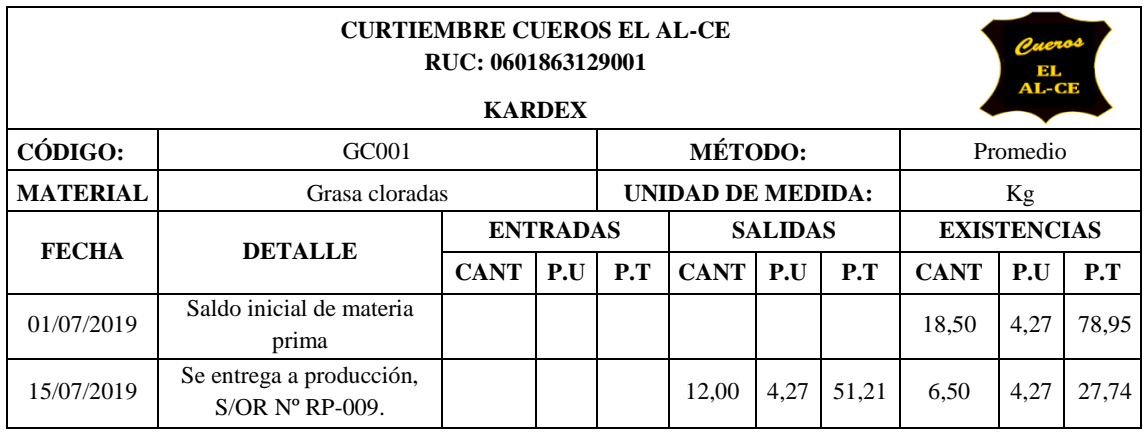

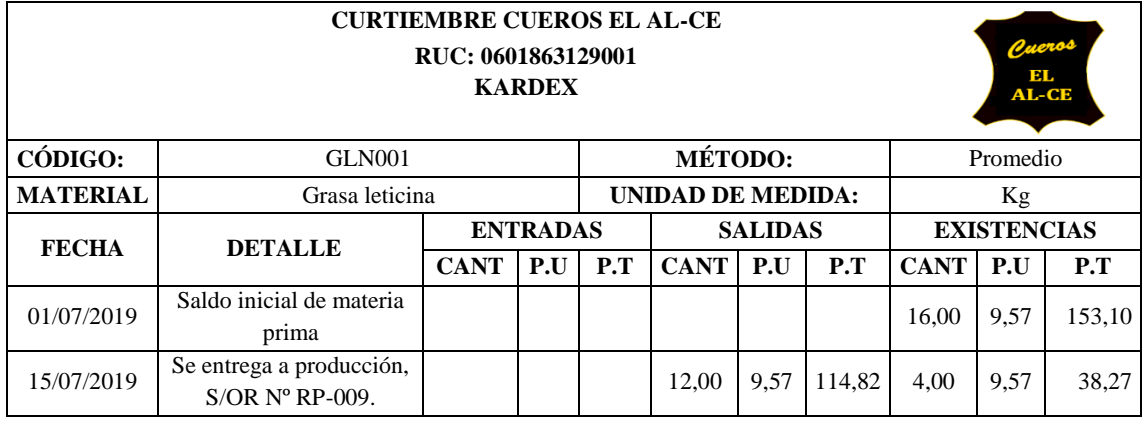

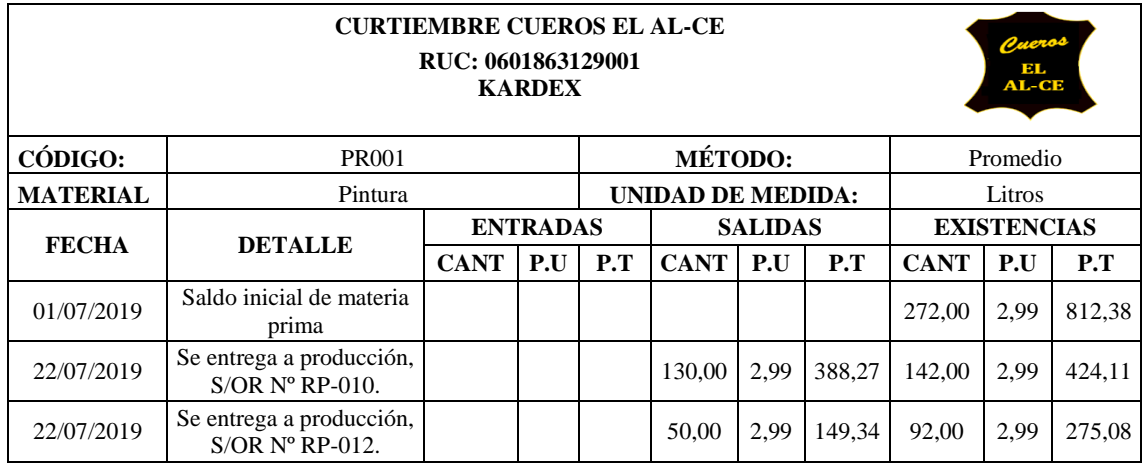

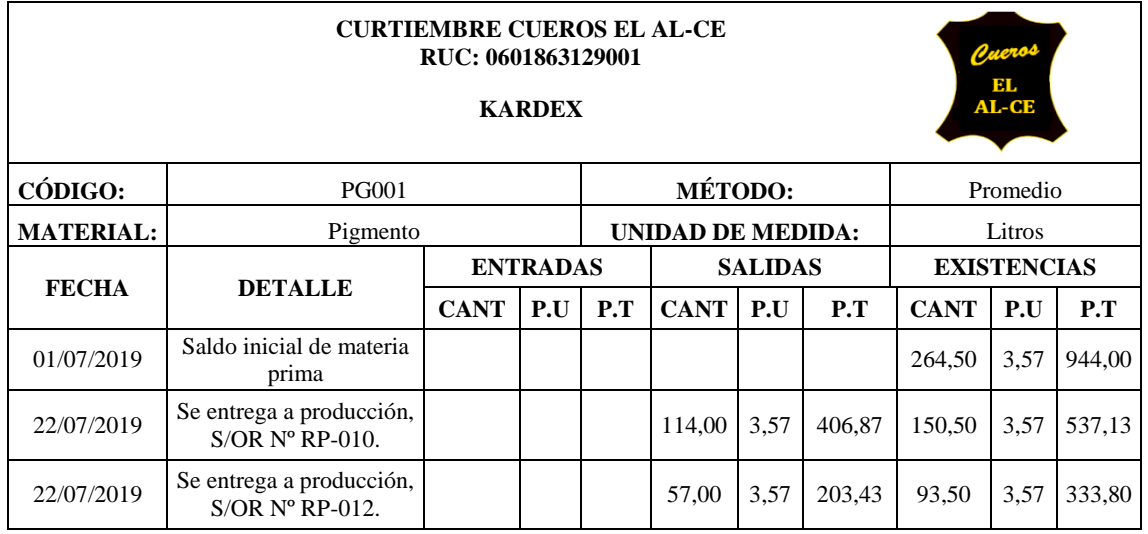

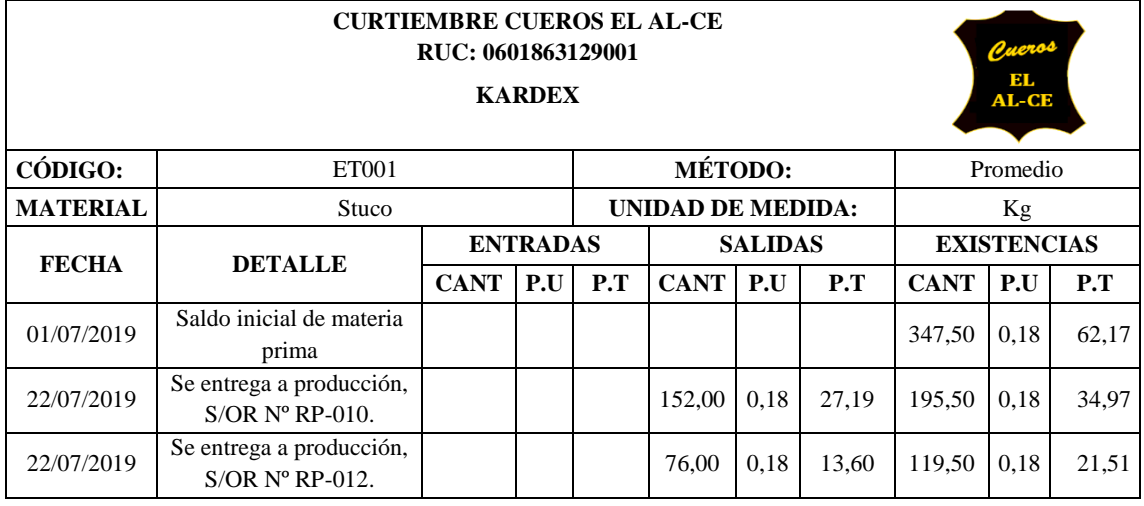

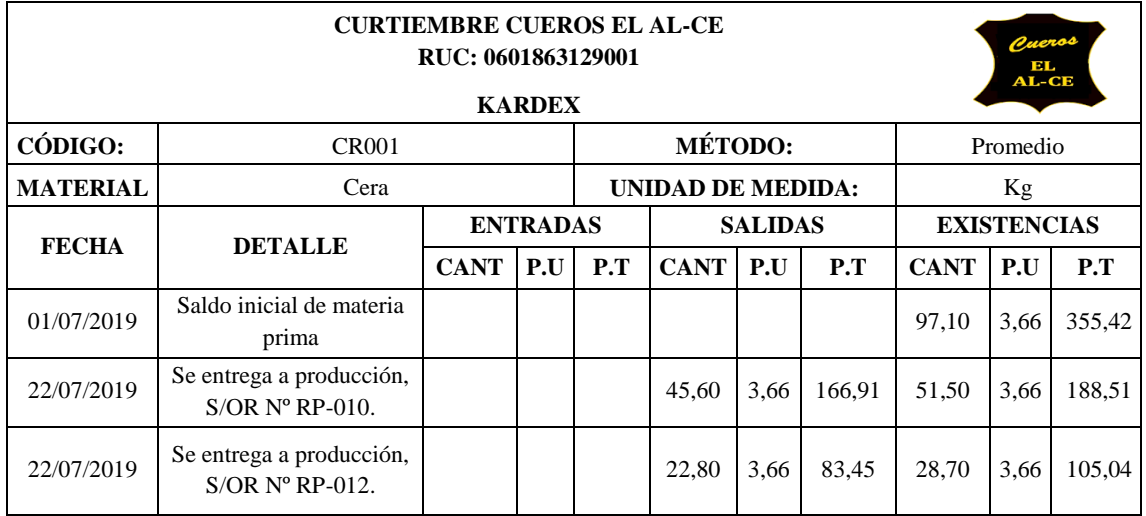

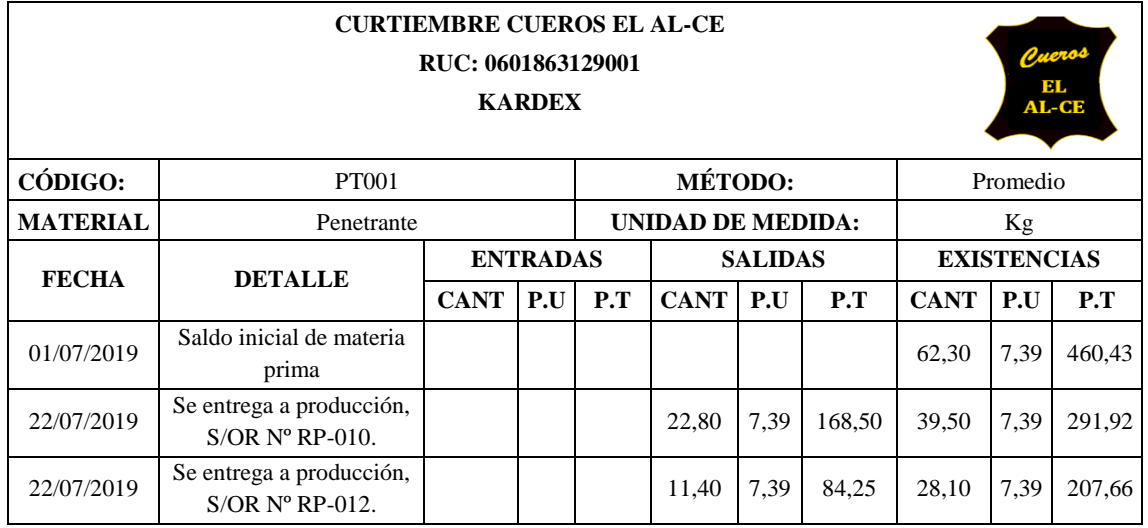

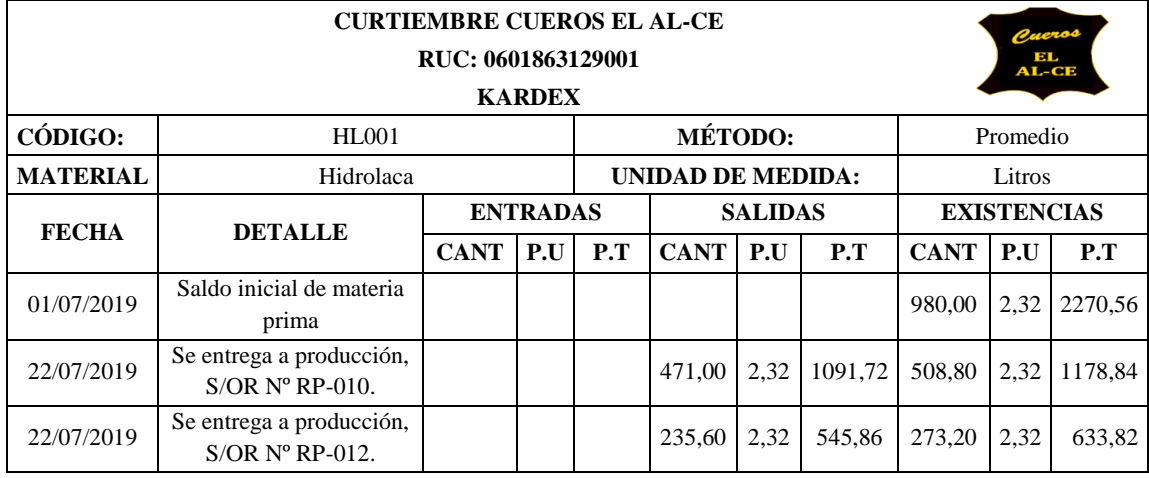

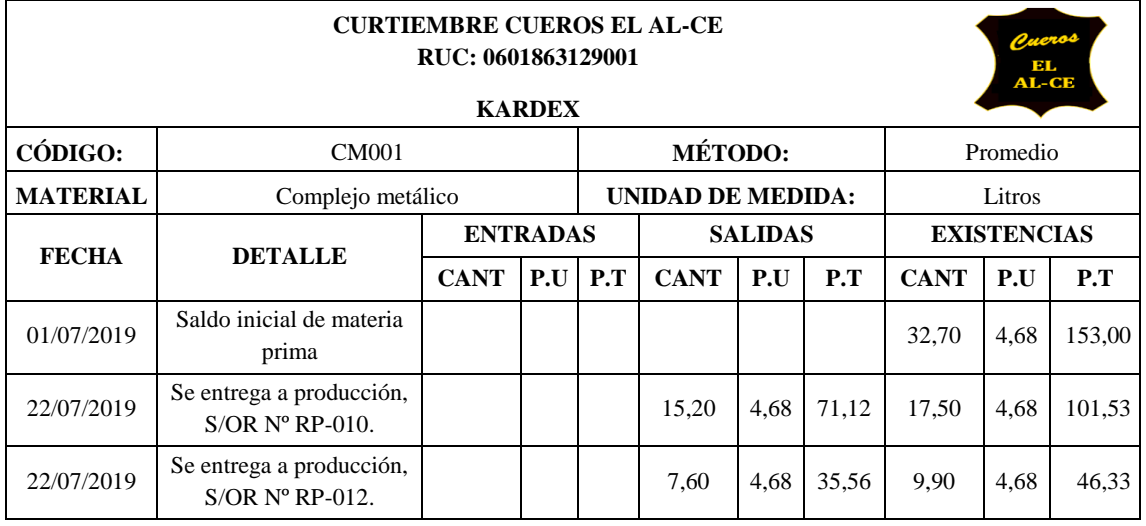

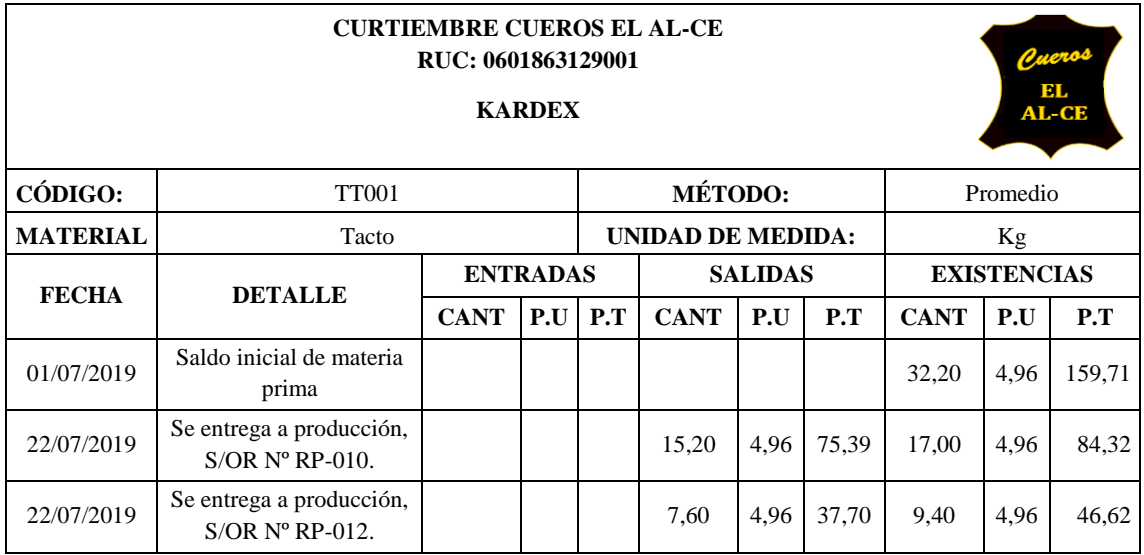

## **Kardex de productos terminados**

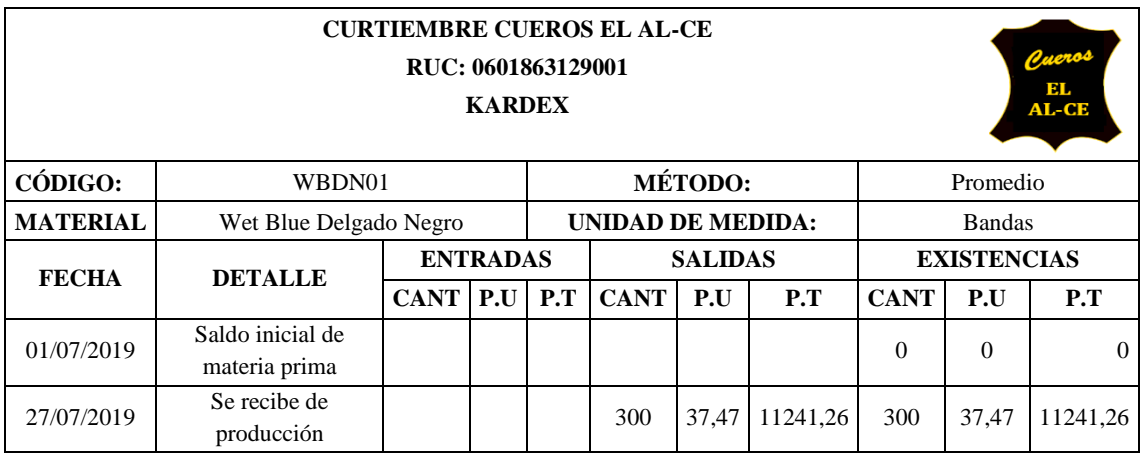

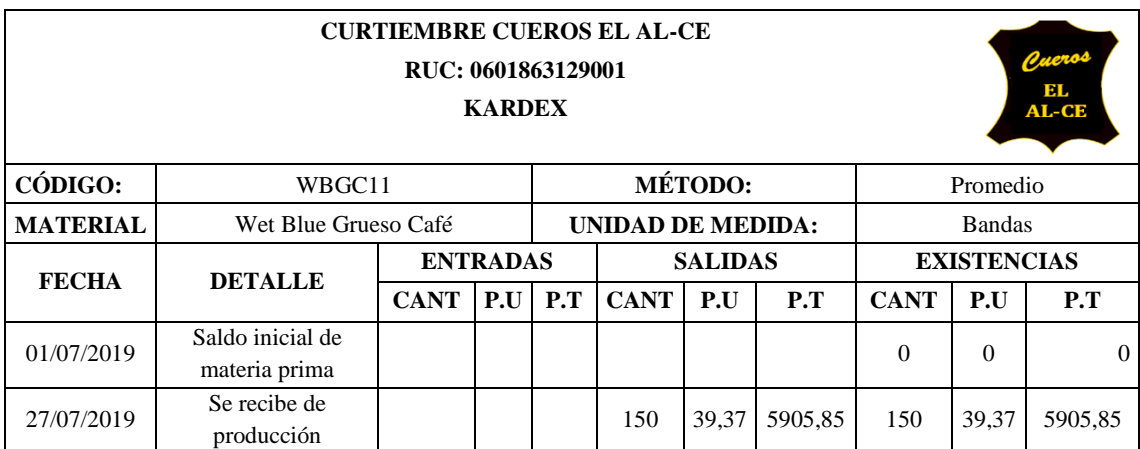

# **AUXILIAR DE CONTROL DEL PERSONAL**

#### **Resumen de horas del mes**

En el siguiente cuadro se presenta el número de horas trabajadas por cada semana y las horas extras que se presentaron cada semana.

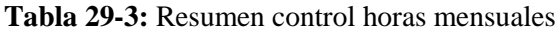

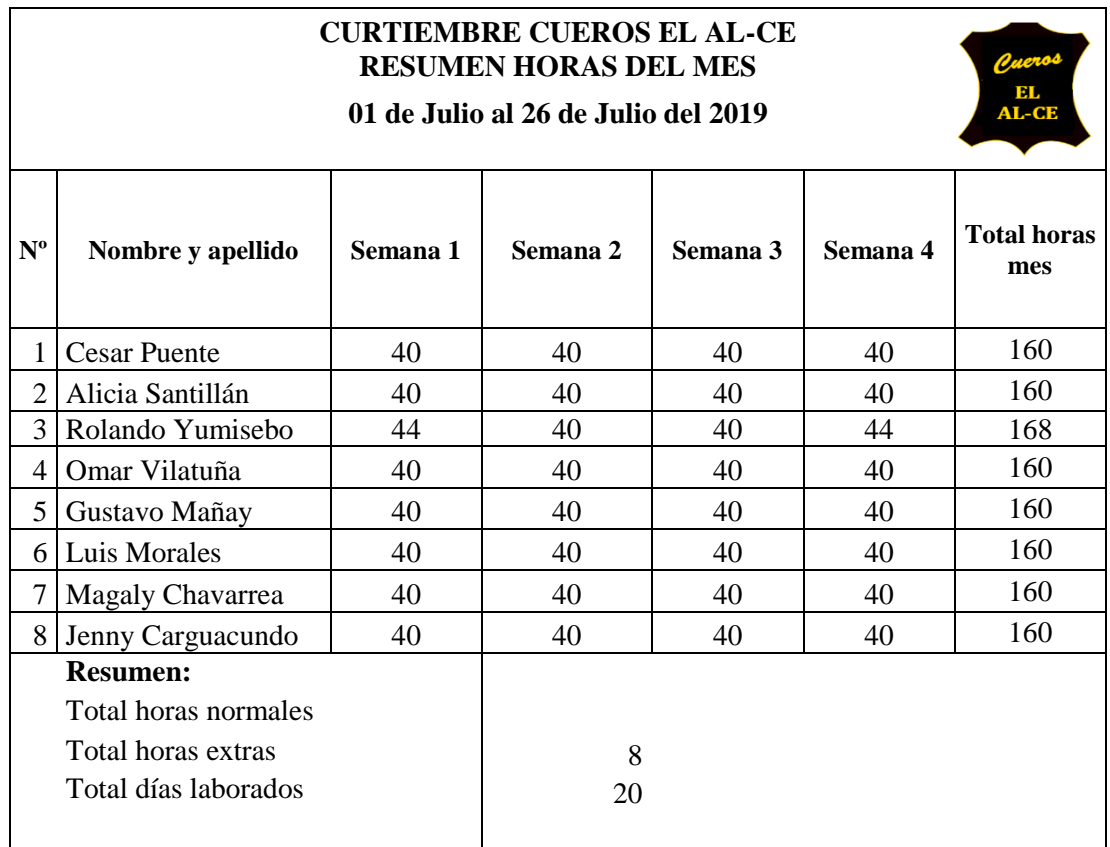

 **Fuente:** Curtiembre Cueros El AL-CE

 **Realizado por:** Tacuri P. (2020)

A continuación se servirá encontrar las tarjetas de tiempo, los mismos son utilizados para las otras semanas.

# **Tarjeta de tiempo**

Se manejara tarjetas de tiempo para el personal administrativo y operativo de la empresa, este registro servirá como base para elaborar el reporte de las horas laboradas por el personal.

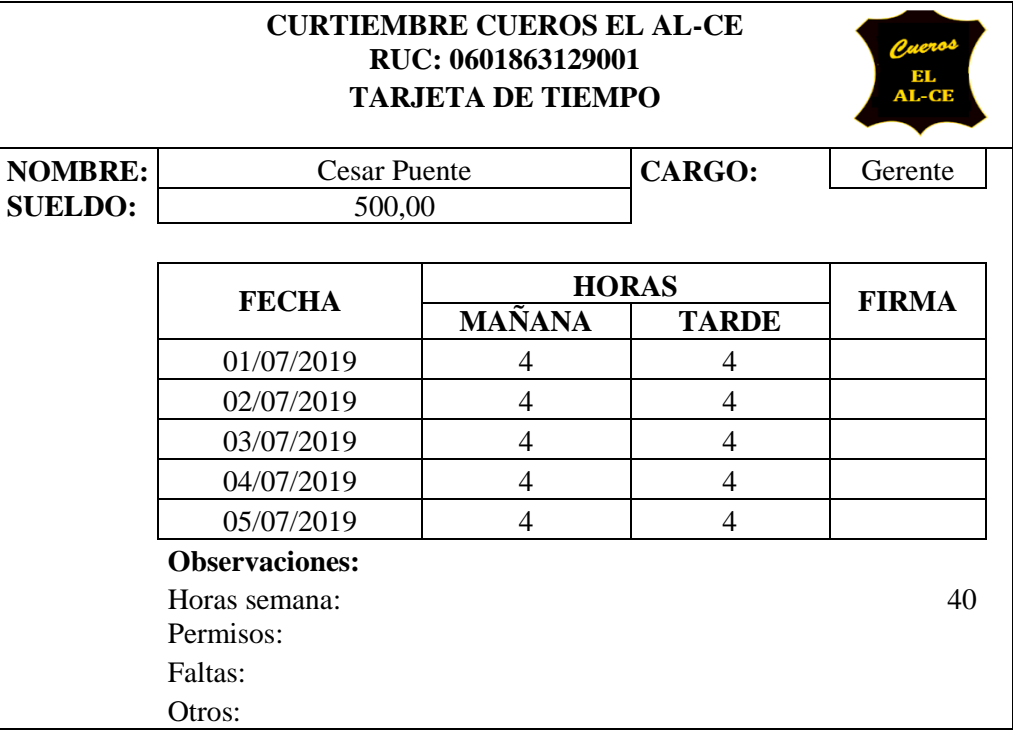

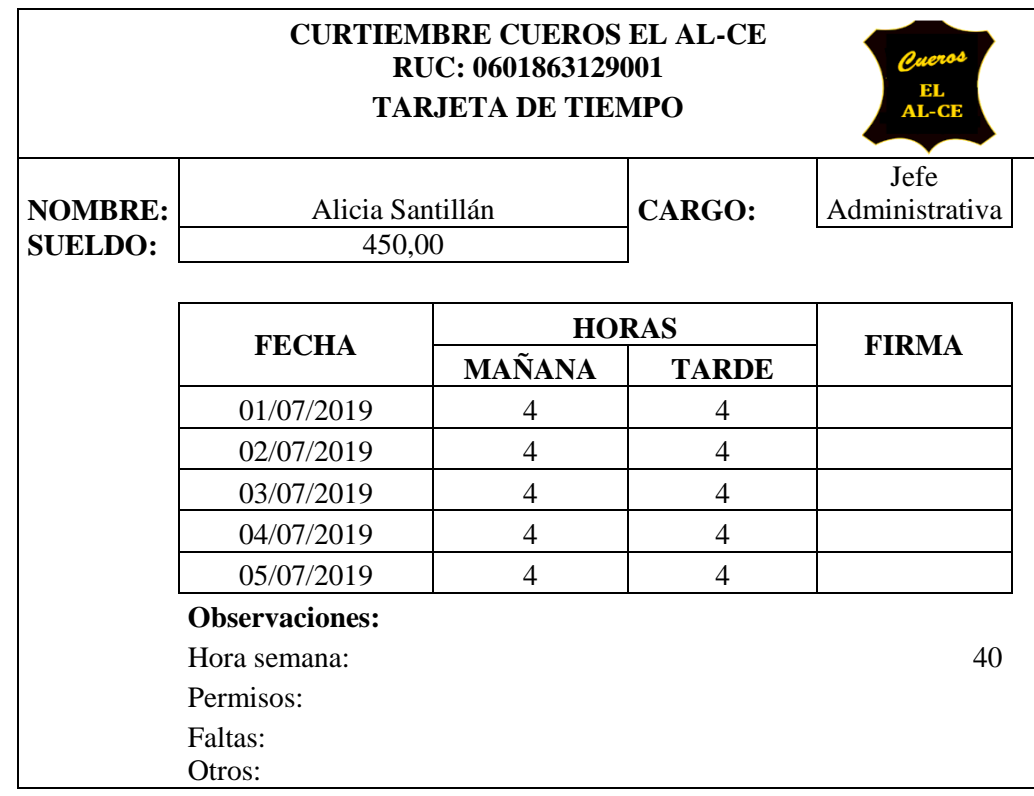

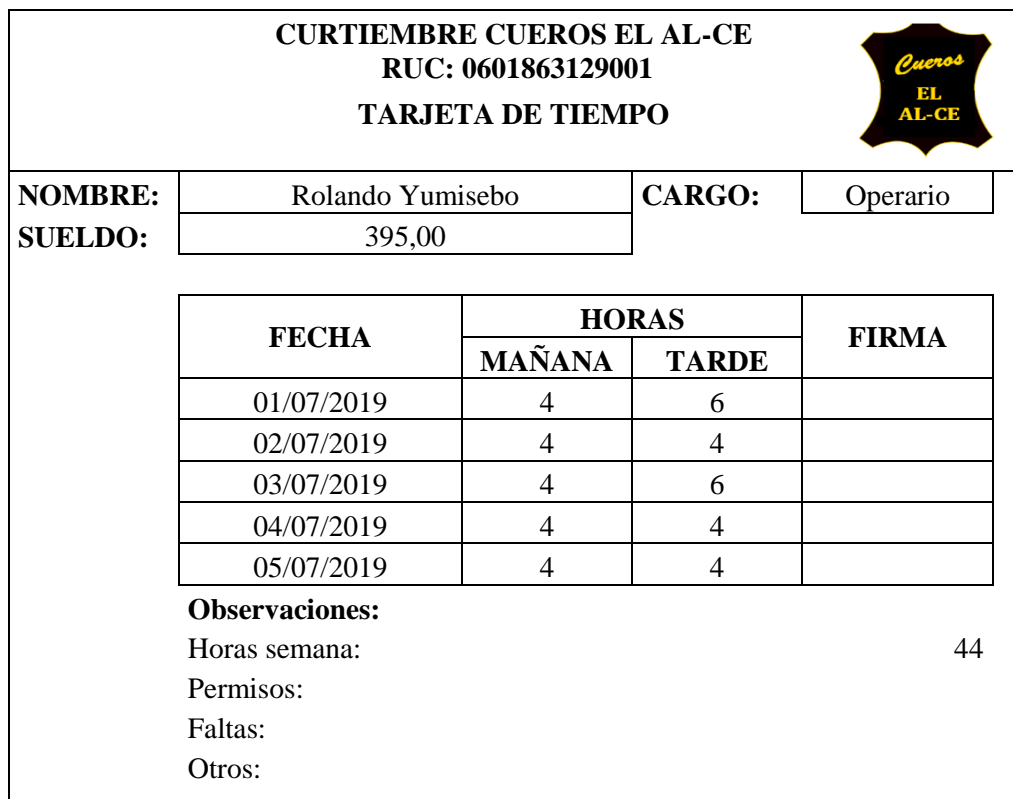

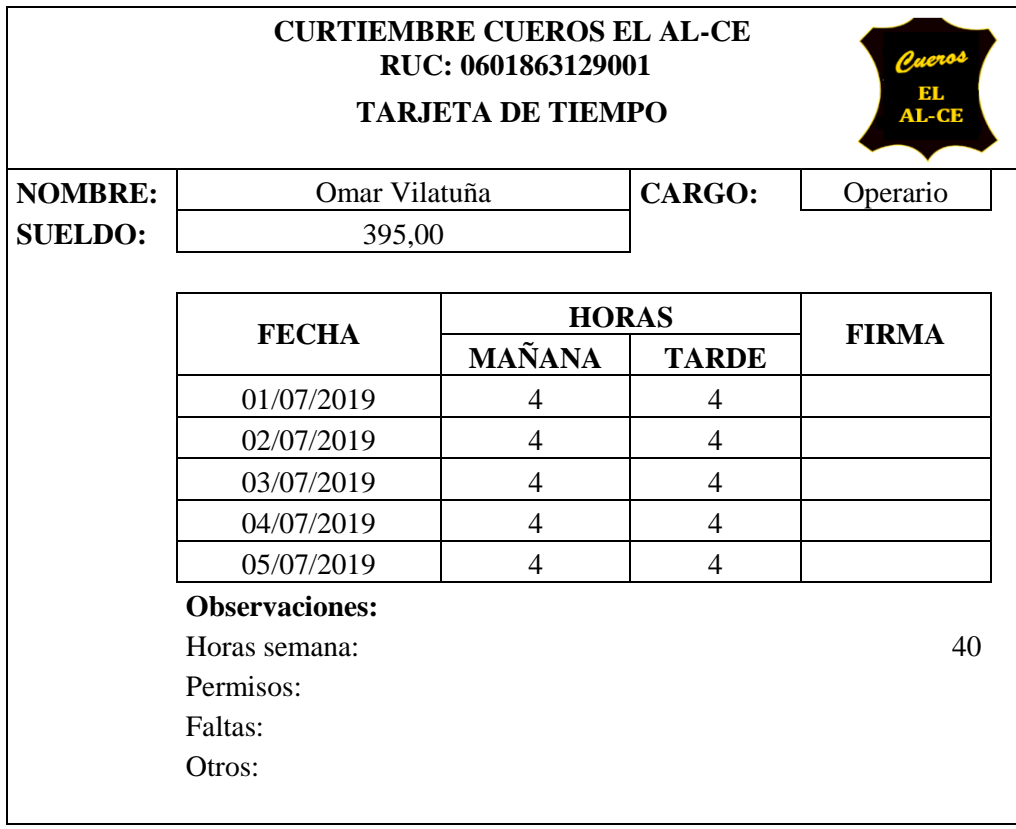

# **CURTIEMBRE CUEROS EL AL-CE RUC: 0601863129001**

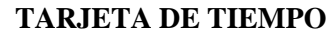

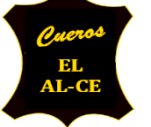

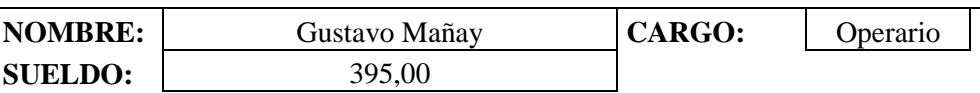

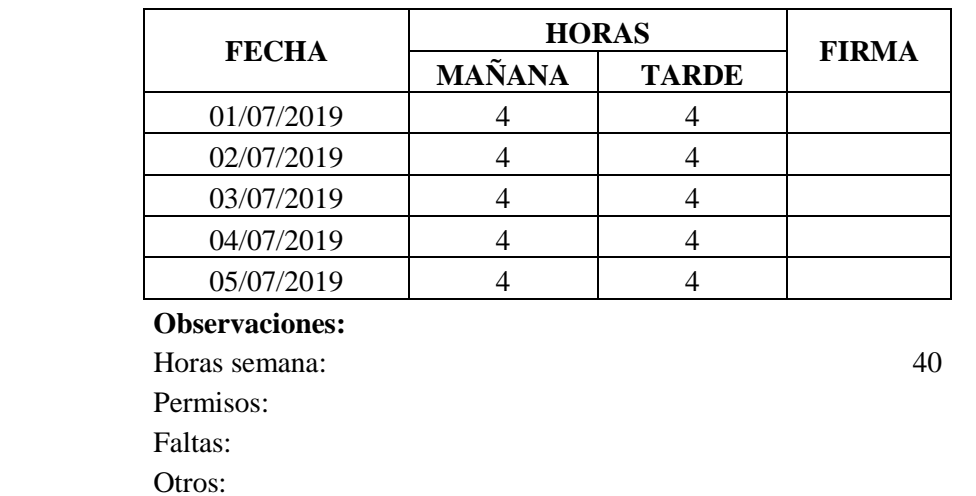

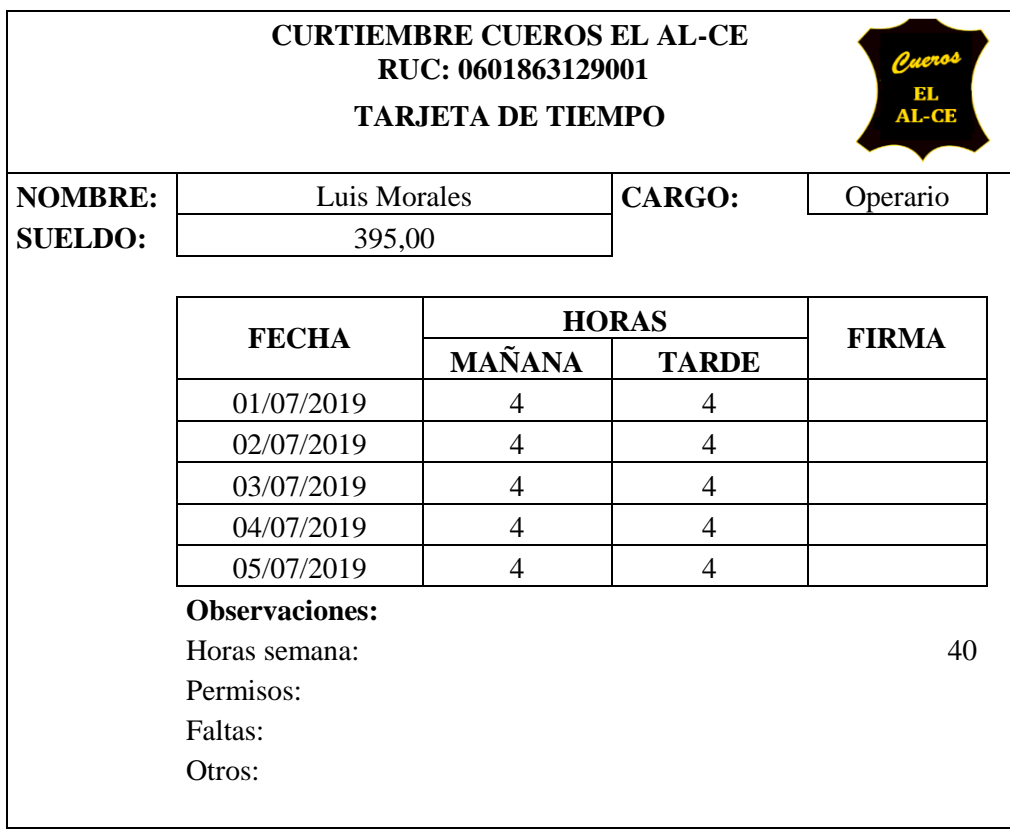

### **CURTIEMBRE CUEROS EL AL-CE RUC: 0601863129001**

## **TARJETA DE TIEMPO**

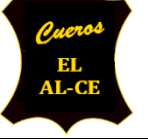

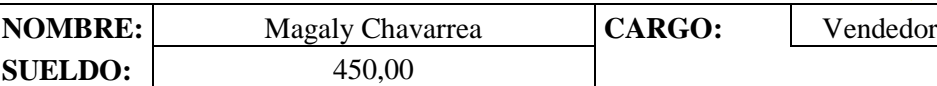

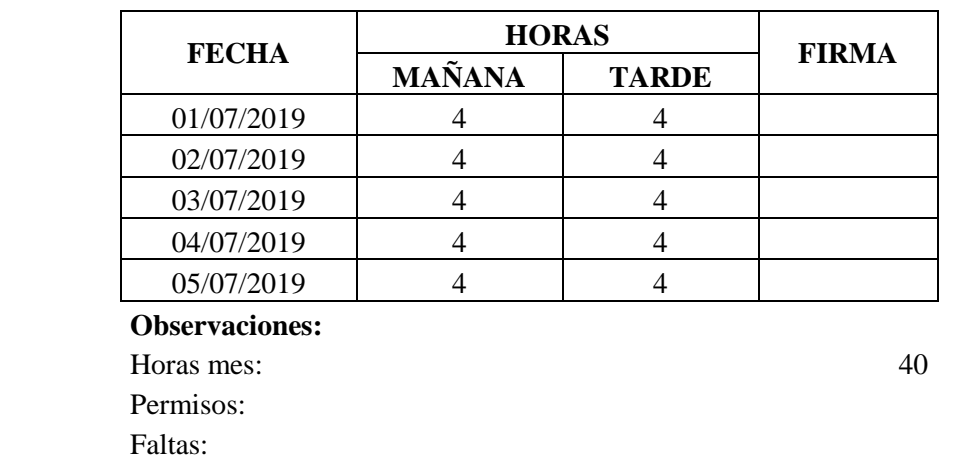

Otros:

**CURTIEMBRE CUEROS EL AL-CE RUC: 0601863129001 TARJETA DE TIEMPO NOMBRE:** Jenny Carguacundo **CARGO:** Vendedor **SUELDO:** 450,00 **FECHA HORAS FIRMA FIRMA**  $01/07/2019$  4 4 02/07/2019 4 4 03/07/2019 4 4 04/07/2019 4 4 05/07/2019 4 4 **Observaciones:** Horas semana: 40 Permisos: Faltas: Otros:

# **AUXILIAR DE DEPRECIACIONES**

#### **Auxiliar de depreciaciones de los activos**

Para determinar las depreciaciones se utilizó el método de línea recta.

#### **Depreciación de edificio**

La depreciación de edificio se procedió a distribuir en base a los metros cuadrados que se utilizan en cada una de las áreas de la empresa, se distribuyó de la siguiente manera:

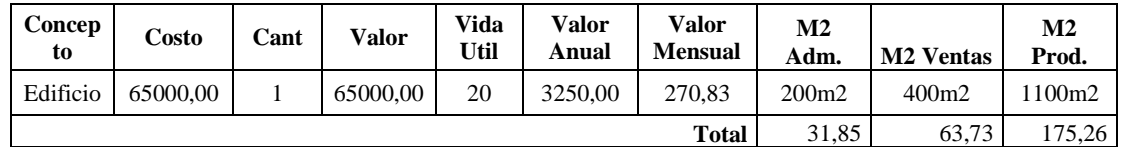

**Fuente:** Curtiembre Cueros El AL-CE **Realizado por:** Tacuri P. (2020)

#### **Depreciación de maquinaria**

La depreciación de maquinaria se realizó en base al método de línea recta.

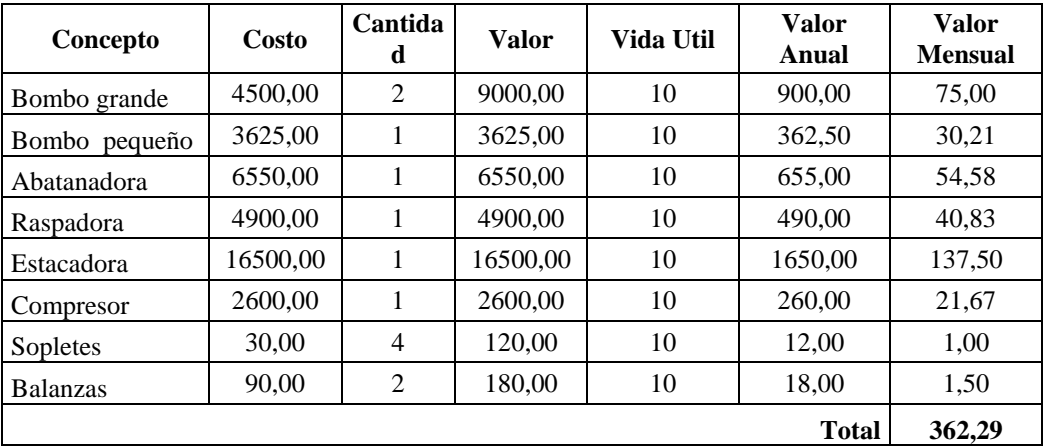

 **Fuente:** Curtiembre Cueros El AL-CE  **Realizado por:** Tacuri P. (2020)

#### **Depreciación de muebles y enseres**

La distribución del valor de muebles y enseres se realizó en base a la cantidad de mesas, estanterías, sillas, entre otros, que existen en cada una de las áreas de la empresa.

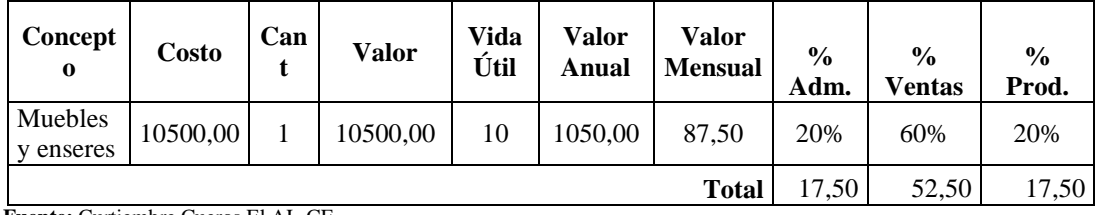

**Fuente:** Curtiembre Cueros El AL-CE **Realizado por:** Tacuri P. (2020)

# **Depreciación de vehículo**

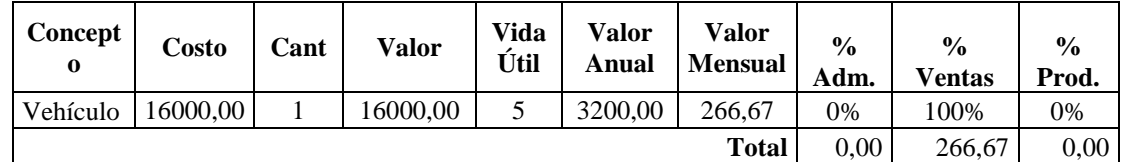

**Fuente:** Curtiembre Cueros El AL-CE **Realizado por:** Tacuri P. (2020)

# **Depreciación de equipo de cómputo**

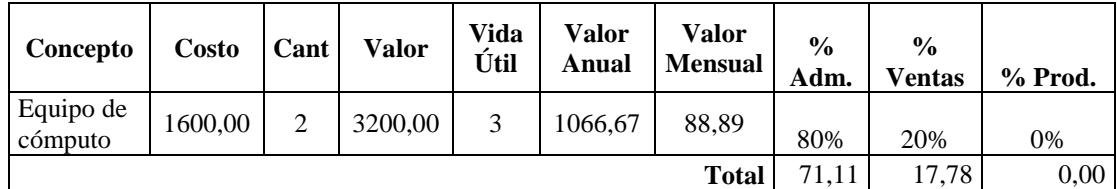

**Fuente:** Curtiembre Cueros El AL-CE **Realizado por:** Tacuri P. (2020)

# **GASTOS ADMINISTRATIVOS Y DE VENTAS**

# **Gastos administrativos y de ventas**

A continuación se presentan los costos mensuales distribuidos para el área administrativa y de ventas.

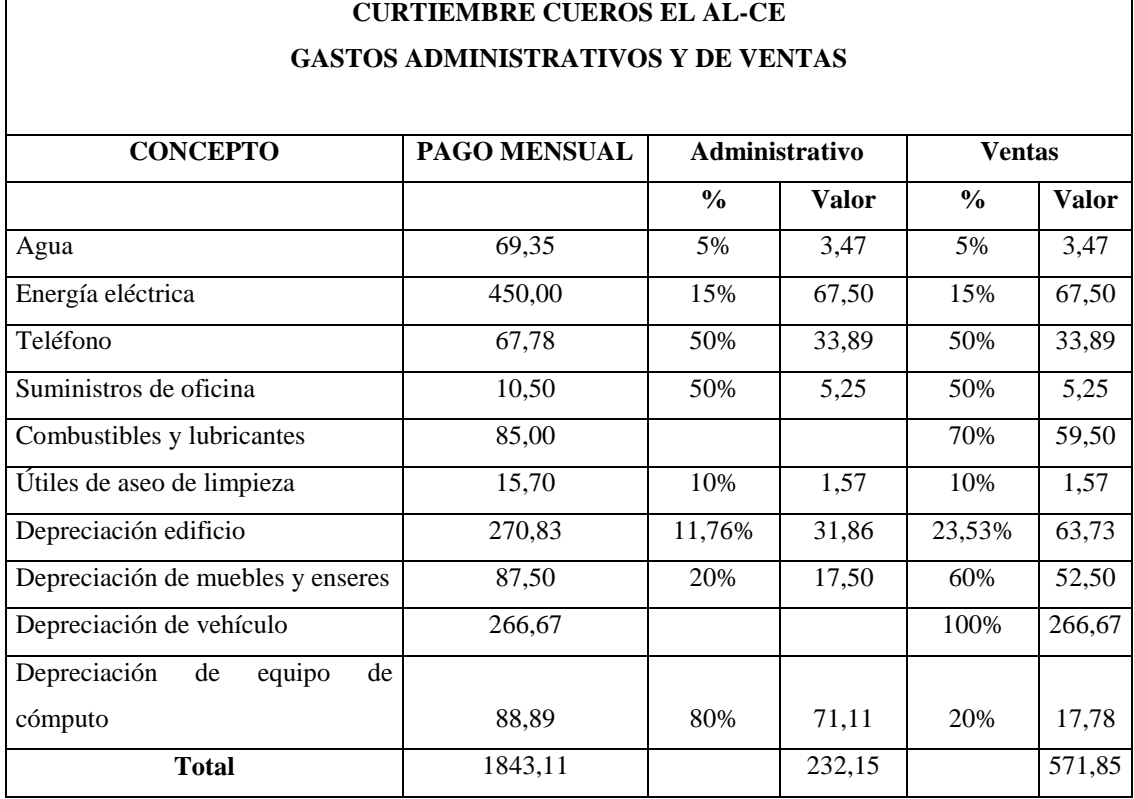

# **Tabla 30-3:** Gastos administrativos y de ventas del mes de julio

#### **Rol de pagos y rol de provisiones del área administrativa y ventas**

**Tabla 31-3:** Rol de pagos área administrativa y ventas

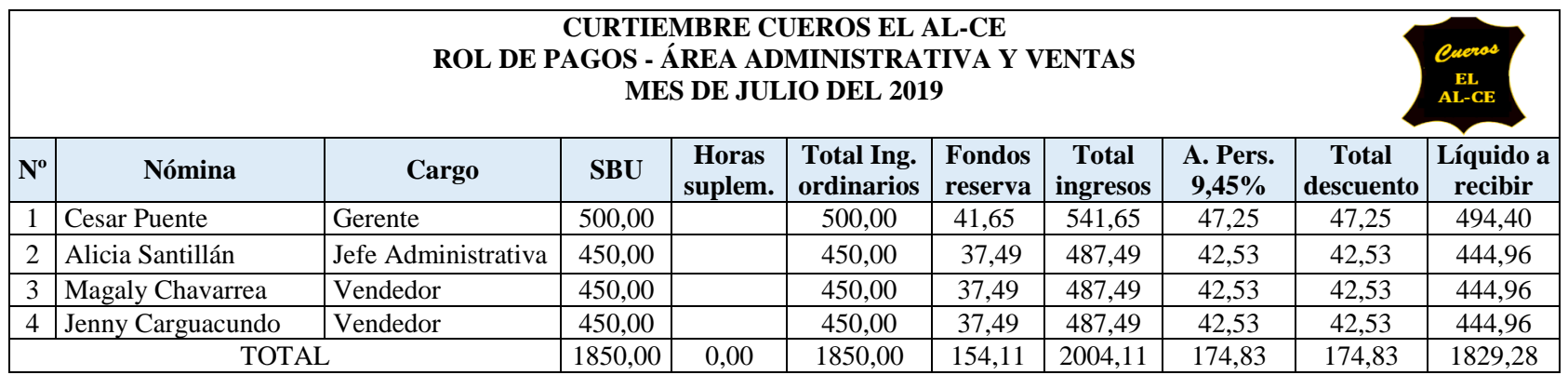

**Fuente:** Curtiembre Cueros El AL-CE

**Realizado por:** Tacuri P. (2020)

**Tabla 32-3:** Rol de provisiones área administrativa y ventas

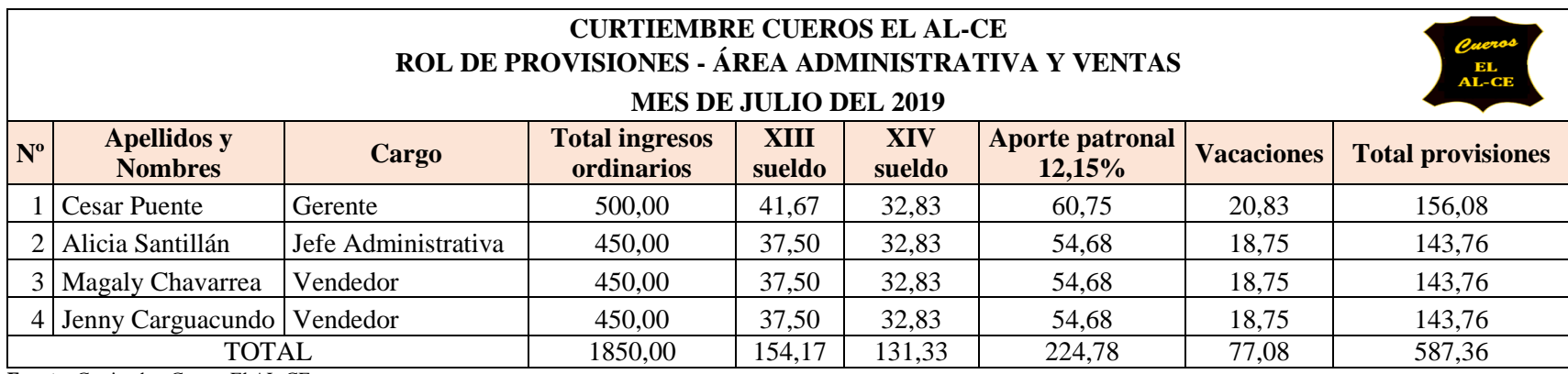

**Fuente:** Curtiembre Cueros El AL-CE

**Realizado por:** Tacuri P. (2020)

#### **Asientos contables**

 $\mathbf{r}$ 

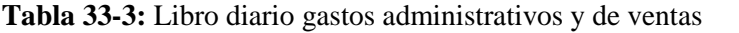

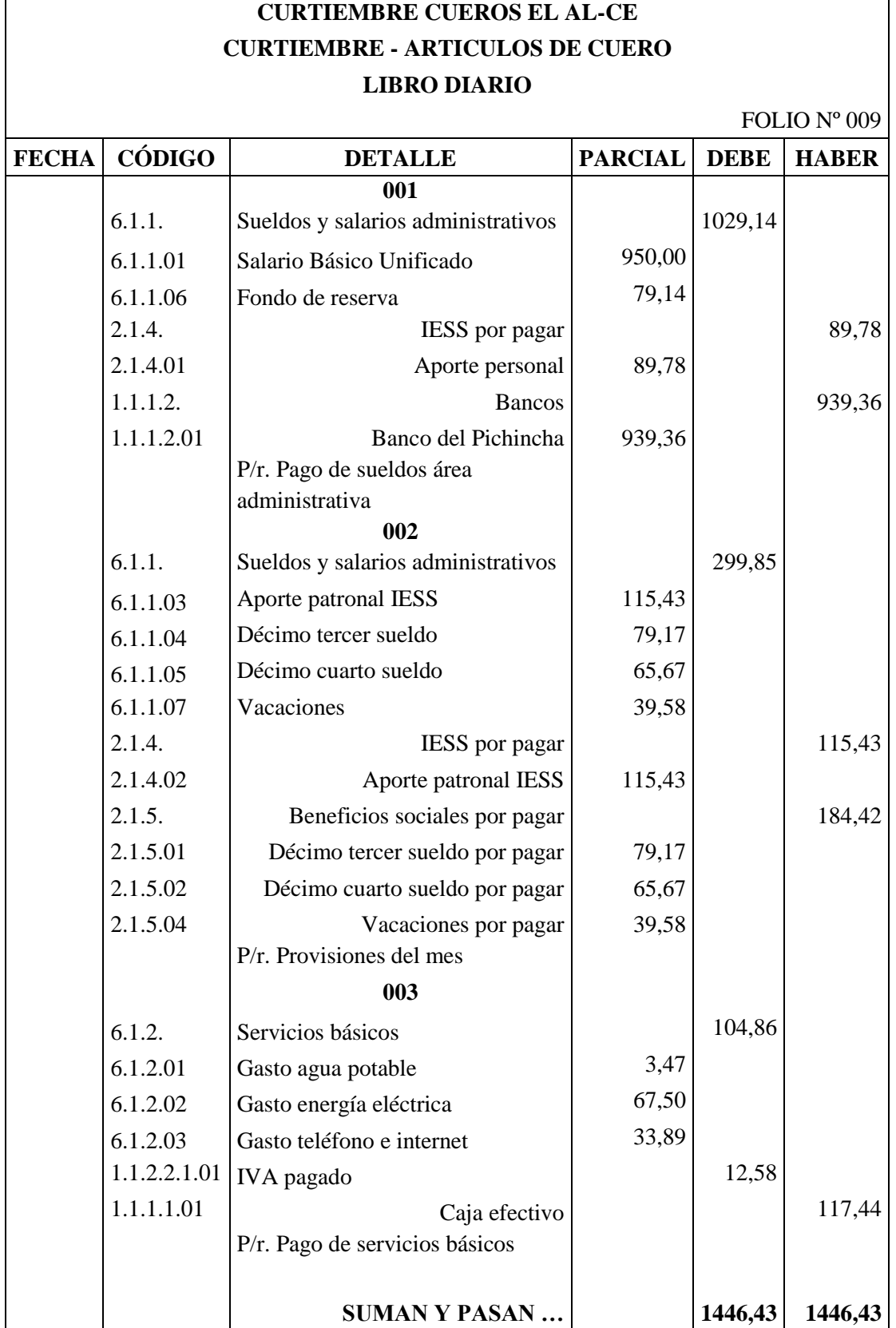

119

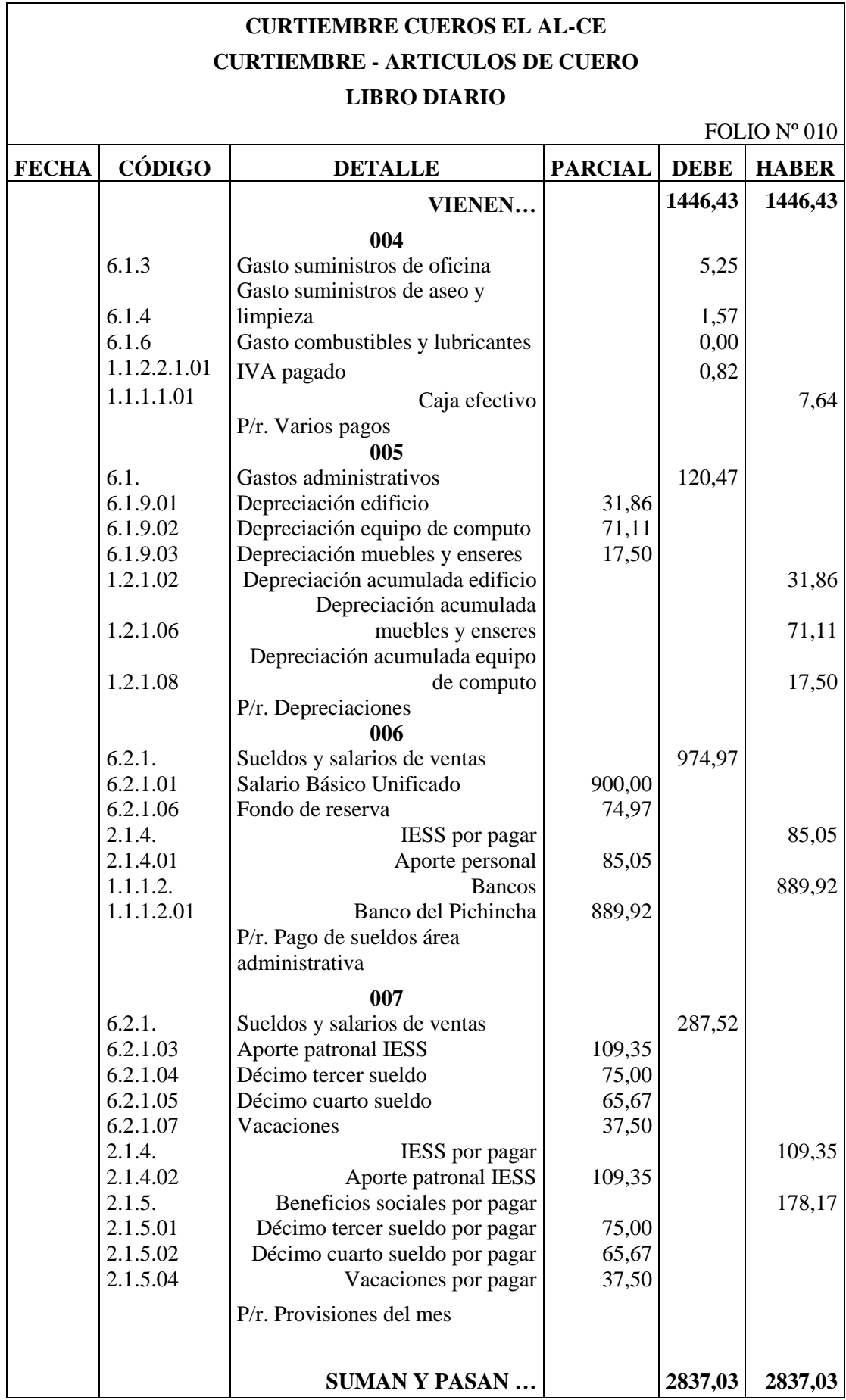

٦

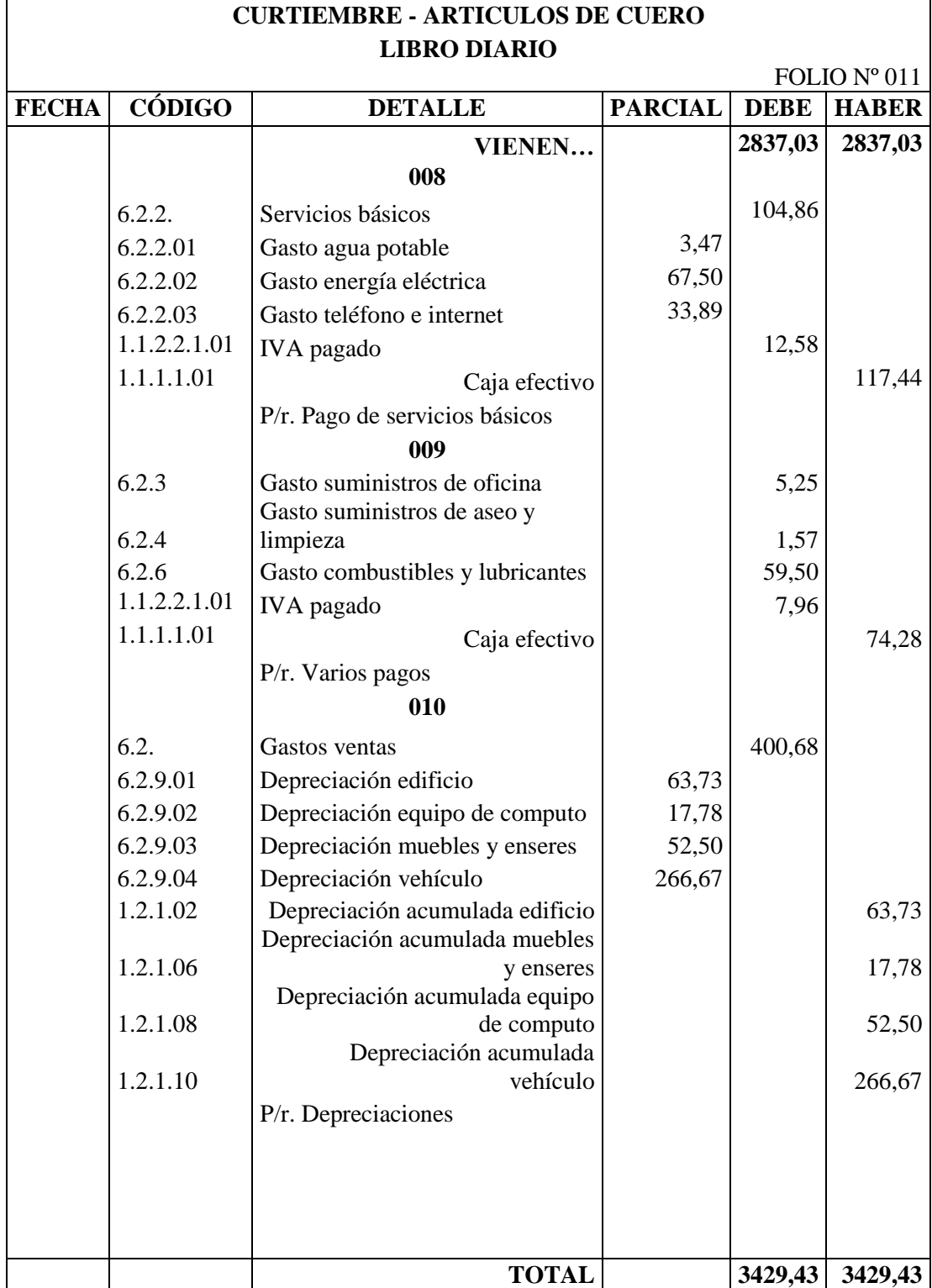

**CURTIEMBRE CUEROS EL AL-CE**

#### **CONCLUSIONES**

Del trabajo realizado se concluye que:

- **1.** La curtiembre no dispone de un control eficiente de sus inventarios: inventario de materia prima, inventario de productos en proceso, e inventario de productos terminados, además no realiza el debido registro de los asientos contables lo que ha incidido en la elevación del precio de los productos.
- **2.** El control de la mano de obra de la empresa El AL-CE se realiza de forma general sin un registro específico de tiempos en cada una de las fases de producción, debido a que no dispone de tarjetas de control de tiempo.
- **3.** La empresa no dispone de un sistema de costeo adecuado que le permita conocer con exactitud los costos de producción en cada proceso, lo cual dificulta la determinación de los precios de venta. Estableciéndose éstos en función de la demanda.
- **4.** La empresa Cueros El AL-CE cuenta con un sistema de costeo empírico determinado por la experiencia de su dueño, lo que ha generado información desactualizada y deficiente para la toma de decisiones.

#### **RECOMENDACIONES**

- **1.** Se recomienda mantener un sistema de control de inventarios, a efecto de que se conozca cuantos productos están elaborando en cada una de las fases del proceso productivo; además se sugiere realizar el debido registro de los asientos contables a fin de determinar de forma técnica el precio de venta de las distintas líneas de productos.
- **2.** Se sugiere aplicar tarjetas de control de tiempo a fin de controlar las horas empleadas en cada uno de las fases del proceso de producción, de esta manera se conocerán las horas exactas que intervienen en cada fase de la producción, adicionalmente se deberá realizar una correcta distribución de la misma a los distintos productos de la empresa.
- **3.** Se sugiere a la curtiembre Cueros EL AL-CE, aplicar un sistema de costos por procesos que permita determinar de forma técnica los costos de producción, de esta manera la empresa contará con información real y oportuna para la toma de decisiones; y, especialmente, para fijar los precios de venta de acuerdo a los costos reales incurridos.
- **4.** Se recomienda implementar el presente sistema de costeo técnico, para lo cual se deberá tomar en cuenta todos los costos de acuerdo al procedimiento señalado en el presente trabajo, este sistema permitirá a la curtiembre contar con la información adecuada para la toma de decisiones a nivel gerencial.

#### **BIBLIOGRAFÍA**

Albán, V. (2014). *Control de costos y presupuestos por ordenar.* Riobamba: ESPOCH.

Alvarez, L. (2015). *Diseño de un sistema de costos por procesos en la Curtiduría Promepell S.A. ubicada en la ciudad de Ambato, provincia de Tungurahua.* (Tesis de pregrado , Escuela Superior Politécnica de Chimborazo.) Obtenido de http://dspace.espoch.edu.ec/handle/123456789/5466

- Arredondo, M. (2015). *Contabilidad y análisis de costos.* Obtenido de https://ebookcentral.proquest.com/lib/espochsp/reader.action?docID=4569674&query= contabilidad+de+costos
- Banco Central del Ecuador. (2018). *Boletín estadístico Nº 40: Cuentas Nacionales Anuales.* Obtenido de https://www.bce.fin.ec/index.php/component/k2/item/763-cuentasnacionales
- Cárdenas, K. (2016). *Diseño de un sistema de costos por procesos para el Integrado Avícola San Martín, del cantón Cumandá, provincia de Chimborazo.* (Tesis de pregrado, Escuela Superior Politécnica de Chimborazo.) Obtenido de http://dspace.espoch.edu.ec/handle/123456789/5963
- Cárdenas, R. (2016). *Costos 1.* Obtenido de https://ebookcentral.proquest.com/lib/espochsp/reader.action?docID=5308797&query=s istema+de+costos+por+procesos
- Comisión Económica para América Latina y el Caribe. (2018). *MIPYMES en América Latina un frágil desempeño y nuevos desafíos para las políticas de fomento.* Obtenido de https://repositorio.cepal.org/bitstream/handle/11362/44148/1/S1800707\_es.pdf
- Eras, R., Burgos, J., & Lalangui, M. (2015). *Contabilidad de costos.* Obtenido de http://repositorio.utmachala.edu.ec/handle/48000/6874
- García, F., & Guijarro, F. (2014). *Contabilidad de costes y toma de decisiones.* Obtenido de https://ebookcentral.proquest.com/lib/espochsp/reader.action?docID=3226330&query= CONTABILIDAD+DE+COSTES+Y+TOMA+DE+DECISIONES
- García, J. (2014). *Contabilidad de costos* (4 ª. ed.). México: McGraw-Hill.
- Guaraca, E. (2015). *Diseño de un sistema de costos por procesos de producción, para el sector de la zapateria del cantón Gualaceo.* (Tesis de pregrado, Universidad de Cuenca.) Obtenido de http://dspace.ucuenca.edu.ec/handle/123456789/21914
- Herrera, R. (2015). *Diseño de un sistema de costos por procesos que maximice la rentabilidad financiera en la empresa "FASHION COLOR JEAN'S" de la ciudad de Ambato de la provincia de Tungurahua.* (Tesis de pregrado, Pontifica Universidad Católica del

Ecuador sede Ambato.) Obtenido de http://repositorio.pucesa.edu.ec/handle/123456789/1320

- Herrería, A. (2012). *Sistema de contabilidad de costos por procesos para la empresa Ecuatoriana de Curtidos SALAZAR "ECSSA" S.A., ubicada en el cantón Salcedo, provincia de Cotopaxi.* (Tesis de pregrado, Universidad Técnica del Norte.) Obtenido de http://repositorio.utn.edu.ec/handle/123456789/1410
- Horngren, C., Foster, G., & Datar, S. (2014). *Contabilidad de costos: Un enfoque gerencial* (14 ª. ed.). México: Pearson Educación.
- Marquez, C. (5 de Junio de 2017). La curtiembre de cuero aún sigue vigente en Guano. *Revista Líderes*. Obtenido de https://www.revistalideres.ec/lideres/curtiembre-cuero-guanonegocios-economia.html
- Ministerio de Trabajo, Migraciones y Seguridad Social. (2018). *Cifras Pyme - Diciembre 2018.* Obtenido de http://www.ipyme.org/es-ES/ApWeb/EstadisticasPYME/Documents/CifrasPYME-diciembre2018.doc.pdf

Pabón, H. (2010). *Fundamentos de costos.* Bogotá: Alfaomega.

- Paguay, S., & Yerovi, Z. (2010). *Diseño de un sistema de costos por procesos para la empresa MADERMUEBLE ubicada en la ciudad de Riobamba provincia de Chimborazo en el periodo 2009-2010.* (Tesis de pregrado, Escuela Superior Politécnica de Chimborazo.) Obtenido de http://dspace.espoch.edu.ec/handle/123456789/430
- Pastrana, A. (2012). *Contabilidad de costos.* El Cid Editor.
- Polimeni, R., Fabozzi, F., Adelberg, A., & Kole, M. (2006). *Contabilidad de costos* (3 ª. ed.). Colombia: McGraw - Hill.
- Polo, B. (2017). *Contabilidad de costos en la alta gerencia: teórico - práctico.* Obtenido de https://ebookcentral.proquest.com/lib/espochsp/reader.action?docID=4909256&query= contabilidad+de+costos
- Ramírez, C., García, M., & Pantoja, C. (2010). *Fundamentos y técnicas de costos.* Colombia: Gnosis.
- Revista Ekos. (17 de Febrero de 2019). Pymes en el Ecuador: No paran de evolucionar. *Revista Ekos*. Obtenido de https://www.ekosnegocios.com/articulo/pymes-en-el-ecuador-noparan-de-evolucionar
- Secretaria Nacional de Planificación y Desarrollo. (2015). *Agenda zonal zona 3 - centro.* Obtenido de https://www.planificacion.gob.ec/wp-content/uploads/downloads/2015/11/Agendazona-3.pdf
- Zapata, P. (2015). *Contabilidad de costos: Herramienta para la toma de decisiones* (2 ª. ed.). **ESPOCH - DBRAI** Bogotá: Alfaomega.

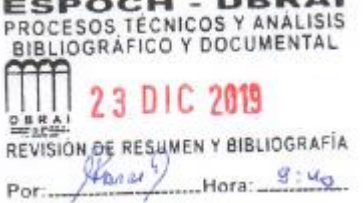